## Enhanced Supporting Environment for Programming Learning

2005 4

## Enhanced Supporting Environment for Programming Learning

2005 4

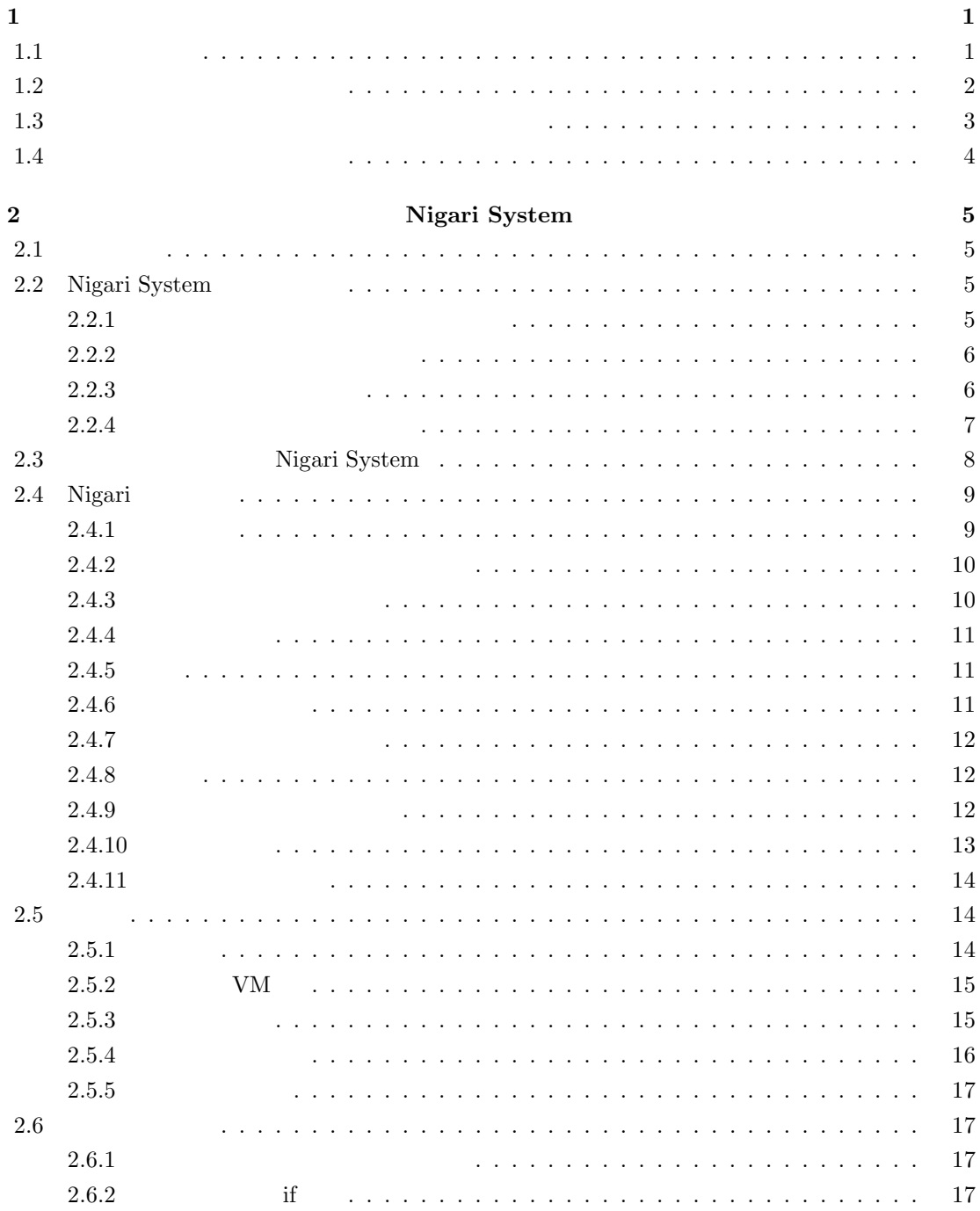

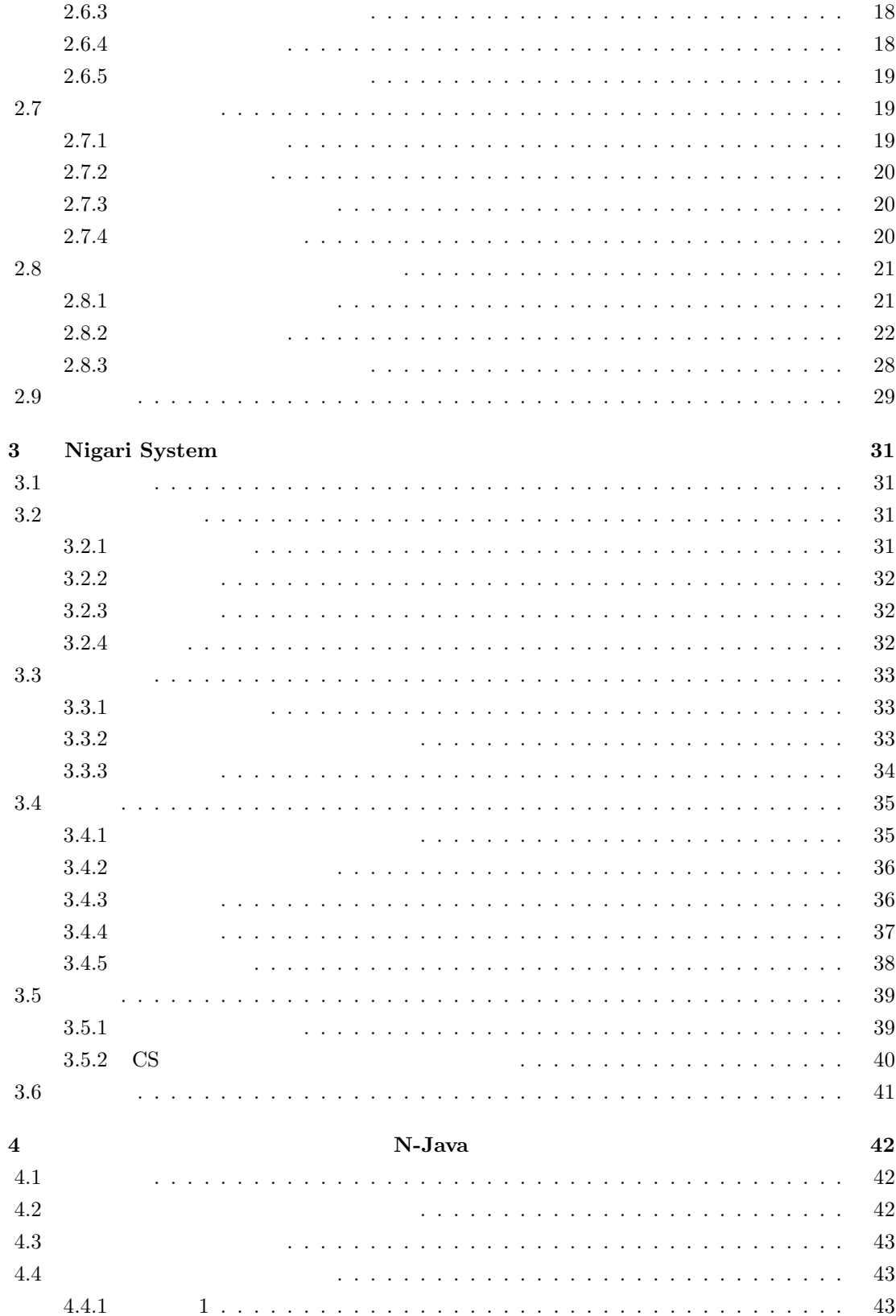

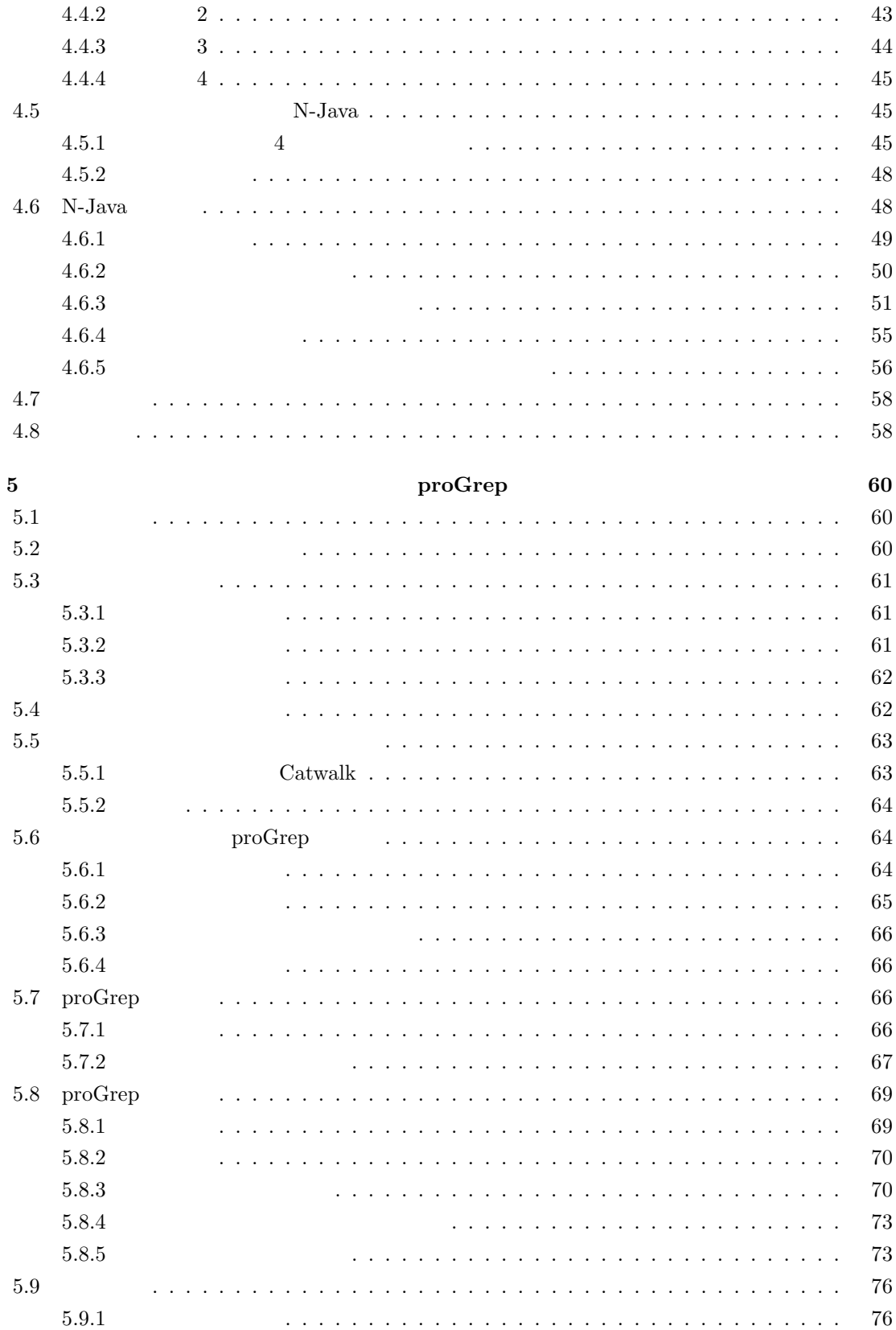

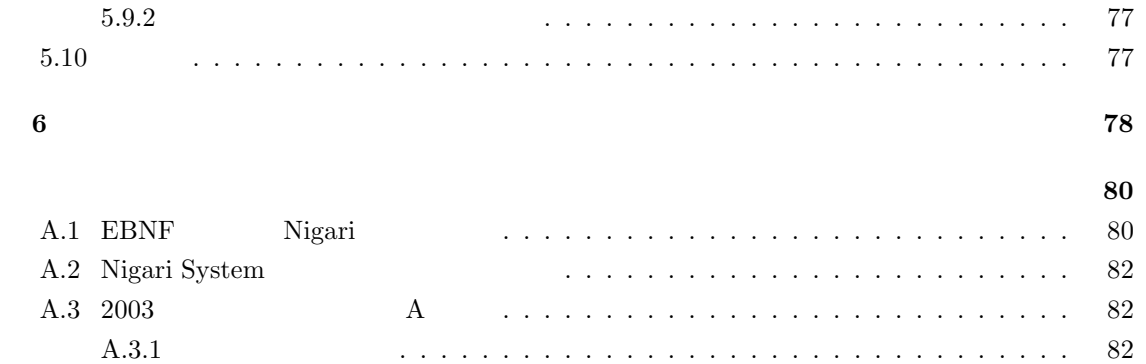

A.3.2 練習問題の一例 .................................. 85 A.4 2003 年度 プログラミング A アンケート設問 ...................... 85 A.5 類推テスト ........................................ 88 A.6 2004 年度プログラミング A プレテスト ......................... 89 A.7 2004 年度プログラミング A 共通試験問題と正解 .................... 91 A.8 2004 A A Research A Research A Research A Research A Research A Research A Research A Research A Research A A.9 同義語辞書の作成に用いた評価基準 ........................... 102

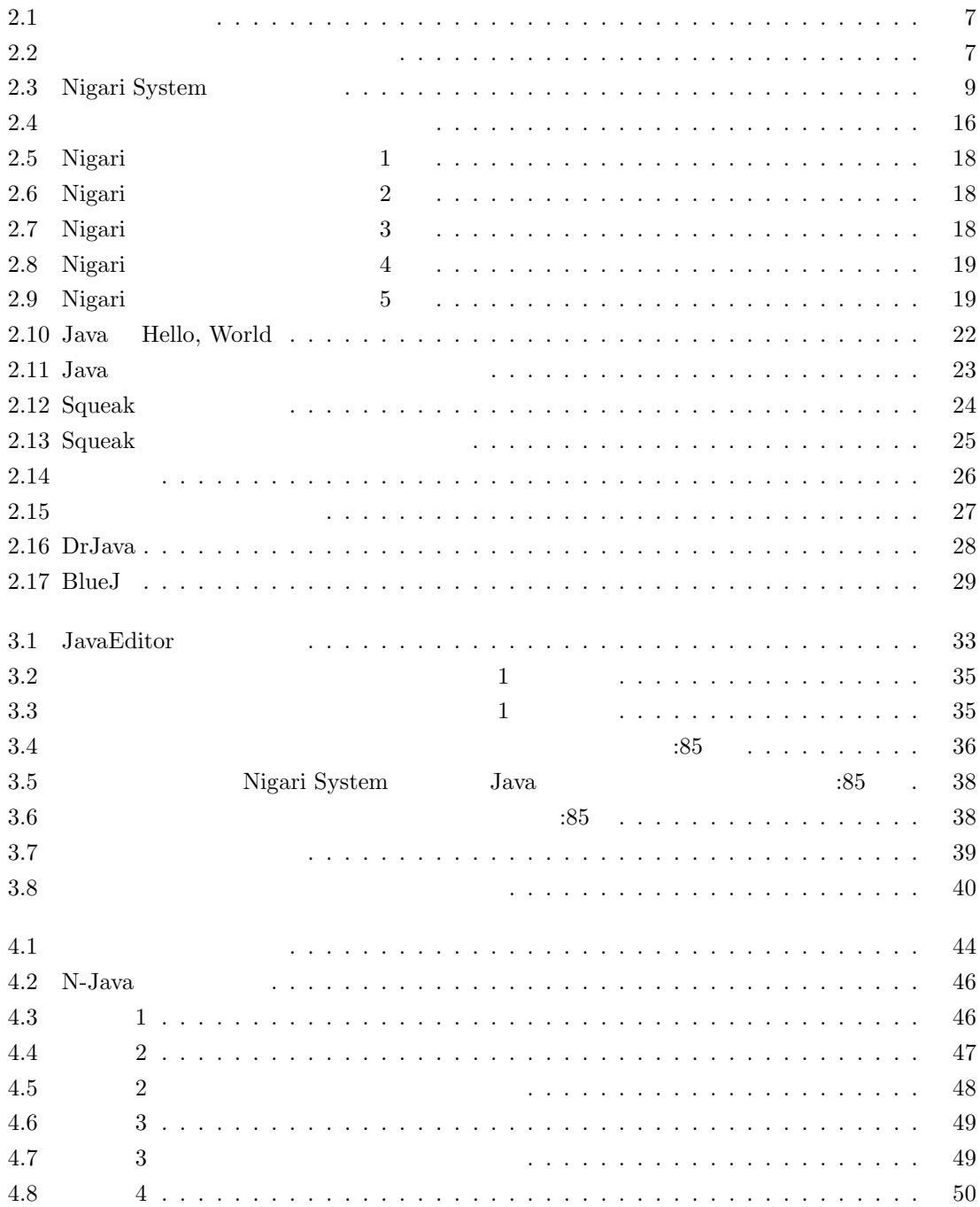

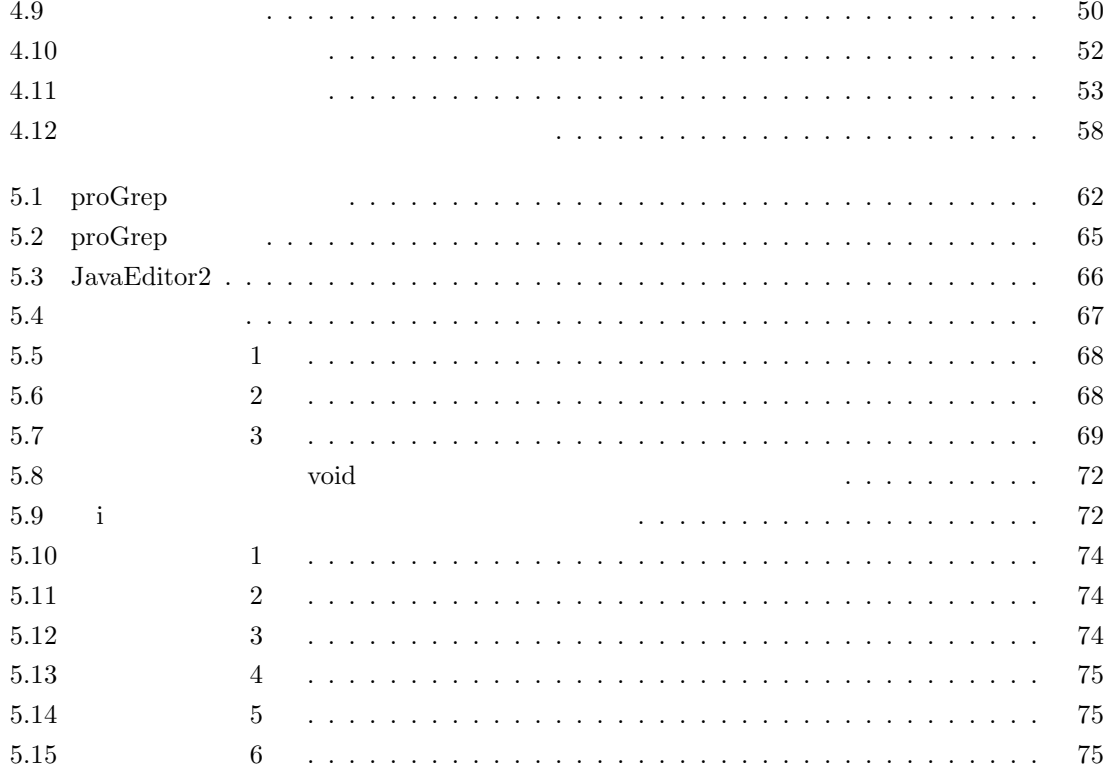

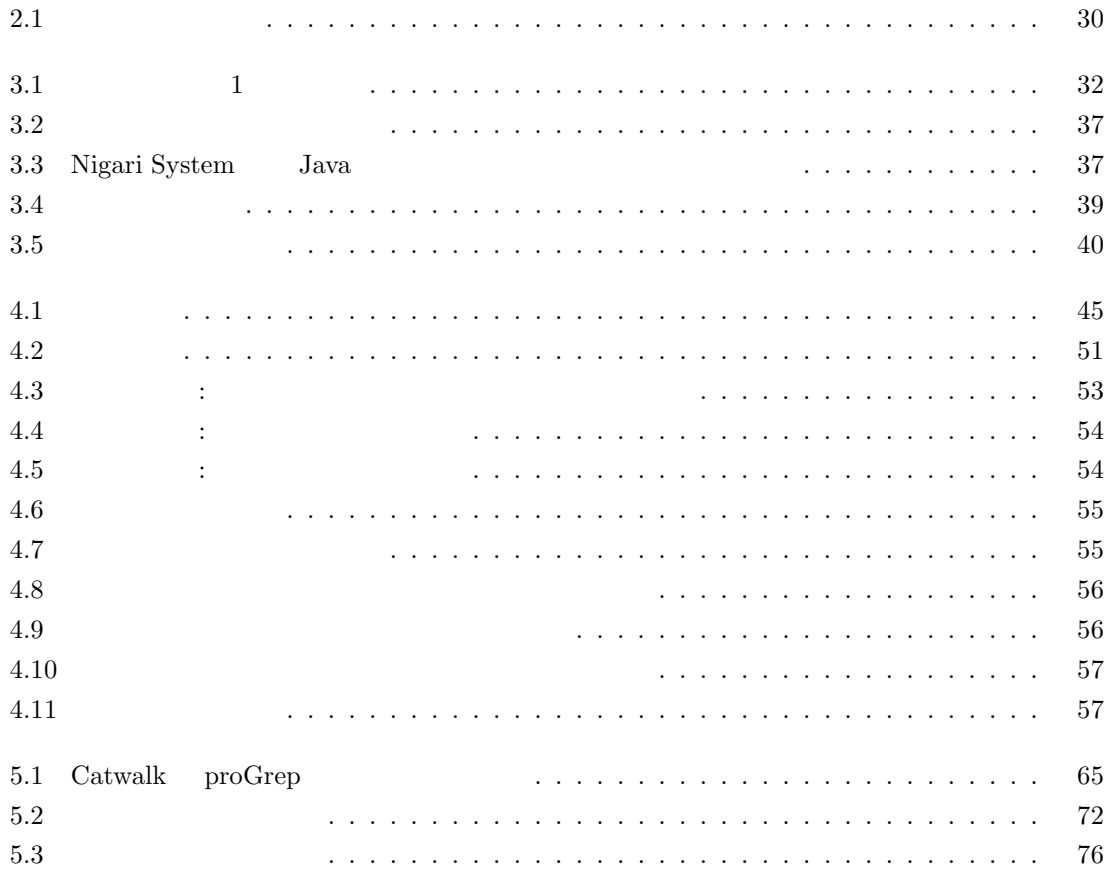

**1**章 序論

 $1.1$ 

 $\frac{1}{\sqrt{2}}$ 

 $\overline{C}S$ 

 $\text{CS}\phantom{\text{C}}$  $\cos$ 

 $Java$ 

 $\label{eq:weib}$  Web  $TA$ 

 $\overline{2}$  $\rm Non-CS$ 

 $\Gamma$ Non-CS  $\Gamma$ 

 $\text{CS}\phantom{12}\text{CS}$ 

1

 $[1][2]$ 

に適用する手法を提案する.この場合,Non-CS でのプログラミング教育だけでは,プログラミング

 $\rm TA$ 

 $TA$ 

## **1.2**  $\blacksquare$

 $\rm cs$ 

ACM IEEE CS CS "Computer Curricula"  $2001$   $cc2001$   $[3]$   $1991$   $cc1991$   $[4]$  CS  $\begin{aligned} \text{body of knowledge} \qquad \qquad \text{``Object-oriented Programming''} \qquad \text{``Event-driven} \end{aligned}$  $\operatorname{programming}$  "

 $\rm{CS}$   $\rm{C}$  Pascal  $\rm{Java}$  $C_{++}$  $\begin{bmatrix} 5 \end{bmatrix}$  10  $\begin{bmatrix} 6 \end{bmatrix}$  $3a$ va  $C++$ 

(7). Complete first" Albiect first" Complete first object first  $\alpha$  $[8]$ 

 $\rm CS$ 

 $1999$   $2002$  $2003$ 

 $\rm{Non-CS}$ 

 $[9][10][11] \label{eq:4}$ Non-CS にほんのみじょうか。<br>トラックスクログラミング

 $[9]$  $[10]$ 

 $[11]$ 

2

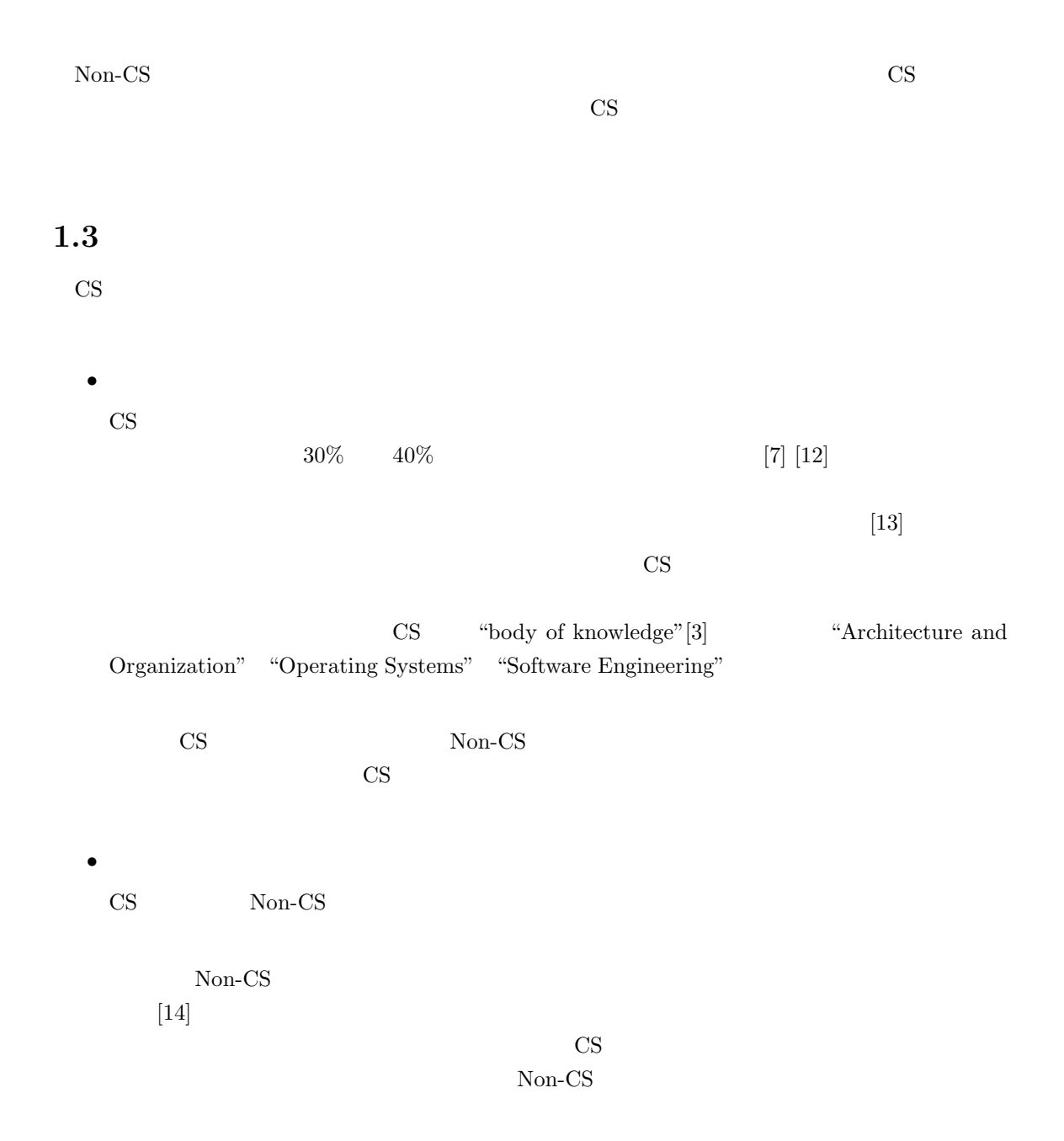

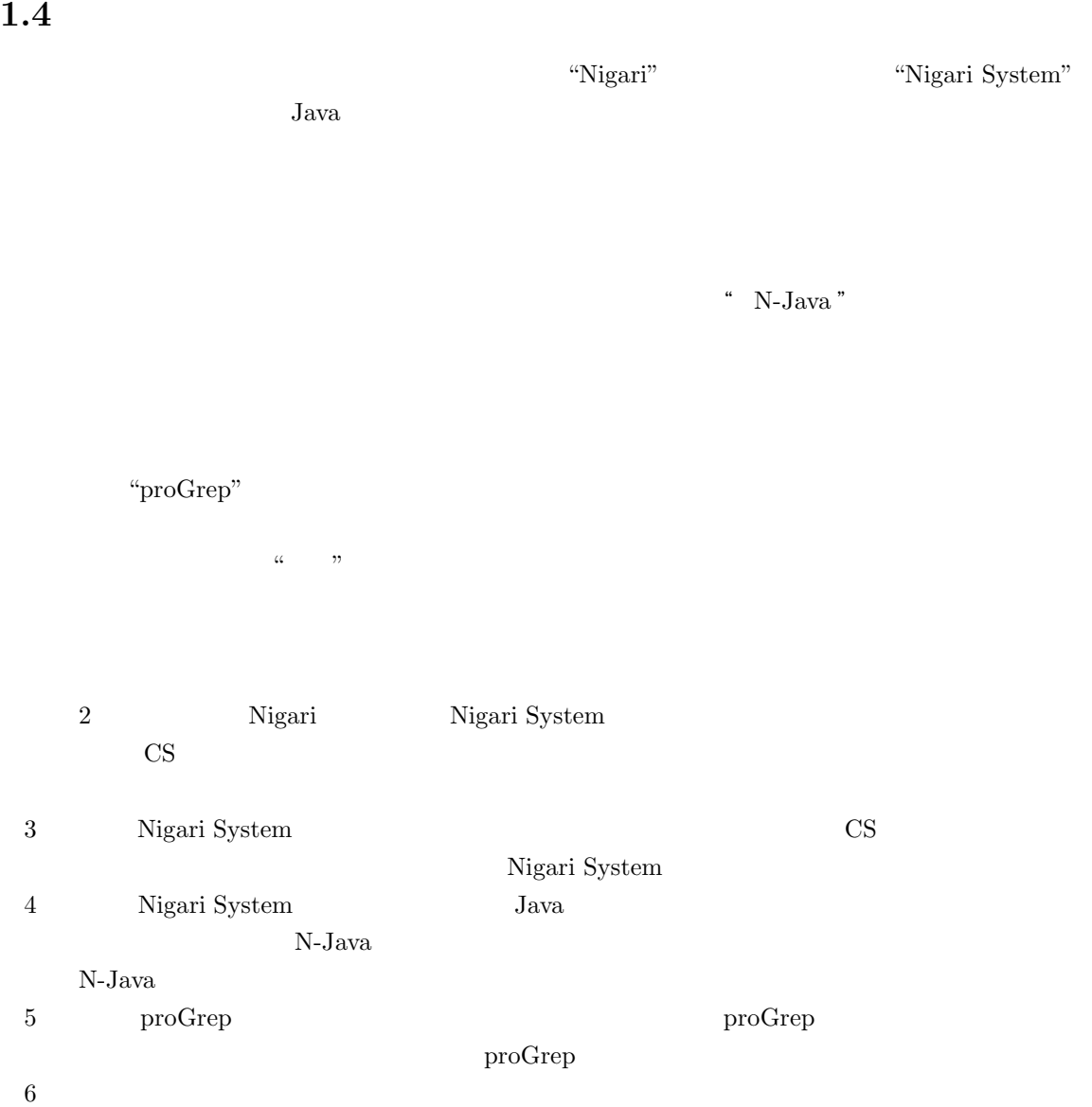

# 2<sup>o</sup> *Nicori* System  $N$ igari System

 $2.1$ 

 $Java$ 

Nigari Nigari System Nigari System Nigari Nigari System

# 2.2 Nigari System<br>2.2.1

### **2.2.1** and  $\overline{a}$  is the set of  $\overline{a}$  is the set of  $\overline{a}$  is the set of  $\overline{a}$  is the set of  $\overline{a}$  is the set of  $\overline{a}$  is the set of  $\overline{a}$  is the set of  $\overline{a}$  is the set of  $\overline{a}$  is the set of  $\over$

 $\begin{array}{ccccc}\n\alpha & & & & \mbox{m} & \mbox{m} \\
\alpha & & & & \mbox{m} & \mbox{m} \\
\alpha & & & & \mbox{m} & \mbox{m}\n\end{array}$  $\alpha$  and  $\alpha$  is the state  $\alpha$ .  $\frac{1}{1}$ 

 $\alpha$  as  $\alpha$  $\alpha$  and  $\alpha$  is the state  $\alpha$ 意図せずに書き替えてしまわないとは限らない.そうなると,実用コンパイラはその "おまじない"

### $\alpha$  "  $\alpha$ "  $\alpha$

**2.2.2** 実用言語に則した基本構文  $\text{CS}$  $1.$  $2.$ 

### "Object first" $[\mathbf{7}] [15]$  Object first  $\left[16\right]$  $[7]$ .

"Object late"

- $\bullet$
- $\bullet$
- $\bullet$
- $\bullet$
- $\rm CS$

#### Java の間でほとんど差がない.したがって,構文としては,これらの言語の構文に則したものを採

 $\alpha$  and  $\beta$ 

## $2.2.3$

 $C, C++,$ 

x=0; y=0; while( x<300 ){ x=x+1; y=y+1; }

 $2.1:$ 

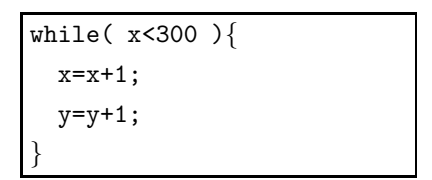

 $2.2:$ 

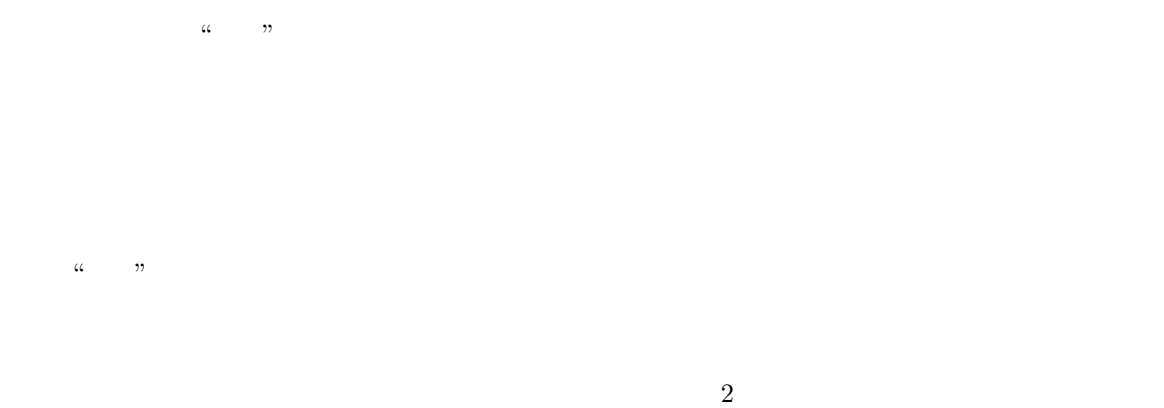

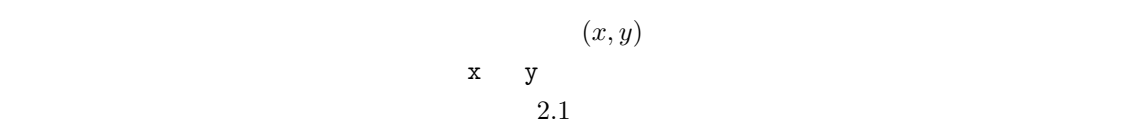

**2.2.4**  $\blacksquare$ 

"Object late"

 $2.1$ の部分を除いた図 2.2 のプログラムが "斜めに移動する" 動作を表していると認識するのは,初心者

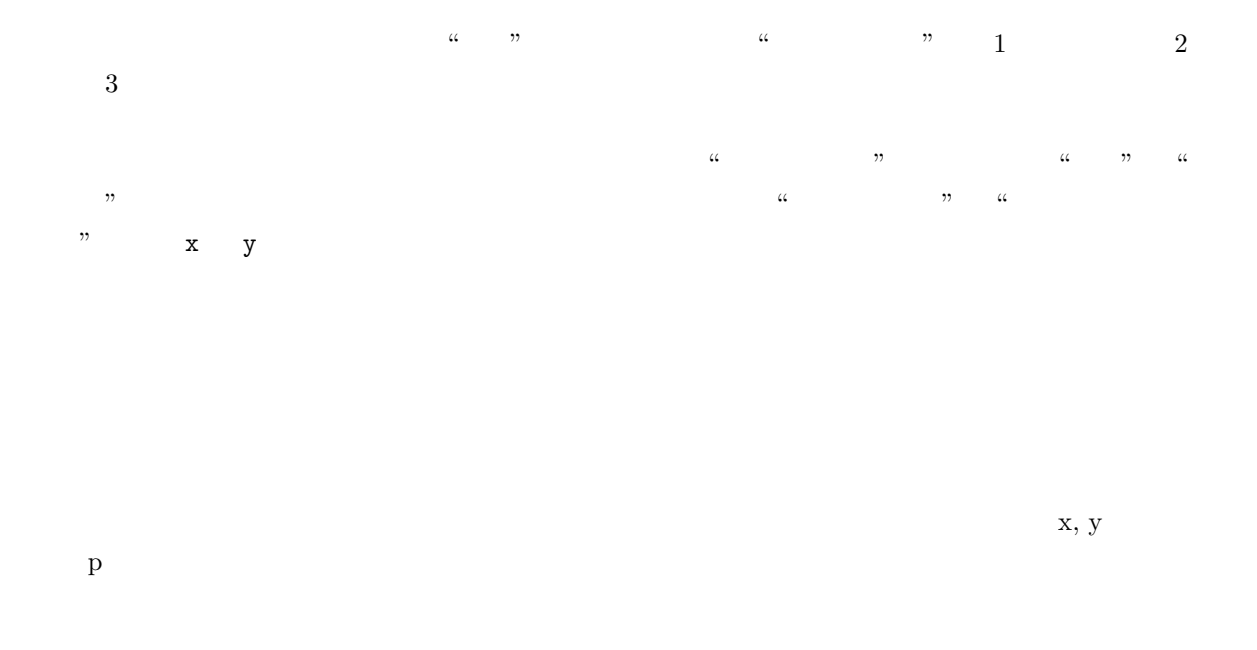

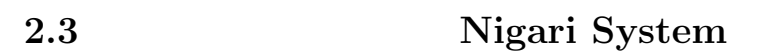

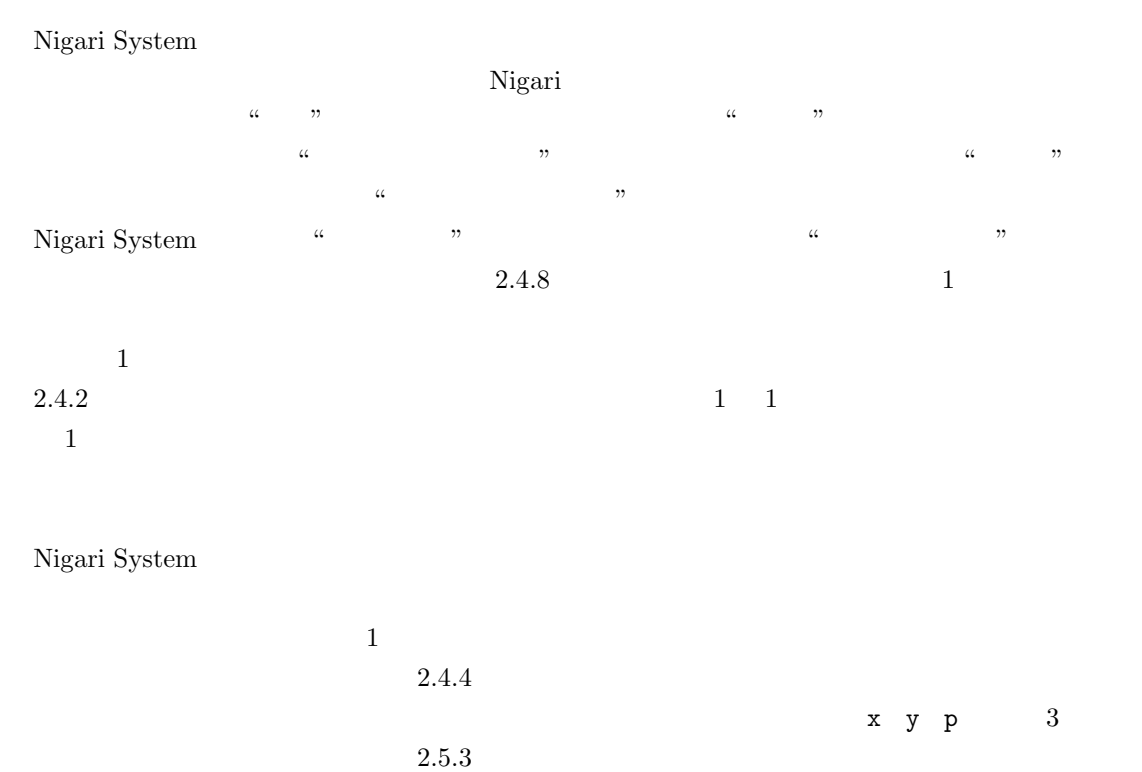

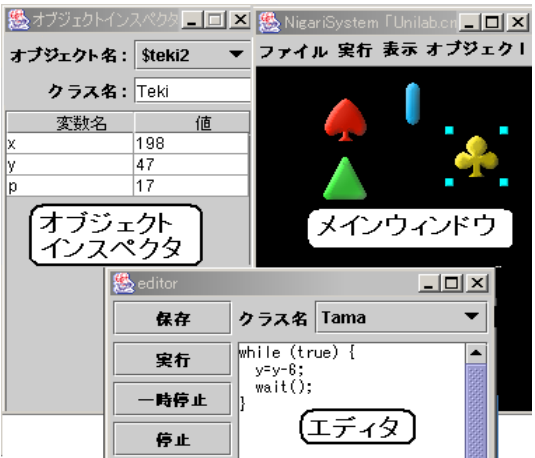

#### 2.3: Nigari System

#### 2.3 Nigari System

- メインウィンドウ  $\bullet$
- オブジェクトインスペクタ

### 2.4 Nigari

### $2.4.1$

- $\mathrm{null}$ • 整数型,実数型,文字列型,真偽値型,**null :** それぞれ,整数,浮動小数点数,文字列,真  ${\tt null}$
- オブジェクト型**:** オブジェクトへの参照を表現する.変数にオブジェクト型の値を代入すると,
- 配列型**:** 配列への参照を表現する.変数に配列型の値を代入すると,変数には配列への参照が

#### false $\qquad \qquad \text{null}$

 $\overline{a}$ 

### **2.4.2**

• 1 **1**  $\frac{1}{\sqrt{2}}$  **1**  $\frac{1}{\sqrt{2}}$  **1** 

• **Production of the American American** American American American American American American American American American American American American American American American American American American American American Am  $\mathbf 1$ 

**2.4.3**  $1$  and  $1$ 

#### • **extends**

このクラスの親クラスを指定する.extends 文自体を省略すると object という名前のクラス object クラス)を継承する.object クラスはシステムに組み込んであり,ユーザは作成でき  $\Delta.2$ 

 $extends$ 

10

 $\bullet$   $\bullet$   $\bullet$   $\bullet$   $\bullet$   $\bullet$   $\bullet$   $\bullet$ 

**–**

**–** メソッドの定義

**–** コンストラクタの定義

### **2.4.4**  $\frac{1}{2}$  $\frac{1}{1}$  $1$  $2.5.2.$

exntends  $\sim$ 

#### **2.4.5**

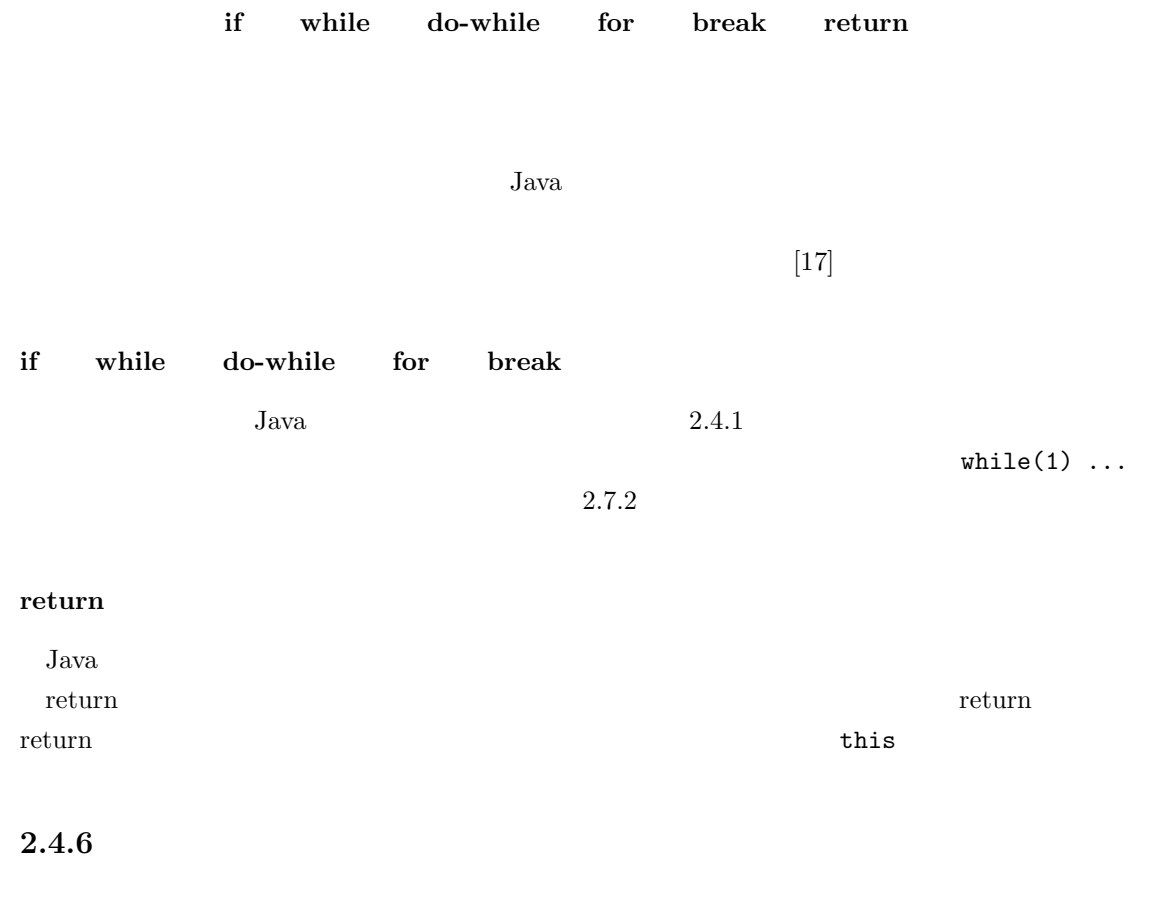

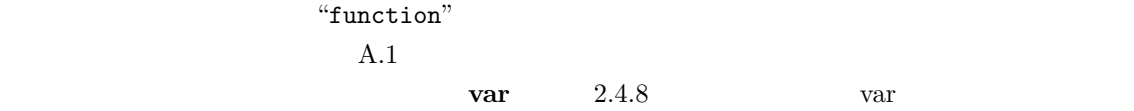

 $1$ 

### **2.4.7**  $\blacksquare$

 $2.4.9$  $"function"$   $"constraint"$ 

- $2.4.8$ <br>2.4.1  $2.4.1$  $3$  $\bullet$ 
	- $\mathbb{S}$
	- $2.5.4$  $\bullet$ 
		- は<sub>たなのでは</sub>、メントの人々。<br>アメリットのアメリットのブロック
		- $var$
		- オブジェクト変数
		- $\mathfrak{B}$ var zona en en en antalisat en el seguent de la construction de la construction de la construction de la construction de la construction de la construction de la construction de la construction de la construction de la con
- **2.4.9**  $\overline{a}$

Nigari しょうしょうかい しゅうしょく こうしゅうしゅぎ こうしゅうしゅう しゅうしゅうしゅう しゅうしゅうしゅう しゅうしゅうしゅうしゅうしゅうしょく

 $\alpha, \beta$   $\alpha, \beta$   $\alpha$  ("  $\beta$  ")"

 $2.3$  $\text{``new''}$   $\text{``C''}$   $\text{``C''}$ 

 $2.4.7$ 

### $2.4.10$

 $N$ igari  $N$ igari  $\blacksquare$  $\bullet$  $2.4.11$  array  $1$ 

 $\bullet$  $\begin{array}{ccc} & \text{``C''} & \text{''} & \text{''} \\ \end{array}$  $\frac{1}{2}$  0  $2$  and  $1$  a." "length"

#### **2.4.11**

 $\overline{2}$  $A.2$ 

• wait

 $\bullet$ 

 $2.5.2$ 

- die
- array

#### $2.5$

### $\it{Nigari}$ System  $\it{Java}$ Nigari System  $% \mathbb{R} \rightarrow \mathbb{R}$  $\bullet$

- $\bullet$
- $\bullet$
- $\bullet$
- $\bullet$

### $2.5.1$

 $\,$  Nigari VM $\,$   $\,$  VM  $\,$ 

 ${\rm VM}$ 

#### $2$

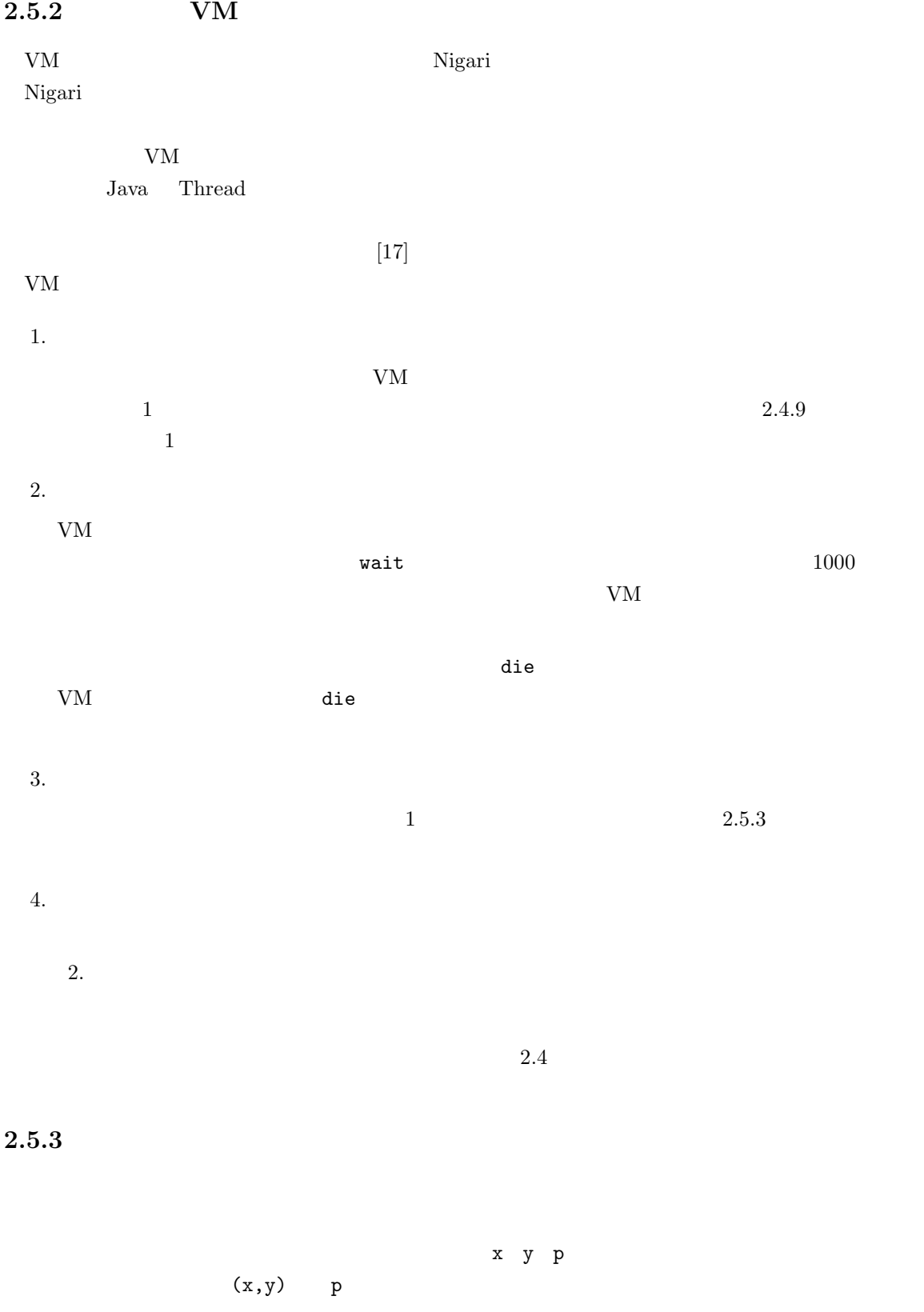

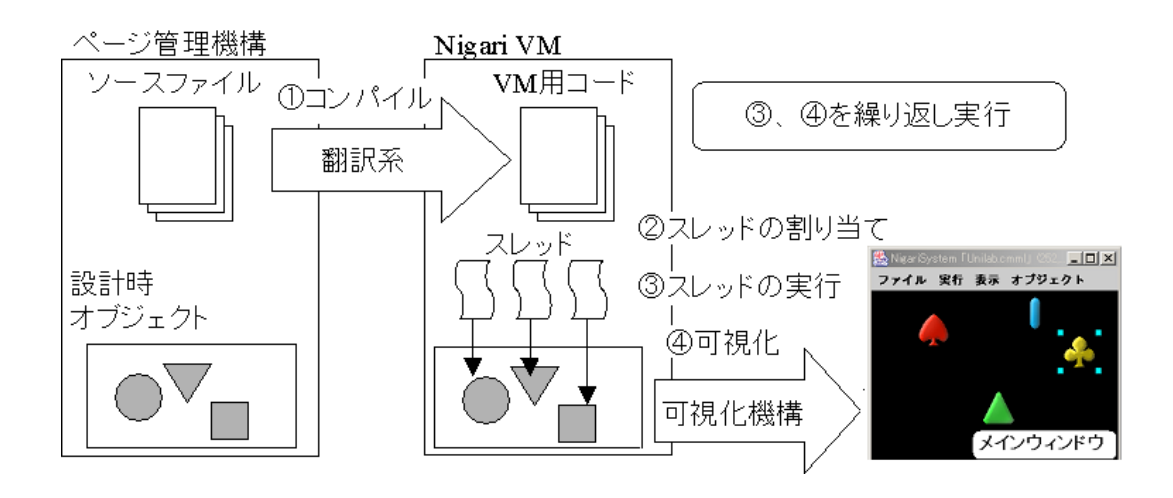

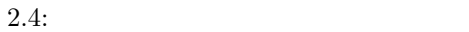

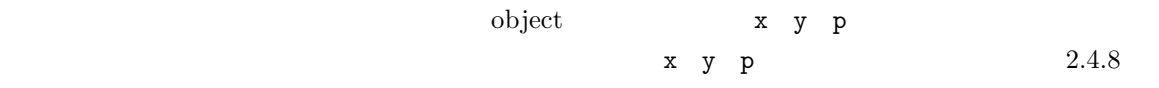

#### $2.5.4$

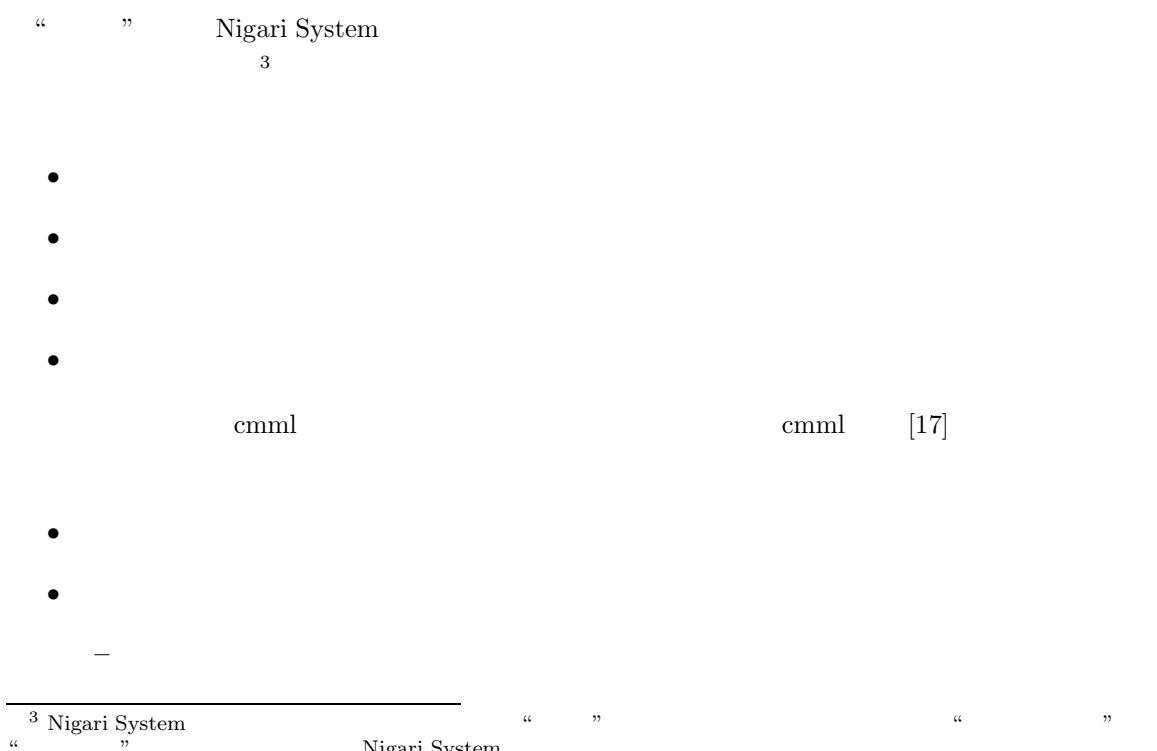

" "Wigari System"  $\frac{1}{1}$  $\frac{1}{\sqrt{2\pi}}$ 

#### $2.5.5$

• ページ作成・読込み**:** ページ管理機構を用いて,ページの作成や読込みを行う.

**–** 属するクラス

**–** 変数名とその値の組

- 編集・保存**:** ソースファイルの編集や,オブジェクトの編集,またそれらの保存をページ管理
- コンパイル・実行**:** 翻訳系を用いて,ソースファイルのコンパイルを行い,コンパイルエラー
- $\cdot$  :

### **2.6**

Nigari System

 $\frac{1}{1}$ 

### **2.6.1**  $\blacksquare$

2.5  $\boldsymbol{\mathrm{x}}$  $5$  wait  $\sim$  $\begin{array}{r@{\quad}l} \text{Nigari System} & 5 & 10 \\ \end{array}$ 

#### x y p の値に応じてそのオブジェクトが自動的にメインウィンドウ上に表示されるからである.

 $\begin{aligned} 2.6.2 \qquad \qquad & \text{if} \qquad \\ 2.6 \qquad \qquad & \end{aligned}$  $2.6$  $\bf{x}$ 

 ${\tt getMouseX} \hspace{2.5cm} {\tt x}$ 

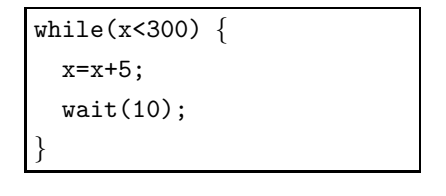

2.5: Nigari 1

```
while(true){}if(x<getMouseX()) x=x+1;
 if(x>getMouseX()) x=x-1;
  wait(10);
}
```
2.6: Nigari 2

**2.6.3**  $\blacksquare$  $2.7$   $\,$ 

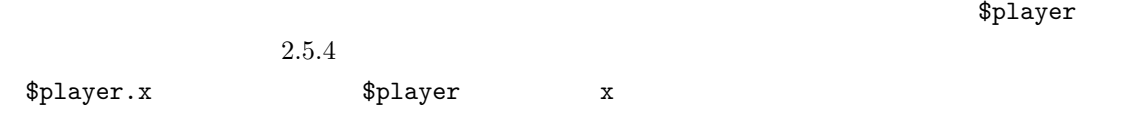

#### $2.6.4$

 $2.8$   $\qquad$  $\mathtt{diff}$  $2 \hspace{2.5cm} \texttt{\$player} \hspace{2.5cm} x,y$  $x,y$  20 die

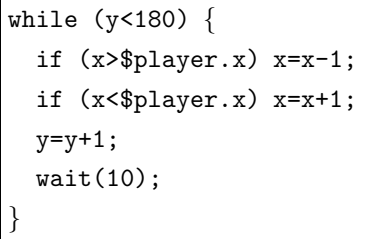

2.7: Nigari 3

```
while(true) {
  x=x+1;if (diff(x,$player.x)<20 &&
      diff(y,$player.y)<20) {
    die();
  }
  wait();
}
function diff(a,b) {
  if (a>b) return a-b;
  return b-a;
}
```
2.8: Nigari 4

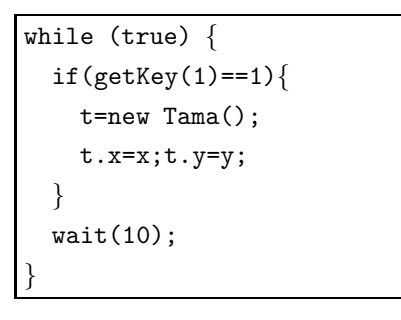

2.9: Nigari  $5$ 

### **2.6.5**  $\overline{a}$

 $2.9$ 

 $\tau$  Tama  $t$ 

## **2.7** and  $\overline{a}$

**2.7.1** 

 $N$ igari $\sim$ 

Nigari wait  $\frac{1}{\sqrt{2\pi}}$ 

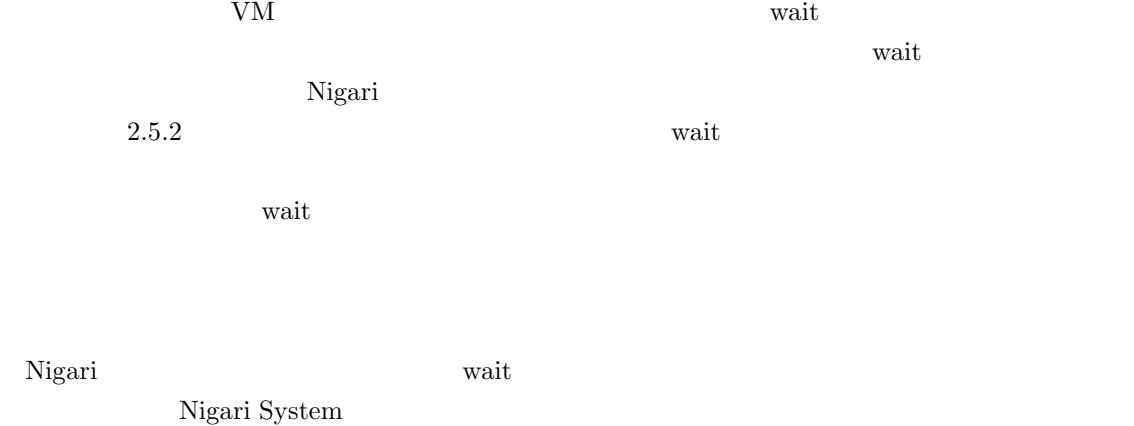

### $2.7.2$

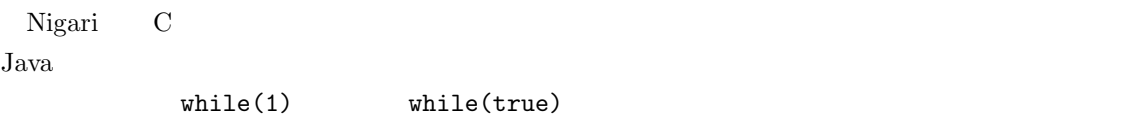

# **2.7.3**<br>Nigari

Nigari では, プログラムがあります。<br>Nigari では、

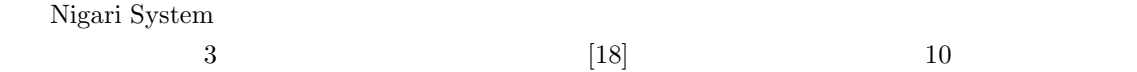

#### $Java$

#### $2.7.4$

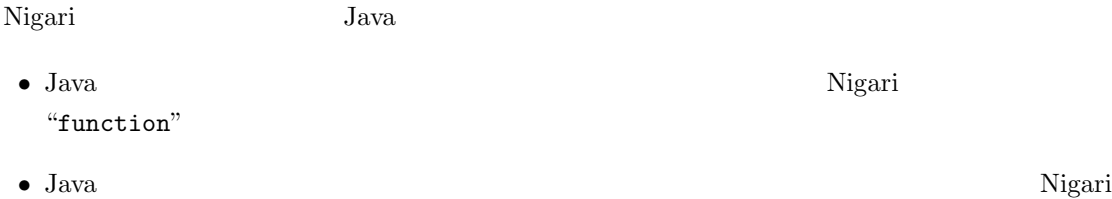

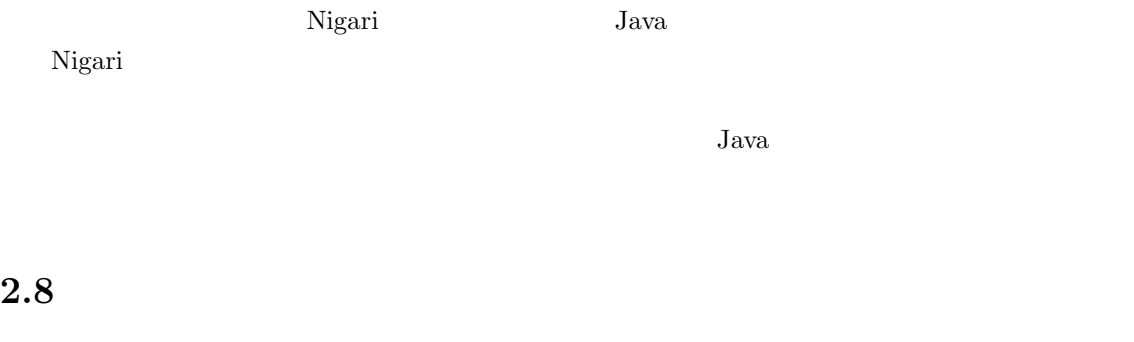

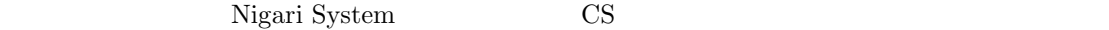

#### $2.8.1$

- JDK (Java)
- $\bullet$  and  $\bullet$  (and  $\bullet$
- Squeak (Squeak)
- $\bullet$
- DrJava (Java)
- BlueJ (Java)
- Beanshell (Java)
- Nigari System(Nigari)

 $1.$ 

 $2.$ 

んだりするのに,その複雑さ故に難しくなることがないかどうかについて吟味する.

```
class Test {
 public static void main(String []args) {
    System.out.println(''Hello, World'');
  }
}
```
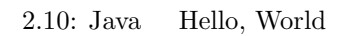

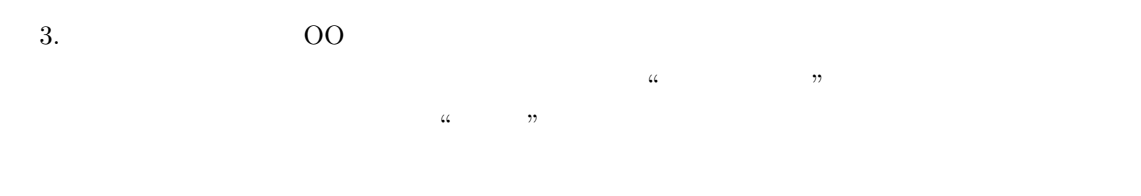

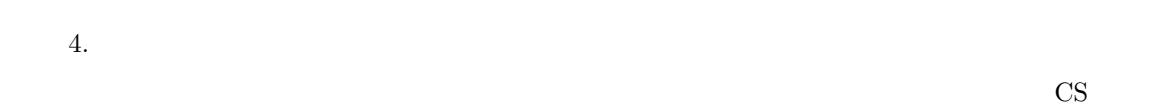

 $2.8.2$ 

**JDK**

|                             |                                                  | ${\rm Java}$          |
|-----------------------------|--------------------------------------------------|-----------------------|
|                             | Java                                             | $\rm JDK$             |
| $, ,$                       | ${\rm Java}$                                     | $\zeta \, \zeta$      |
| $\bullet$<br>"Hello, World" | $2.10\,$                                         |                       |
| String[]<br>${\tt static}$  | $\operatorname{main}$<br>$\left[19\right]\![20]$ | $\operatorname{main}$ |
| I/O<br>$\bullet$            | ${\rm GUI}$                                      |                       |
| $\rm JDK$<br>$2.11\,$       |                                                  | ${\rm Java}$          |
| $[21]$                      |                                                  |                       |

```
class Test2 {
 public static void main(String []args) {
   try {
     InputStreamReader str=new InputStreamReader(System.in);
     BufferedReader br=new BufferedReader(str);
     String line;
     while((line=br.readLine())!=null) {
       System.out.println(line);
     }
   } catch (IOException e) {}
 }
}
```
 $2.11:$ Java

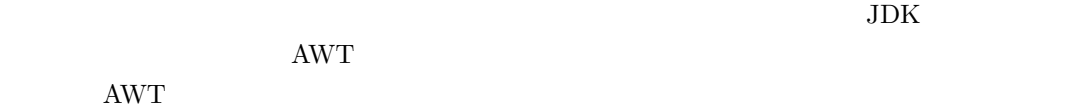

 $[22]$  JDK  $\,$ 

 ${\rm Java}$ 

 $Java$  7 and 7 and 7 and 7 and 7 and 7 and 7 and 7 and 7 and 7 and 7 and 7 and 7 and 7 and 7 and 7 and 7 and 7 and 7 and 7 and 7 and 7 and 7 and 7 and 7 and 7 and 7 and 7 and 7 and 7 and 7 and 7 and 7 and 7 and 7 and 7 and 7 static  $\frac{1}{\sqrt{2\pi}}$ [19][23]

 $[24]$  $\rm{C}$ 

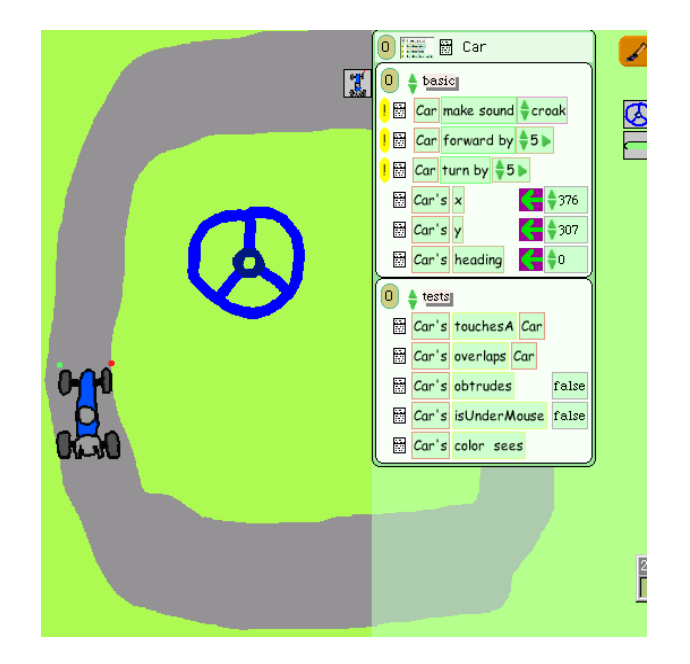

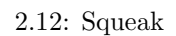

#### **Squeak**

 $\text{Squareak}[25] \qquad \text{Smalltalk} \qquad \qquad 1$  $\sim 2.12$ 

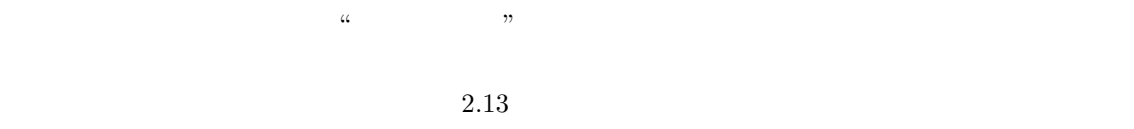

 $Squeak$ 

 $Squeak$ 

 $[26]$ 

 $LOGO$ 

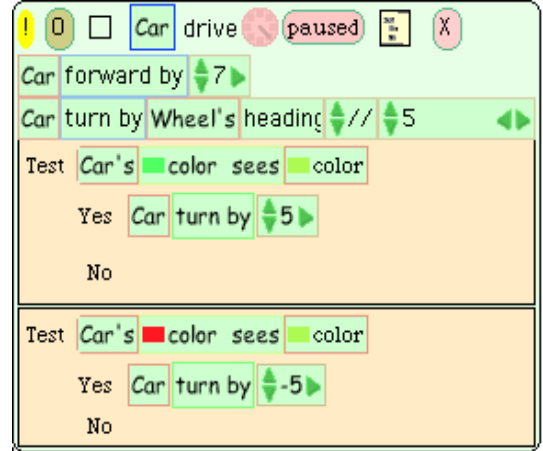

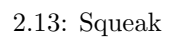

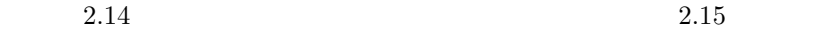

 $\rm GUI$ 

 $Squeak$  and  $Squeak$  and  $S$  $[1]$ 

 $Squeak$  Non-CS  $CS$ 

#### **DrJava**

 $\emph{DrJava}[27] \qquad \emph{CS} \qquad \qquad \emph{Java}$  $2.16$  DrJava

 $\text{main}$   $2.8.2$ 

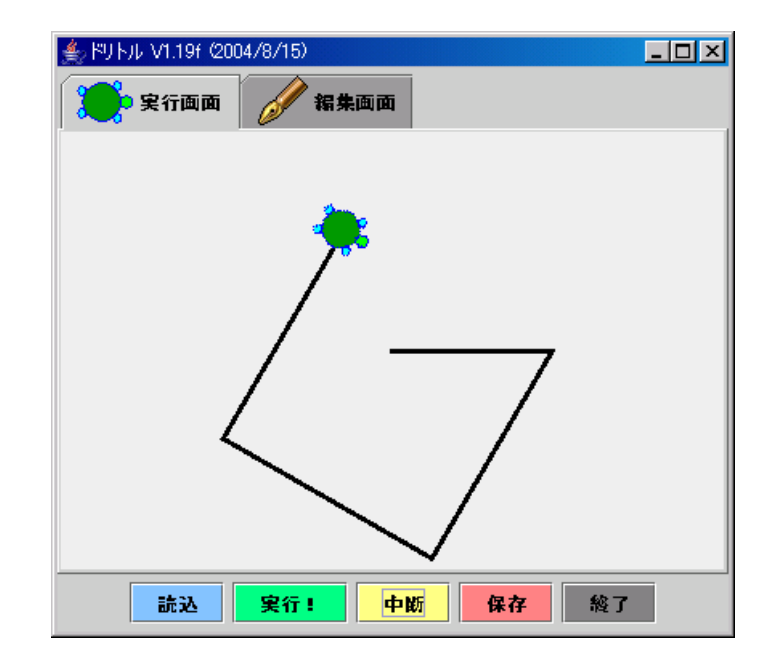

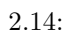

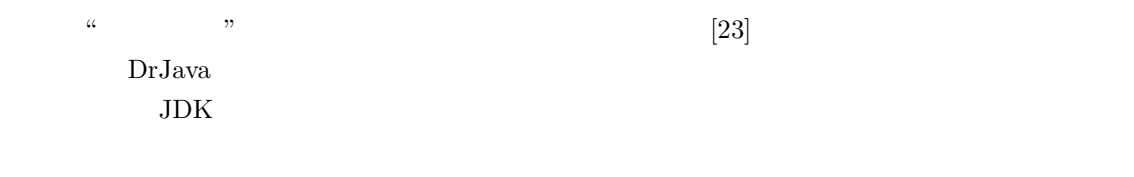

DrJava Object first

 $Java$ 

Object late

 $\alpha$ ない" である,という教え方をする必要はない.Object first の方針そのものが,言語の難しさを改

**BlueJ**

BlueJ[8] DrJava CS Java 1  $2.17\,$ 

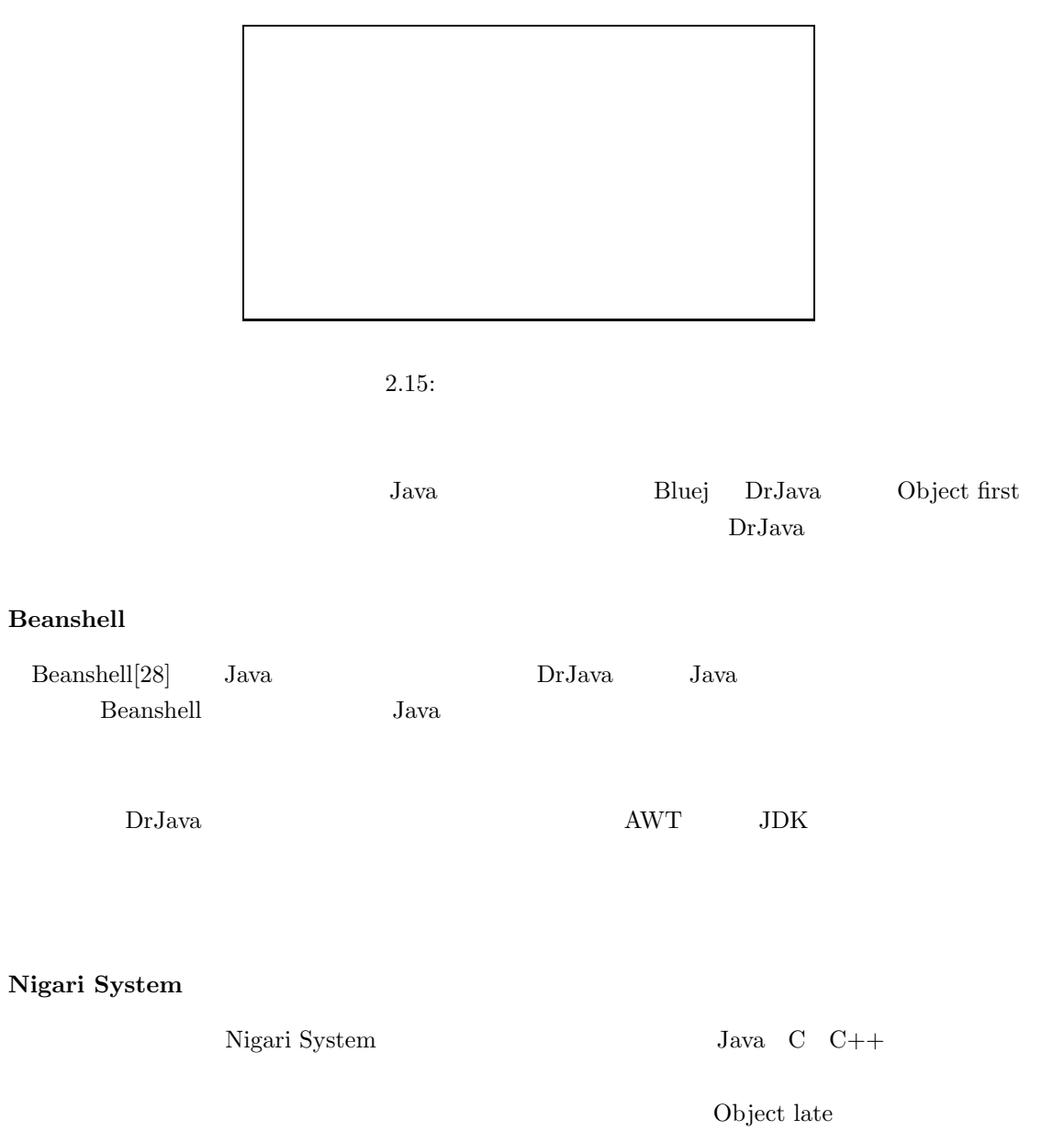

Nigari しょうしょう しょうしゃ しゅうしゅん しゅうしゅう しゅうしゅう しゅうしゅう しゅうしゅうしゅう しゅうしゅうしゅう しゅうしゅうしゅうしょく

 $\alpha$  , we extend that  $\alpha$
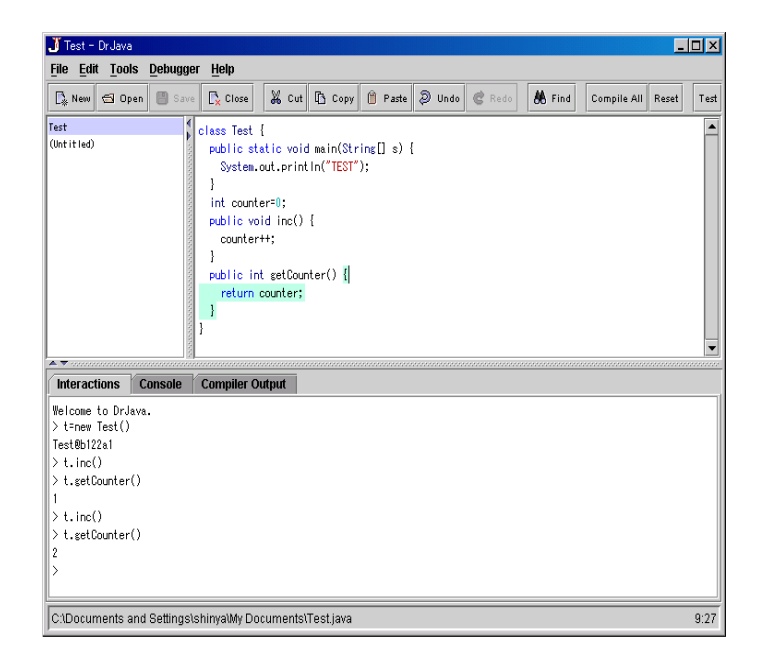

### 2.16: DrJava

# $2.1$ 1. JDK Java  $\text{J}$  ${\bf Squeak} \hspace{2cm} {\bf Beanshell} \hspace{2cm} {\bf Nigari System}$ DrJava BlueJ Java Chiect first  $Java$ 2. Squeak BlueJ Nigari  $\mathop{\mathrm{System}}$  $\text{BlueJ}$ JDK DrJava Beanshell  $3. \hspace{1.5cm} \rm{OO}$ JDK DrJava Beanshell squeak extension to the state of the state  $\mathcal{S}_1$ BlueJ Nigari System 4.  $\rm JDK\_DrJava\_BlueJ\_Bean$ shell Nigari System

# **2.8.3** in the set of  $\alpha$

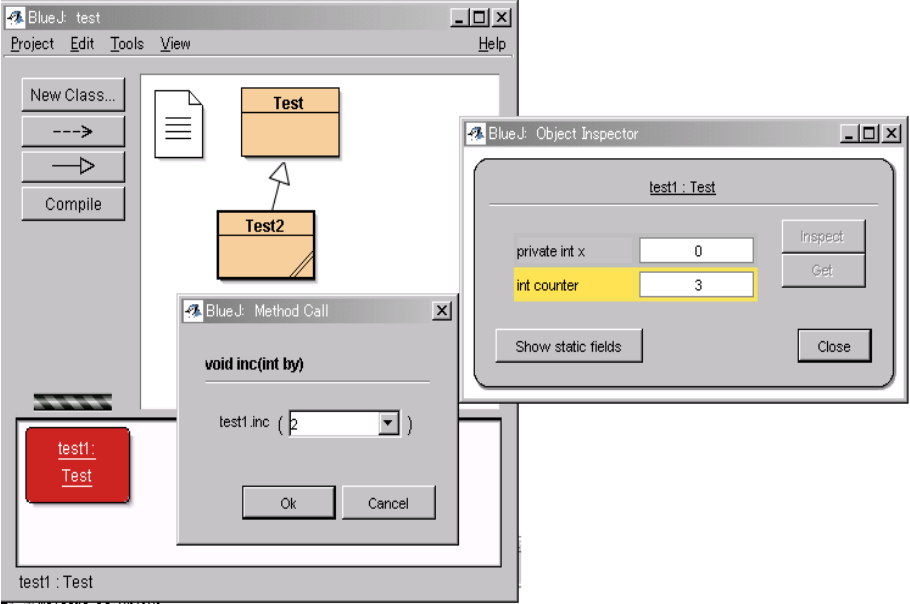

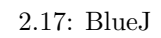

 $Squeak$ , Non-CS, Non-CS, Non-CS,  $Squeak$ 

 $1 \t 4$  Nigari  $\it System$ 

 $\frac{2.9}{\text{CS}}$ Nigari Nigari System Nigari Java <sub>de a</sub>de de antiquari de antiquari de antiquari de antiquari de antiquari de antiquari de antiquari d  $Java$  $N$ igari  $N$ igari  $\sim$ 

 ${\rm Nigari\ System} \hspace{2cm} {\rm Nigari\ System}$ 

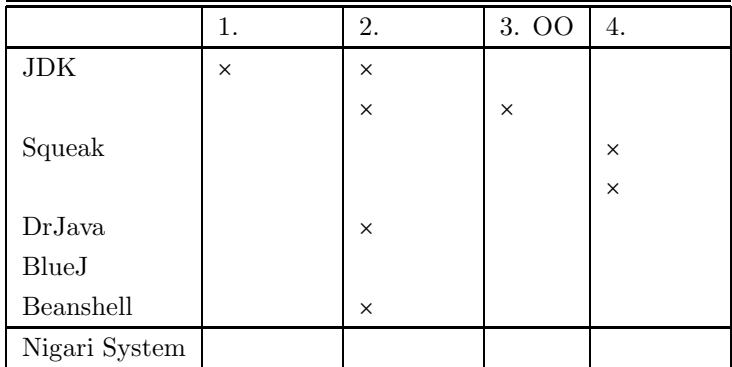

 $2.1:$ 

# **3 Nigari System**

 $\frac{3.1}{2}$ Nigari Nigari System Nigari System  $\begin{array}{lll} {\rm CS} & \hspace{1cm} 1 \end{array}$  $\text{Java}$  3 **2**  $\hbox{Nigari System}$ Nigari System  $N$  $\rm CS$ 

# $3.2$

## $3.2.1$

- **:** A
- 対象学科・学年**:** 早稲田大学理工学部,コンピュータ・ネットワーク工学科(CS 学科)1
- $\bullet$   $\qquad$   $\colon$  Java
- $: 2003 \quad 4 \quad 14 \quad 7 \quad 7 \quad 12$
- 1  $: 2 \t 3$
- : 240
- 2  $\bullet$  **3**  $\bullet$  2  $\bullet$  3  $\bullet$  2  $\bullet$  2  $3$
- **:** Java  $[29]$
- 試験**:** クラス試験,共通試験 1 回ずつ.クラス試験はクラスによって内容が異なる.共通試験
- $\ensuremath{\text{Web}}$
- etc. **a**  $\frac{1}{2}$  1 = etc. **A**

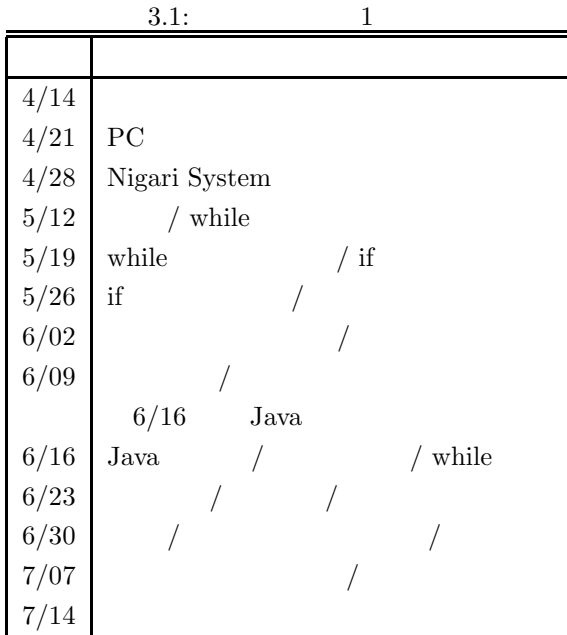

 $3.2.2$ 

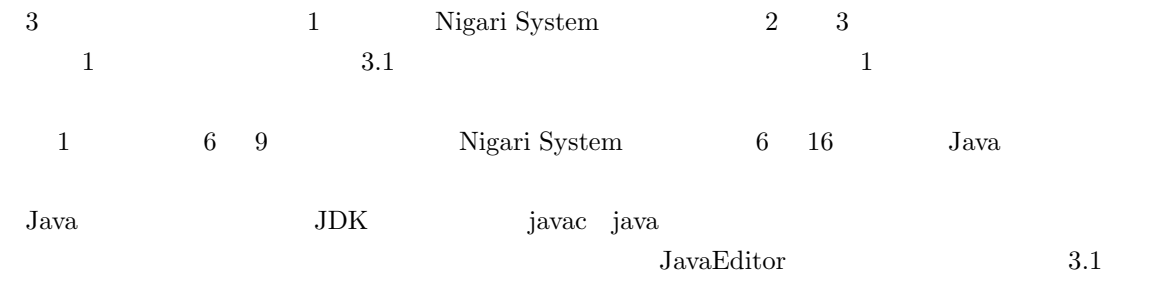

## $3.2.3$

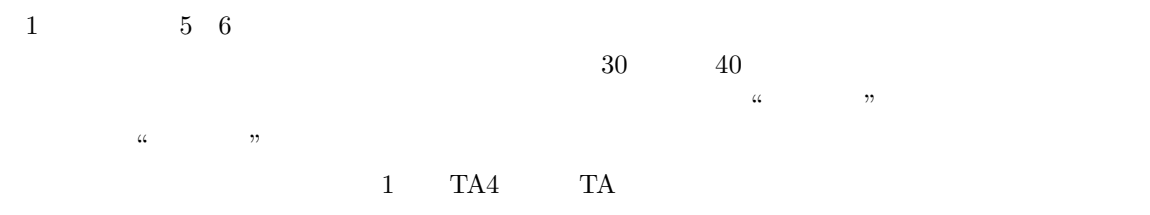

# $3.2.4$

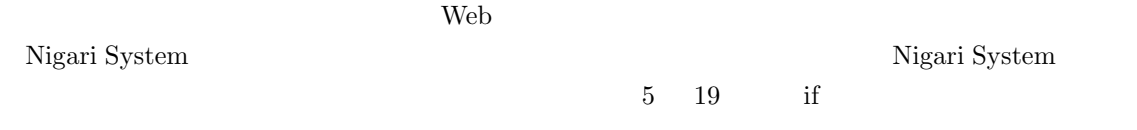

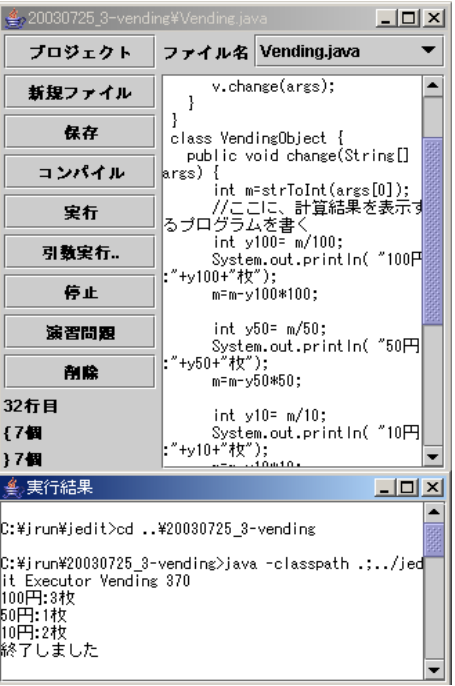

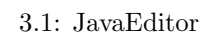

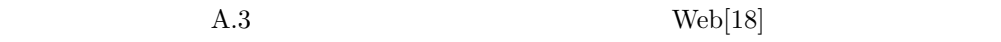

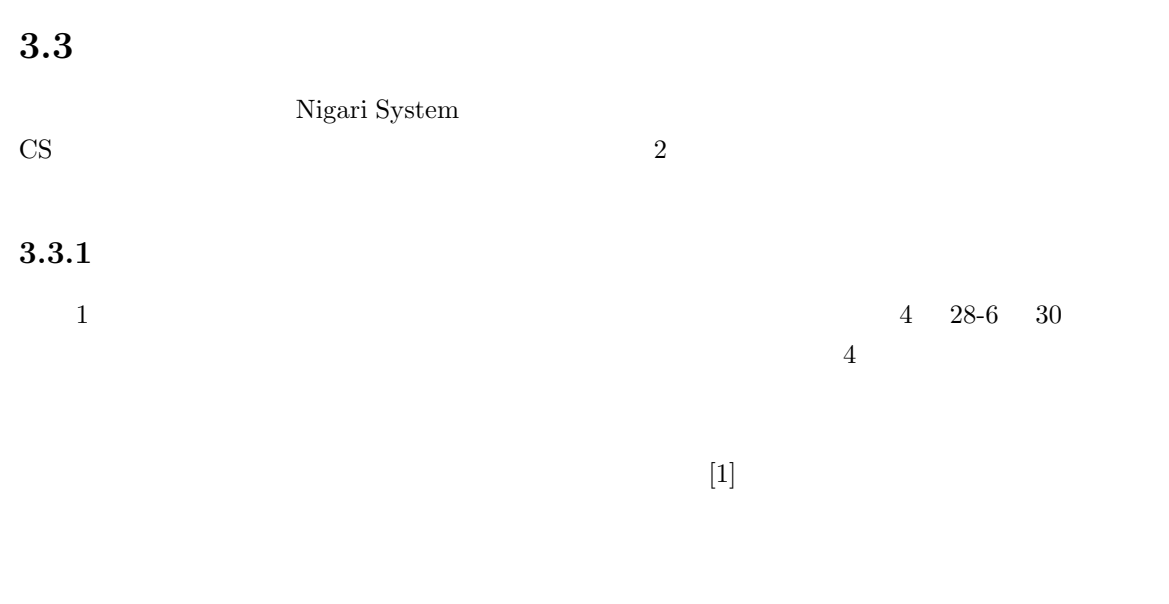

**3.3.2**  $\blacksquare$ 

 $Java$ Java CS  $\sim$ 

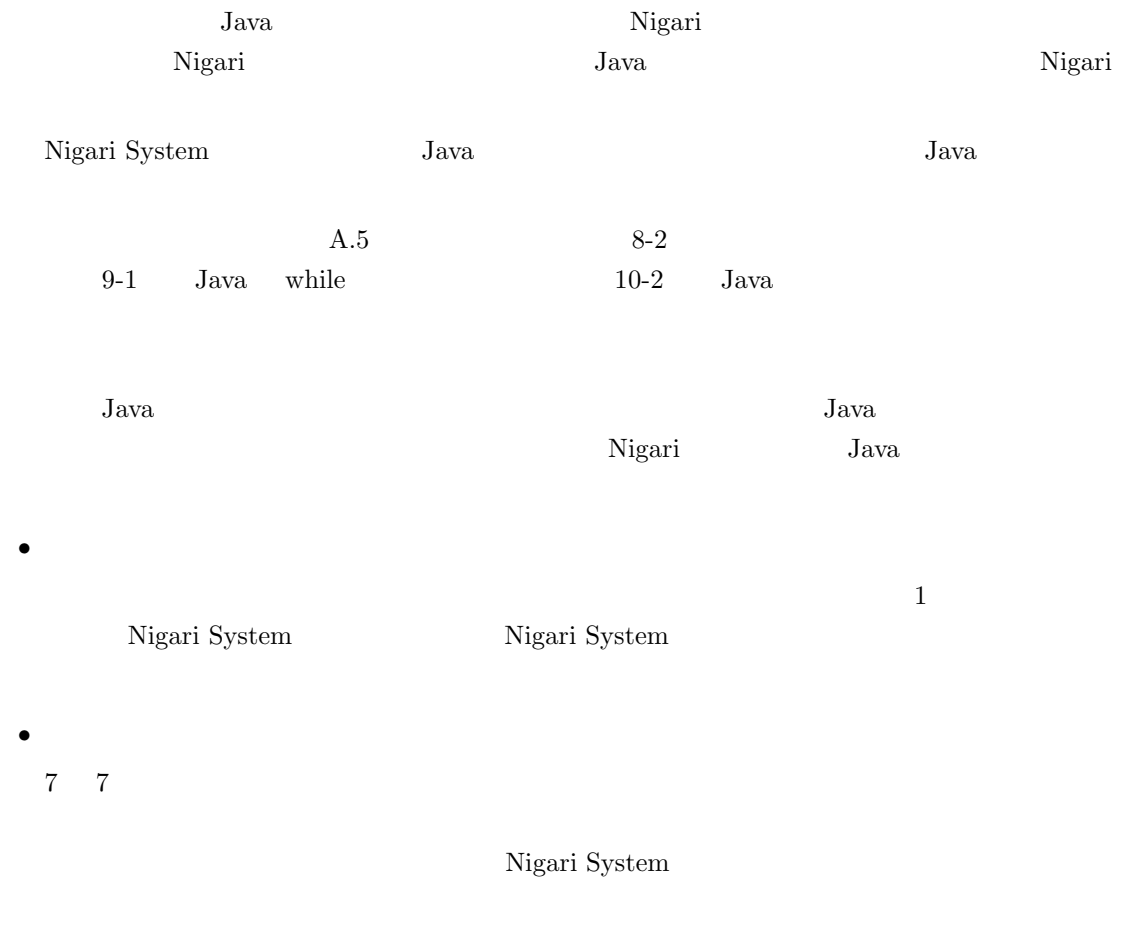

## $3.3.3$

 $\bullet$ 

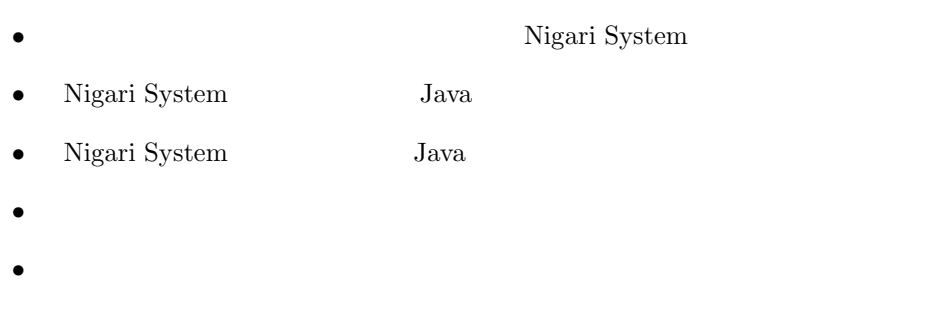

• 「その他,授業に関する意見をご自由に」  $\begin{aligned} \text{Nigari System} \qquad \qquad & \text{Java} \qquad \qquad & \text{Java} \qquad$ 

 $A.4$ 

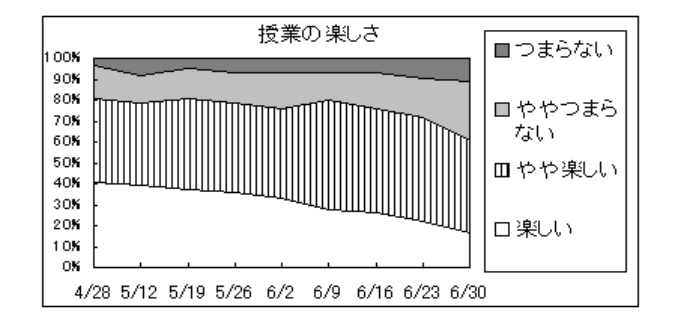

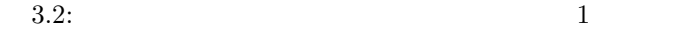

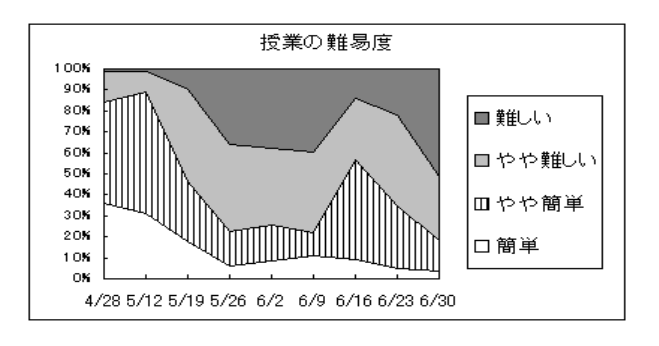

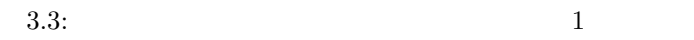

# $3.4\ 3.4.1$

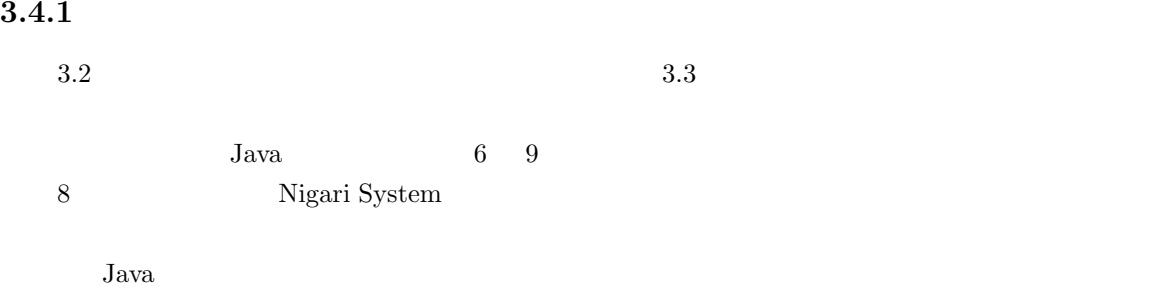

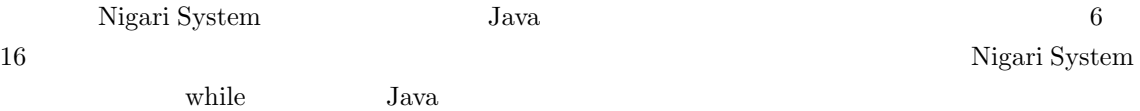

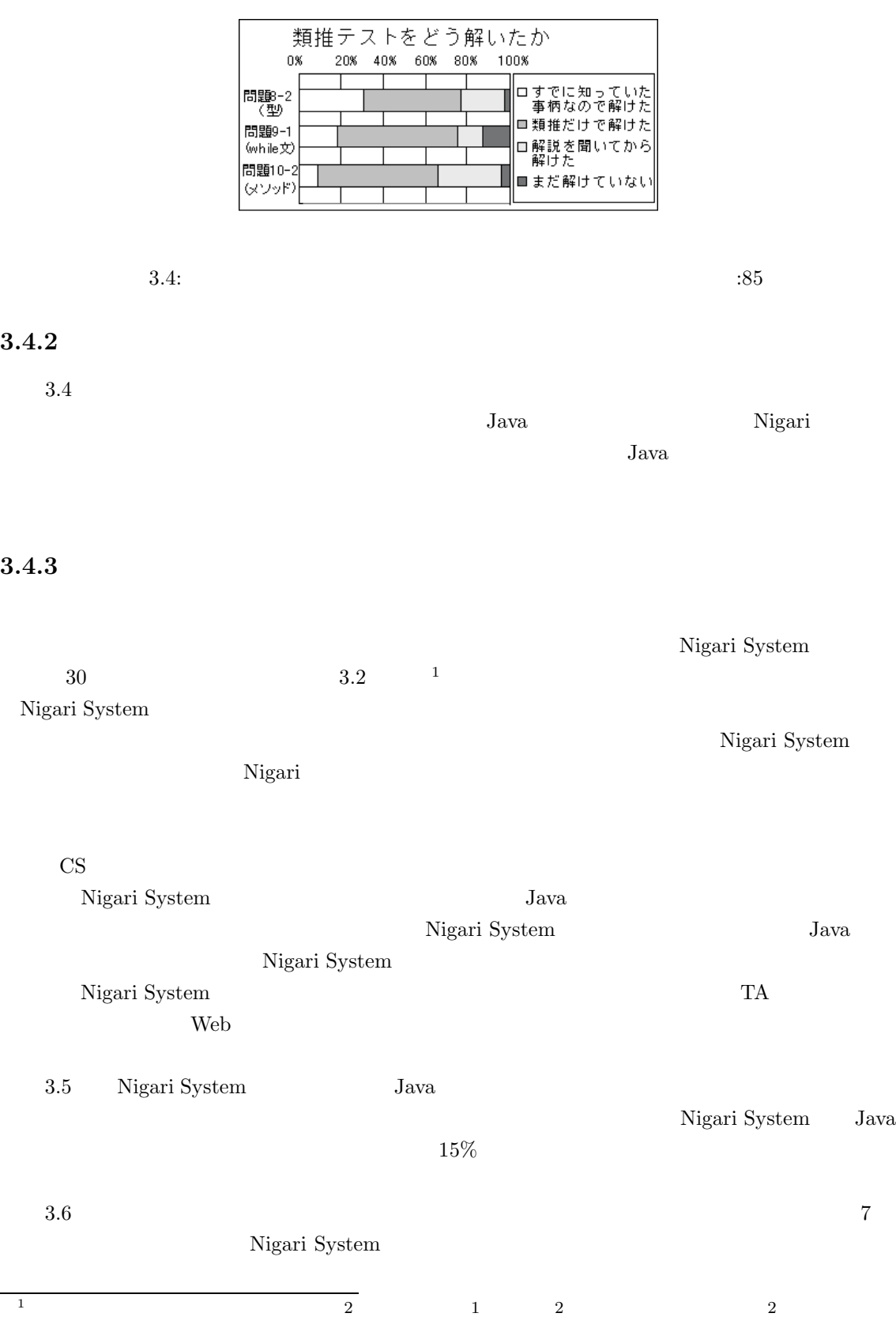

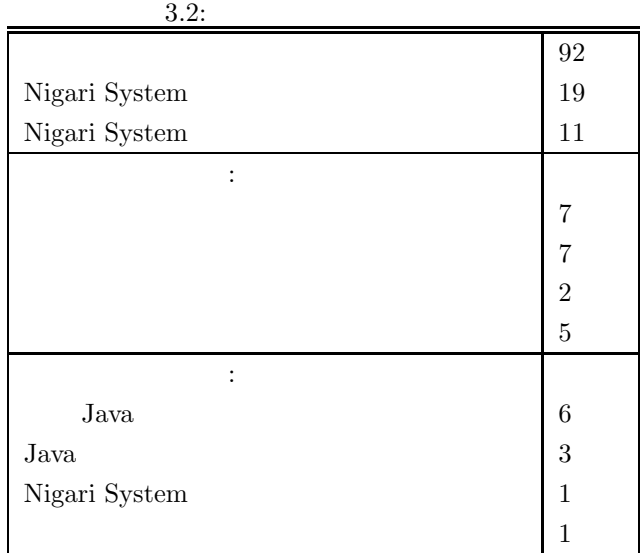

### 3.3: Nigari System Java

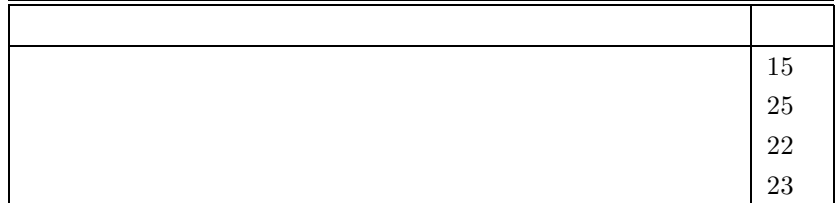

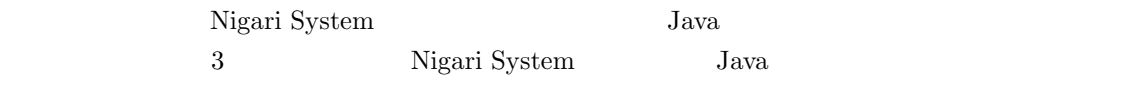

3.3 Nigari System Java  $47\%$  <br/> $\qquad \qquad$  Nigari System  $\qquad$  Java  $53\%$  <br/> $\hbox{Nigari System}$  Java

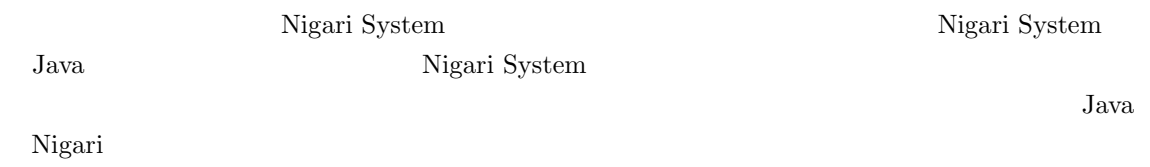

### **3.4.4**

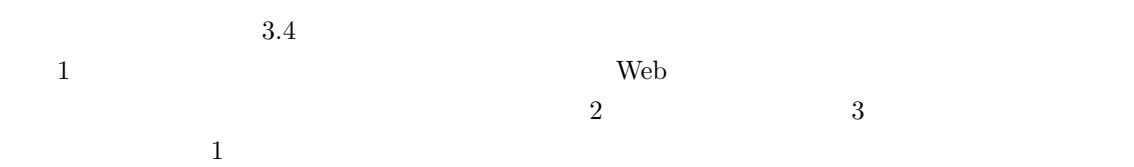

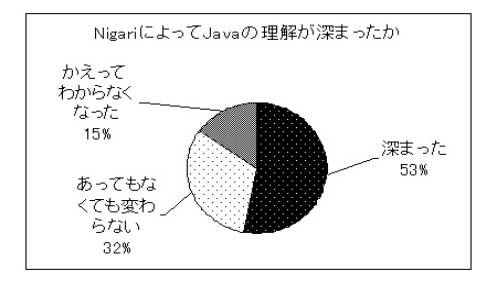

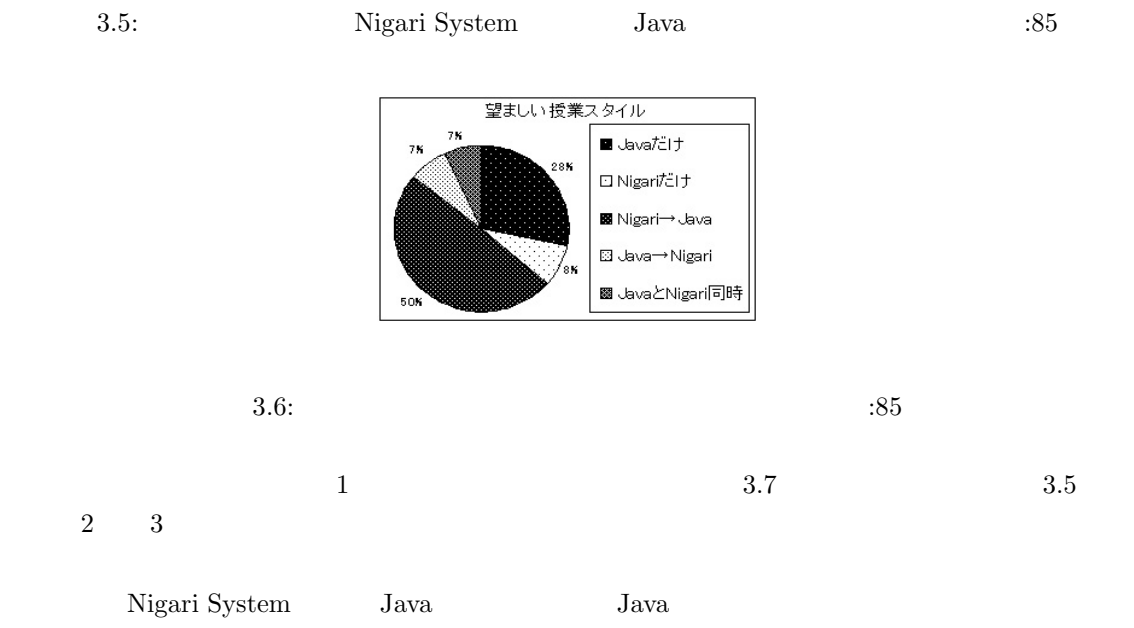

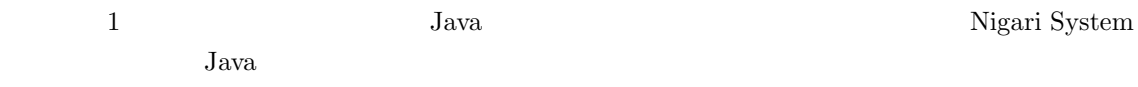

### $3.4.5$

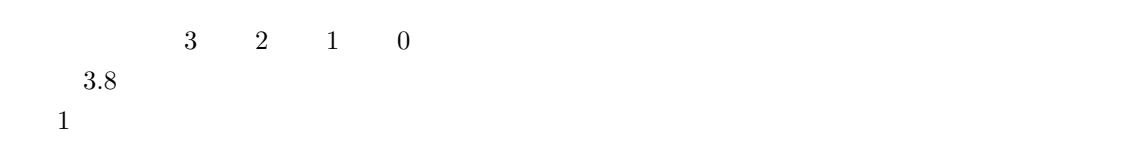

- Java でのメソッドについては,Nigari を学習していたときにあまり扱ったことが少なかったこ المسابقة بالتقايض المسابقة بالتقايض المسابقة بالتقايض المسابقة بالتقايض المسابقة بالتقايض المسابقة بالتقايض ال  $3.4.2$  Nigari Java
- $Nigari System$  Java

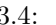

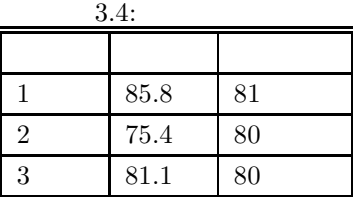

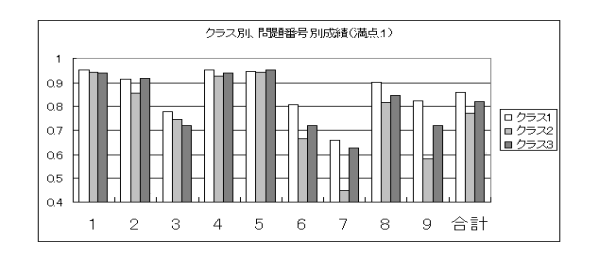

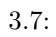

# $3.5$

 $\mathrm{CS}$ Nigari System

## $3.5.1$

Nigari System  $\,$ • The Nigari **Example of the Nigari** entries and  $\mathbf{N}$  is a set of the  $\mathbf{N}$  is a set of the  $\mathbf{N}$  is a set of the  $\mathbf{N}$  is a set of the  $\mathbf{N}$  is a set of the  $\mathbf{N}$  is a set of the  $\mathbf{N}$  is a set of th WEB 教材の中に書いたプログラムの解説は,プログラムの一部分を "おまじない" として誤

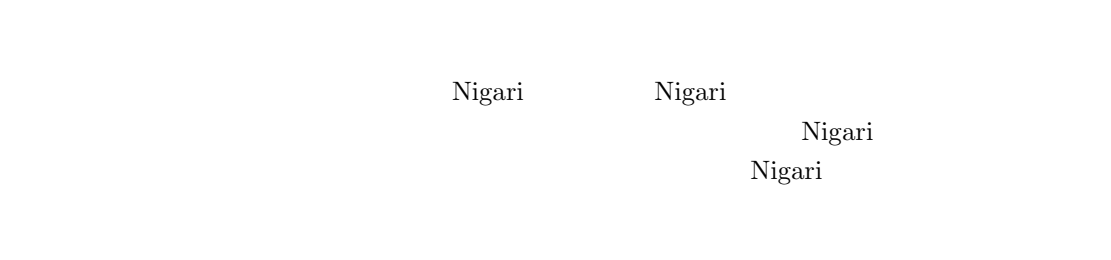

## • Nigari System

3.2 Nigari System

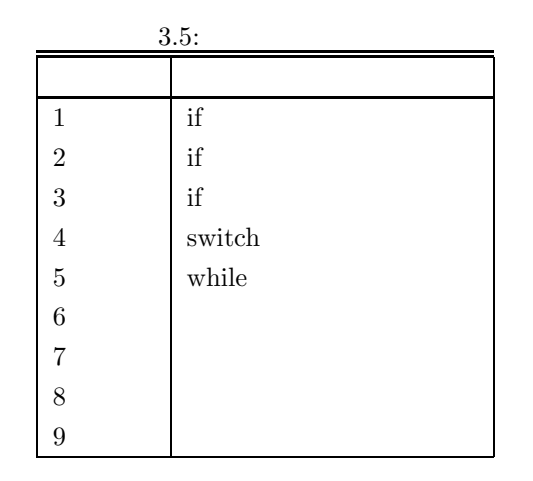

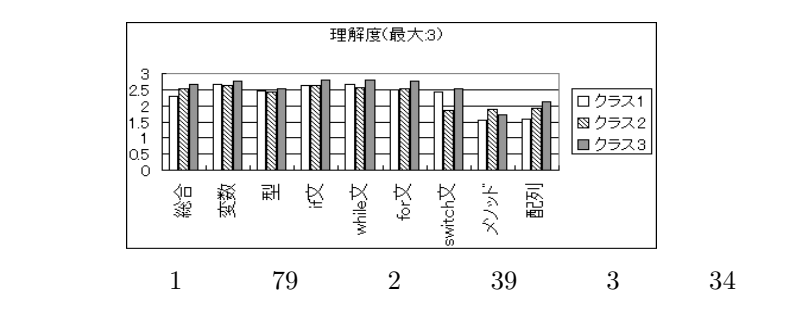

 $3.8:$ 

 $Nigari$  the  $Nigari$ 

 $N$ igari en  $N$ igari en  $\mathbb{R}$ 

た)。無味乾燥な文法をコマンドライン上で学習するよりは、はるかに良い」といった,Nigari

 $\mathop{\mathrm{System}}$ 

Nigari System

## 3.5.2 CS

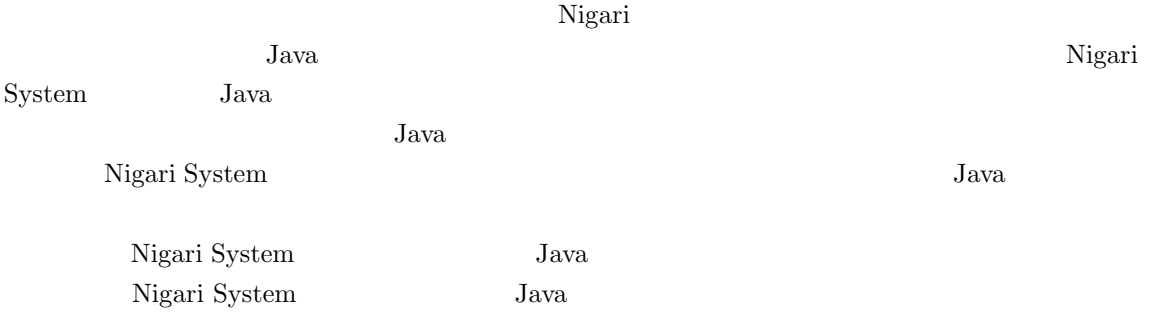

 $\overline{2}$  $Nigari$  Java  $\overline{N}$  $\overline{2}$  $4\overline{4}$ 

 $3.6$ <br> $_{\text{Java}}$ Java 言語への導入として,Java に似ていて,かつ簡素な言語を用いて Java の基礎を学習するた めの言語 Nigari とその環境 Nigari System を提案した.  ${\hbox{\textbf{N}igari}}~{\hbox{\textbf{System}}} \hspace{2cm} {\hbox{\textbf{Java}}}$ 

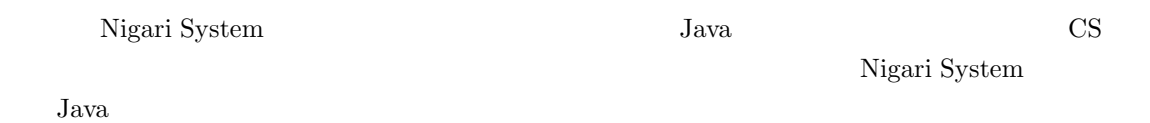

 $\begin{minipage}[c]{0.7\linewidth} \begin{tabular}{l} Nigari System \\ \hline \end{tabular} \end{minipage}$ 

**4**章 円滑なレベル移行を支援する環境  $N-Java$ 

# $4.1$

 $\alpha$  and  $\alpha$  is the status  $\alpha$  $\alpha$ ,  $\alpha$  $\,$  2  $\,$   $\,$   $\,$   $\,$  Nigari System  $\,$   $\,$  Nigari System  $\,$   $\,$  Nigari System  $\,$ 

 $\rm CS$  ${\hbox{\bf Nigari\ System\ }}\qquad \qquad {\hbox{\bf Java\ }}$ Java university of the status of the status of the status of the status of the status of the status of the status of the status of the status of the status of the status of the status of the status of the status of the sta Nigari System  ${\rm Java\quad \ JDK} \qquad \qquad ``\qquad \ \ \, \cdots$ 

 $\it N\mbox{-}J\rm{ava}$ 

- **4.2** プログラミング入門において習う要素
	- $\bullet$
	- $\bullet$
	- $\bullet$  expecting  $\bullet$  expecting  $\bullet$
	- $\bullet$
	- メソッド(サブルーチン)
	- クラス(オブジェクト)

 $\alpha$  and  $\alpha$ 

# $\inf$  $\alpha$  $\overline{v}$ **4.4** レベルによる学習項目の分類

 $\alpha$  "  $4.1$ 

# **4.4.1** レベル **1**

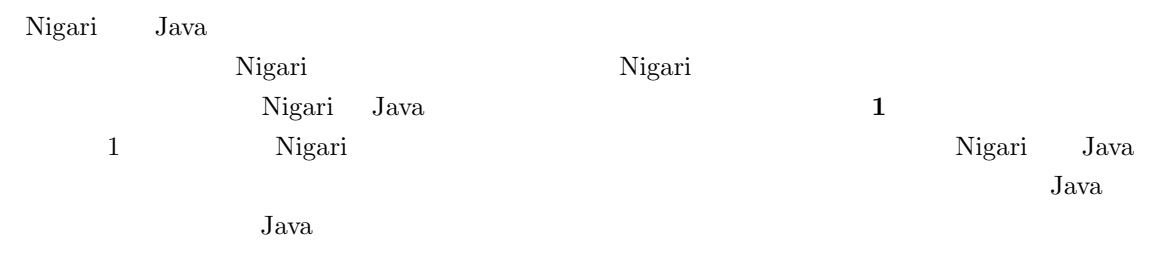

# **4.4.2** 2<br>Nigari Java

Nigari Java の言語としての大きな違いに,変数宣言の有無がある.Nigari は,すぐに実行がで  $1$  $Nigari$  Java

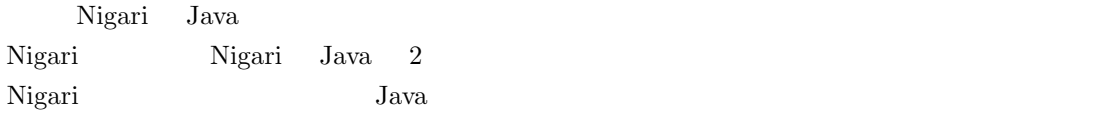

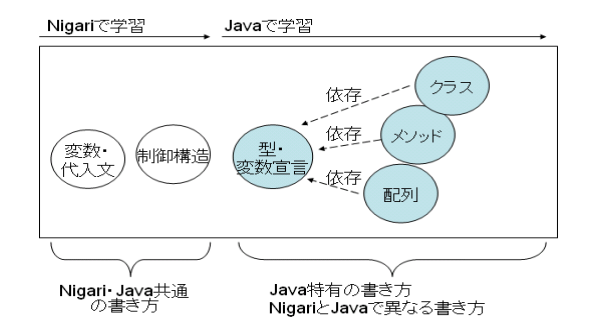

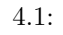

 $Java$  $Jawa$ 

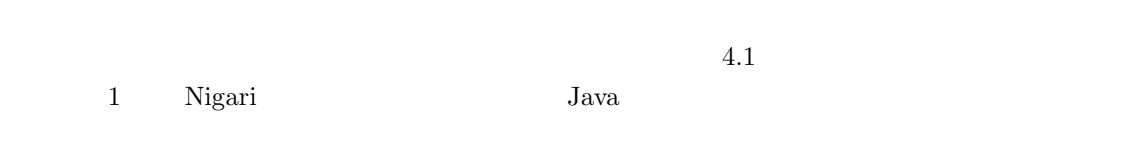

 $Java$ 

| $\Omega$ | Nigari Java |  |  |
|----------|-------------|--|--|
|          |             |  |  |

**4.4.3**  $\frac{3}{2}$ 

- $2$
- $\bullet$  $\overline{\Omega}$
- $2$   $2$   $2$
- $\bullet$  2  $\bullet$
- $\sim$  2  $\sim$
- 
- 
- -

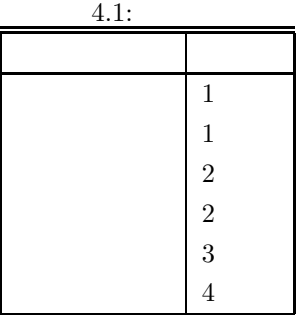

 $\sim$  3  $\sim$ 

## **4.4.4** レベル **4**

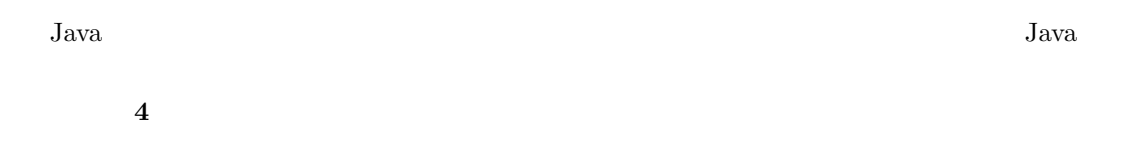

# **4.5** プログラミング学習環境 **N-Java**

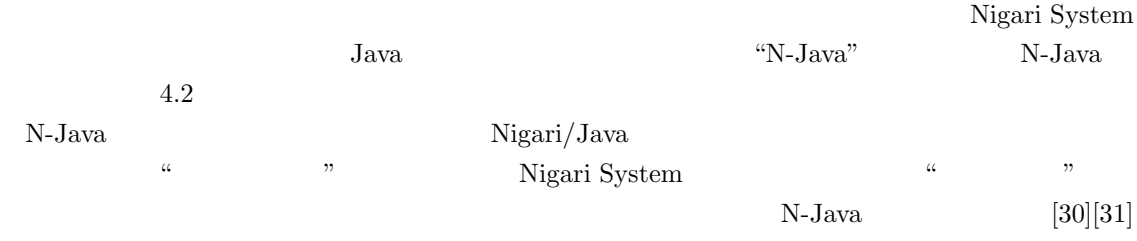

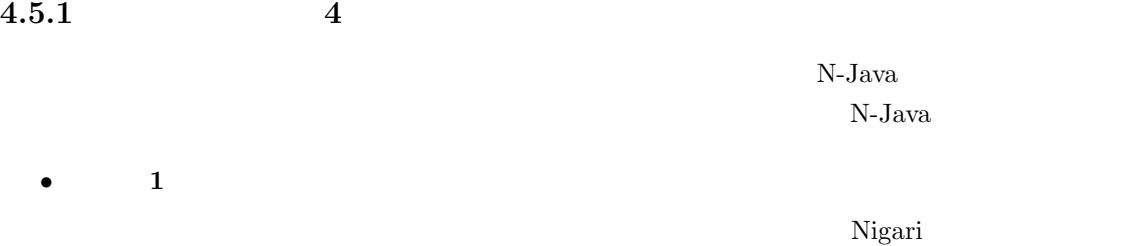

4.3 Nigari  $\frac{1}{2}$ 

45

| ▌ <del>≦</del> ⇒プロジェクト:exams<br>クラス: DiffMinMax 10行目                                                                                  |    | [version: 2004/6/21]              |          |              |   |        | $\Box$ o $\Box$  |
|----------------------------------------------------------------------------------------------------|----|-----------------------------------|----------|--------------|---|--------|------------------|
| Lv1<br>ブロジェクト                                                                                                    | 保存 | コンバイル                             |          | ■            | Ш | 引数:    |                  |
| 可视化<br>新規クラス<br>副除                                                                                                    | なし | 図形                                |          | モデル 詳細モデル ×1 |   | 遅い!    | ♡<br>速い          |
| クラス: DiffMinMax                                                                                                    | ▼  |                                   |          |              |   |        |                  |
| 四角<br>因形                                                                                                    |    |                                   |          | DiffMnMaxl   |   |        |                  |
| <b>Editor</b><br>Trace                                                                                                    |    |                                   |          | $max = 49$   |   |        |                  |
| for(i=0;i<10 ;i++) {                                                                                                    |    |                                   | $v = -8$ | $min = -8$   |   |        |                  |
| System.out.print("Input number=");<br>v=Tools.inputInt();                                                                             |    |                                   | $i = 10$ |              |   |        |                  |
| if (i==0) {max=v;min=v;}                                                                                                    |    | Input number=20                   |          |              |   |        | $\blacktriangle$ |
| else {                                                                                                    |    | Input number=49<br>∐nput number=2 |          |              |   |        |                  |
| if (v>max) max=v:<br>if (v <min) min="v;&lt;/td"><td></td><td>Input number=5</td><td></td><td></td><td></td><td></td><td></td></min)> |    | Input number=5                    |          |              |   |        |                  |
|                                                                                                    |    | Input number=-8                   |          |              |   |        |                  |
|                                                                                                    | 57 |                                   |          |              |   |        |                  |
| System.out.println(max-min);                                                                                                    | 入力 |                                   |          |              |   |        |                  |
|                                                                                                    |    |                                   |          |              |   |        |                  |
|                                                                                                    |    |                                   | OK       |              |   | Cancel |                  |

 $4.2: N-Java$ 

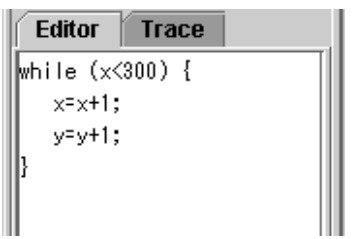

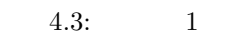

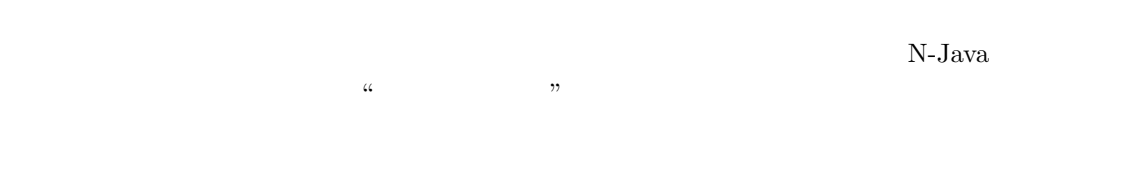

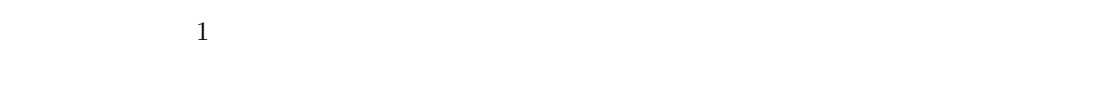

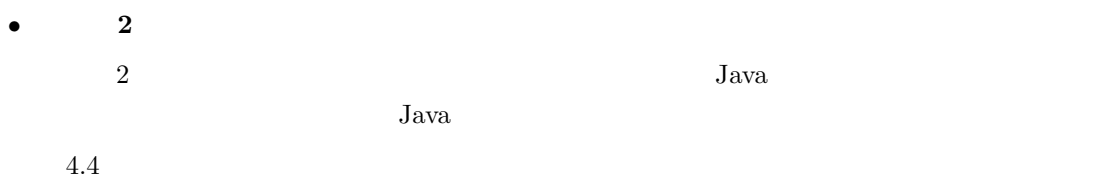

 $2$ 

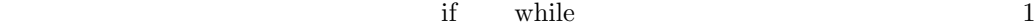

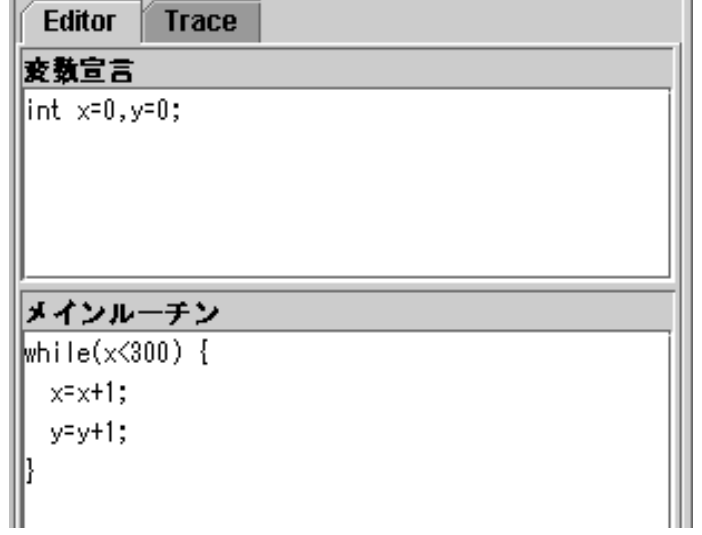

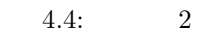

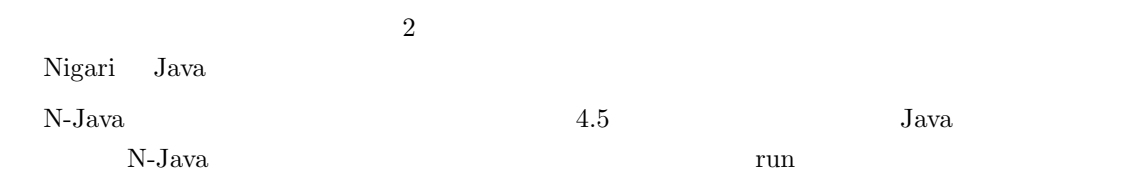

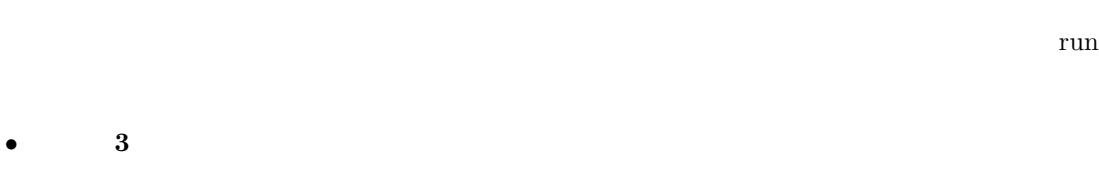

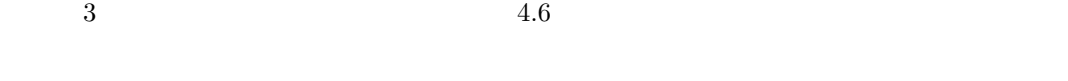

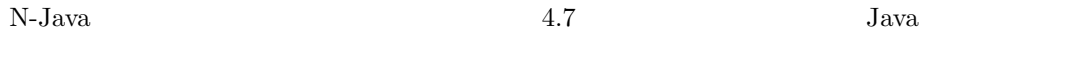

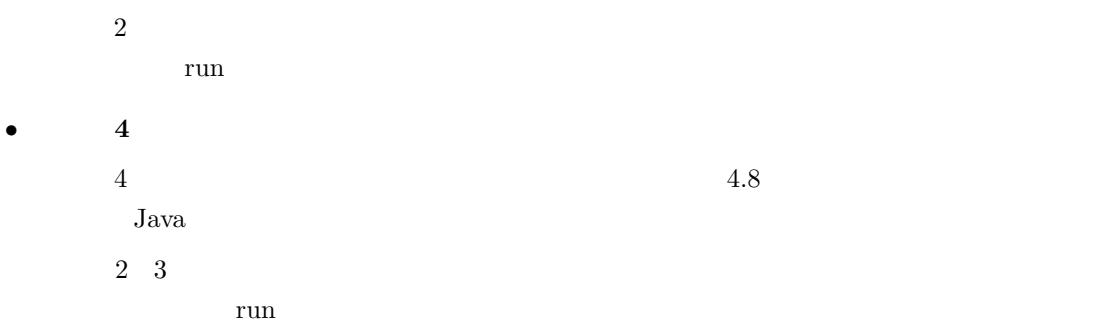

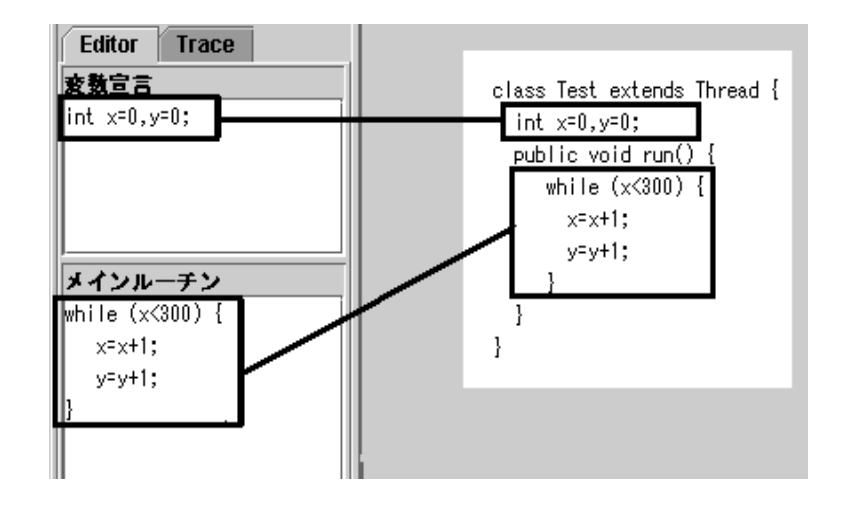

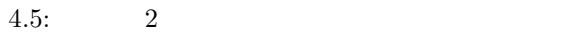

### $4.5.2$

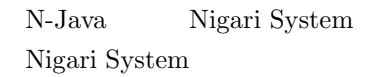

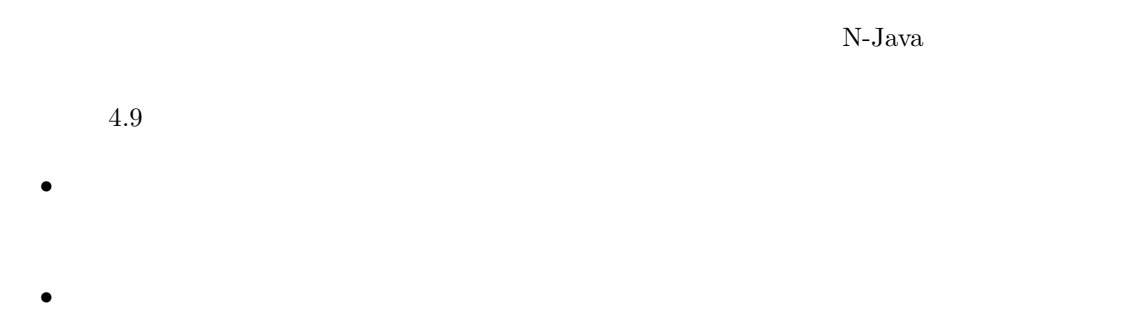

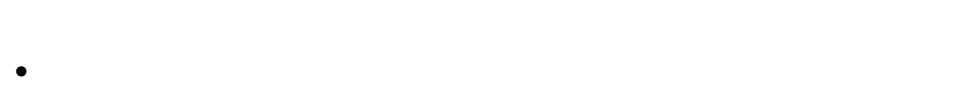

Nigari System

# **4.6 N-Java**

 $N\text{-}Java$  $N-Java$ 

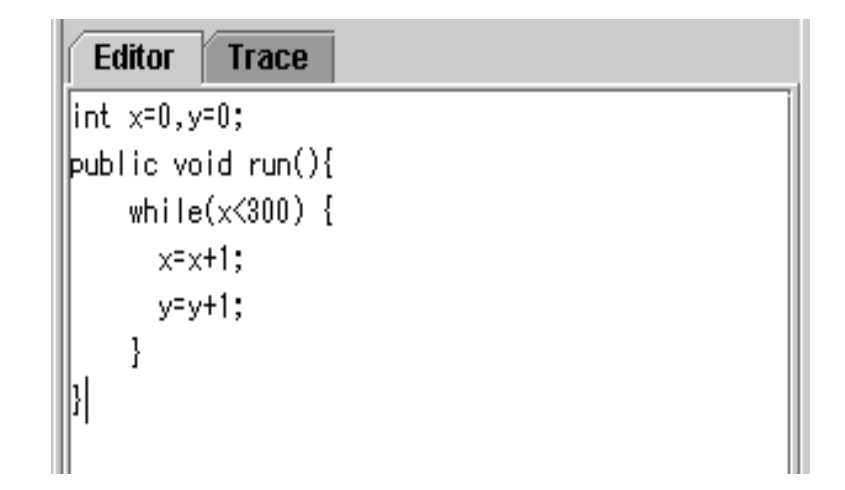

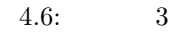

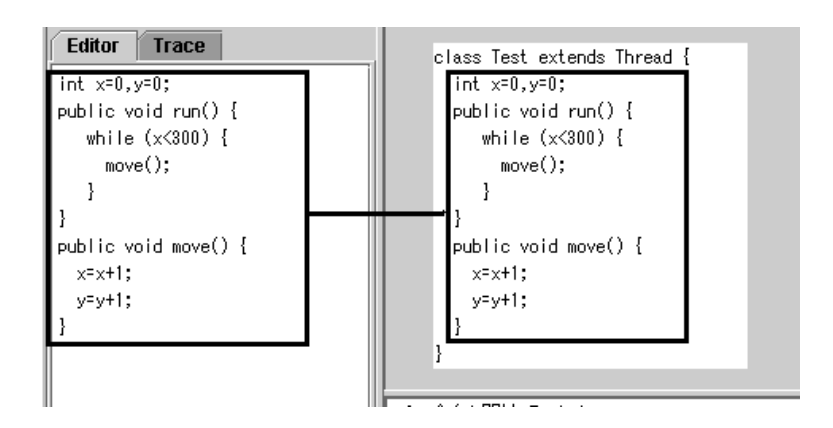

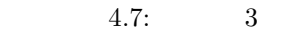

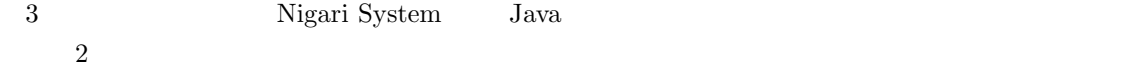

### $4.6.1$

- 授業名**:** プログラミング A
- 対象学科・学年**:** 早稲田大学理工学部,コンピュータ・ネットワーク工学科(CS 学科)1
- **:** Java
- $: 2004 \quad 4 \quad 12 \quad 7 \quad 5 \quad 12$

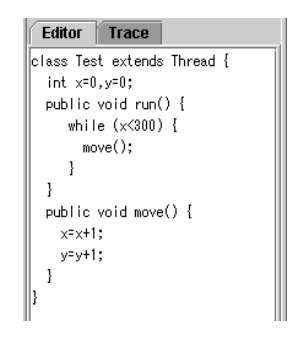

$$
4.8:
$$

 $\,4\,$ 

:t1'  $x = 232$  $y = 58$  $x = 117$ ary[5]<br>obj:Object1  $036912$  $y = 117$ 

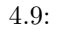

- **1** 回あたりの授業時間**:** 2 時限(約 3 時間)
- : 270
- 2  $\bullet$  **3**  $\bullet$  2  $\bullet$  3  $\bullet$  2  $\bullet$  2
- **:** Java  $[29]$
- 試験**:** クラス試験,共通試験 1 回ずつ.クラス試験はクラスによって内容が異なる.共通試験  $\ensuremath{\text{Web}}$
- (a)  $\bullet$  **:**  $\bullet$  1 **2 3**  $22$
- 1 2  $\,$  $1$   $\hspace{1cm}$  N-Java

# **4.6.2** コースデザインの評価

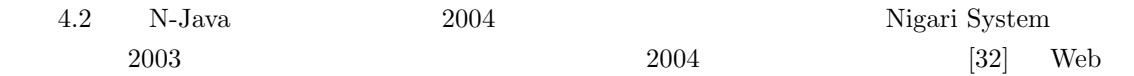

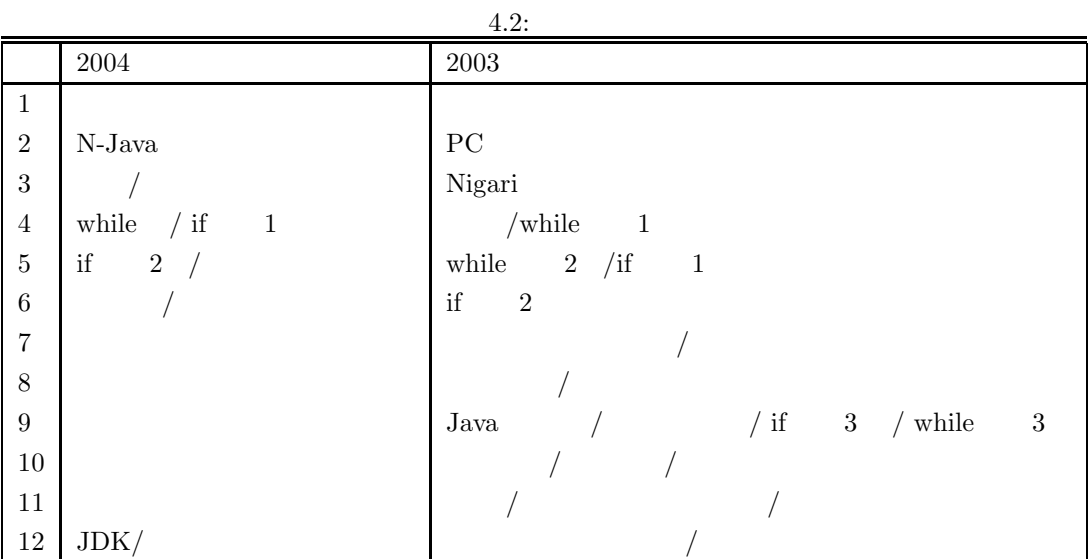

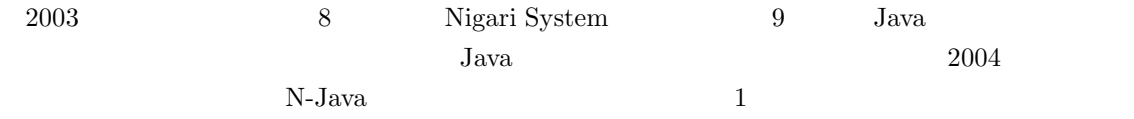

- $1$ •  $2$  $\frac{1}{1}$
- $\bullet$   $3$ •  $4$   $JDK$  N-Java Java Java 2002 and 2008 and 2008 and 2008 and 2008 and 2008 and 2008 and 2008 and 2008 and 2008 and 2008 and 2008 and 2008 and 2008 and 2008 and 2008 and 2008 and 2008 and 2008 and 2008 and 2008 and 2008 and 2008 and 2008

**4.6.3** アンケート結果に基づく評価

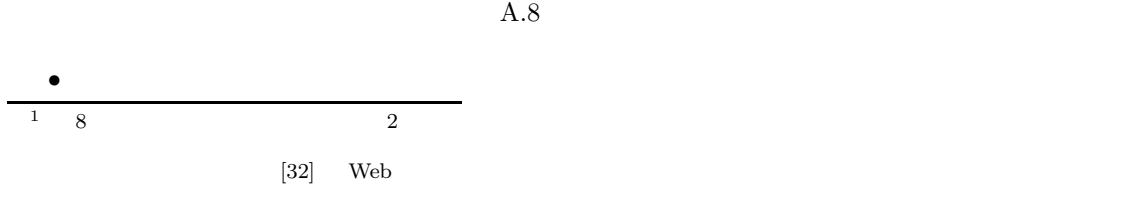

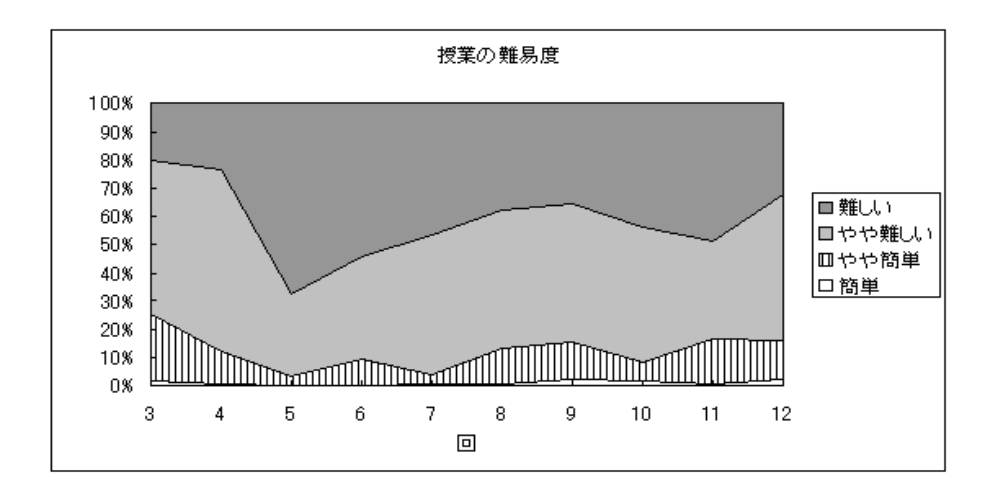

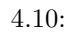

- $\bullet$
- N-Java
- $\bullet$
- 
- $\bullet$

 $\langle 4.10$ 

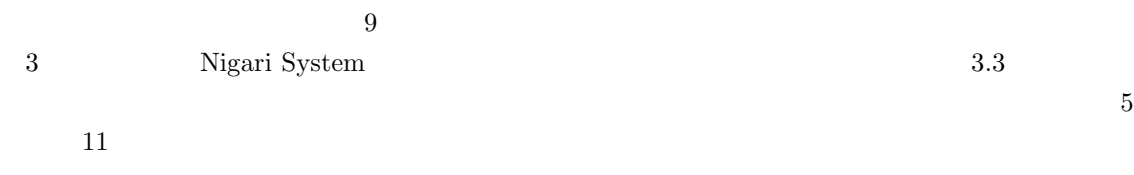

Nigari System

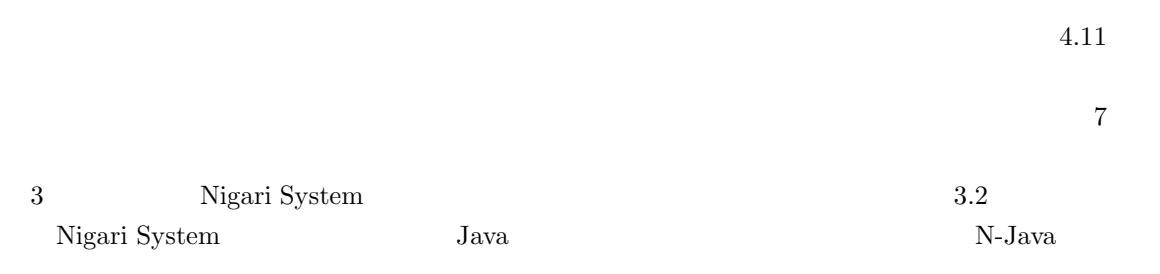

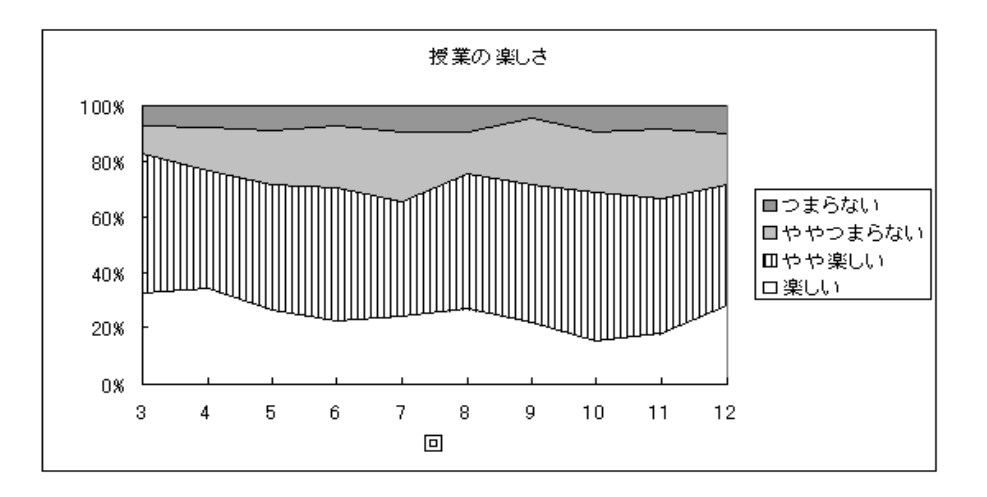

 $4.11:$ 

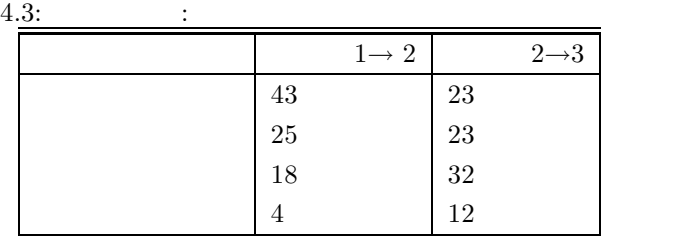

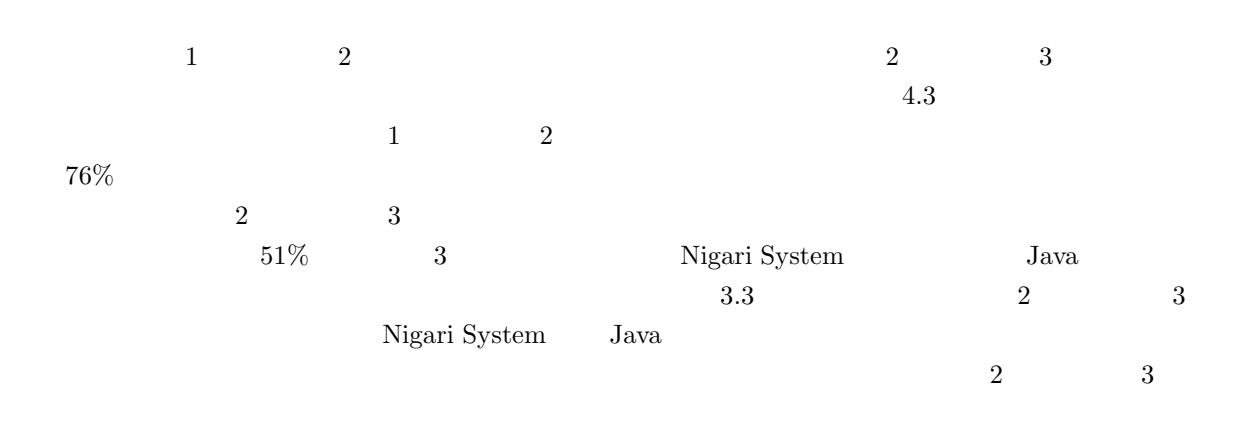

 $\sim 2$  and 3

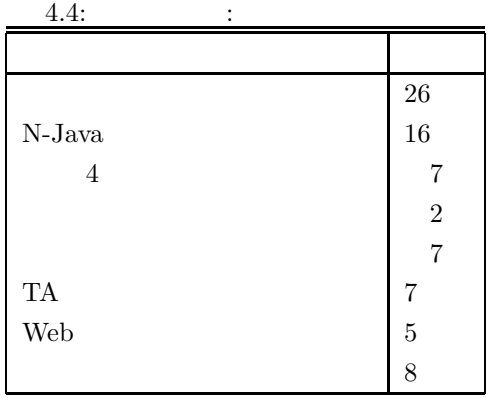

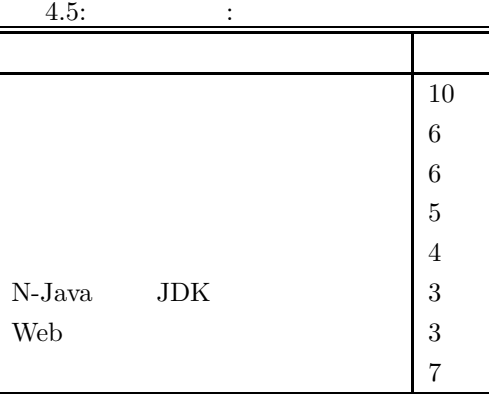

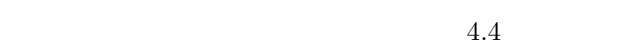

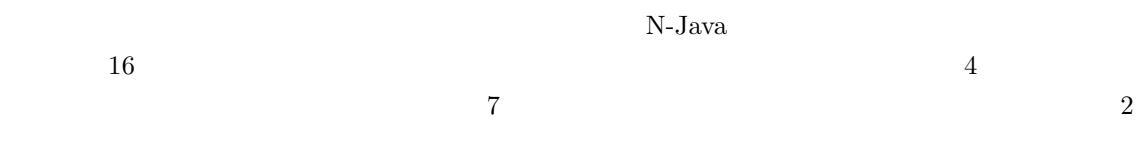

 $4.5$ 

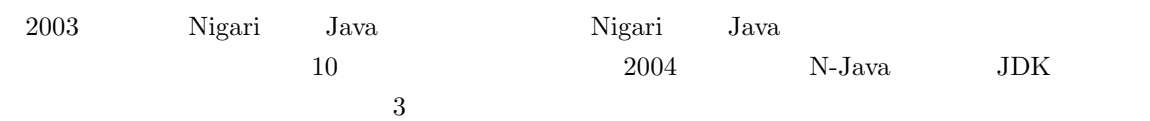

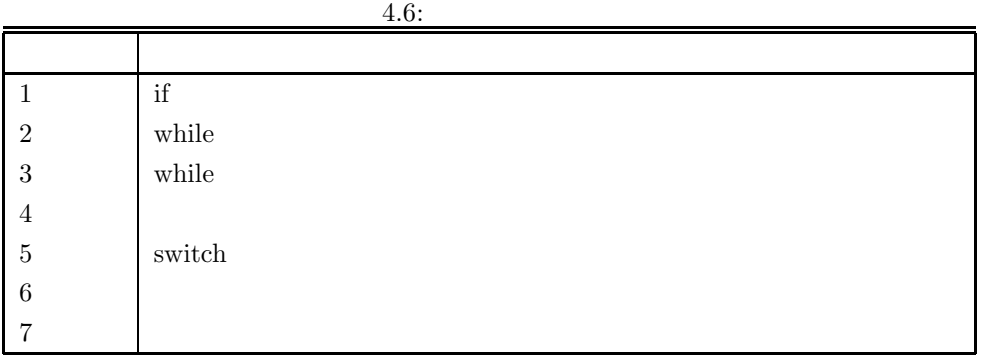

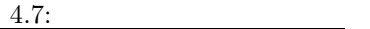

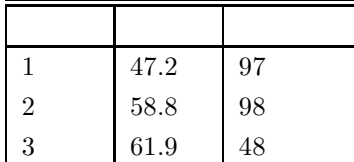

### **4.6.4**

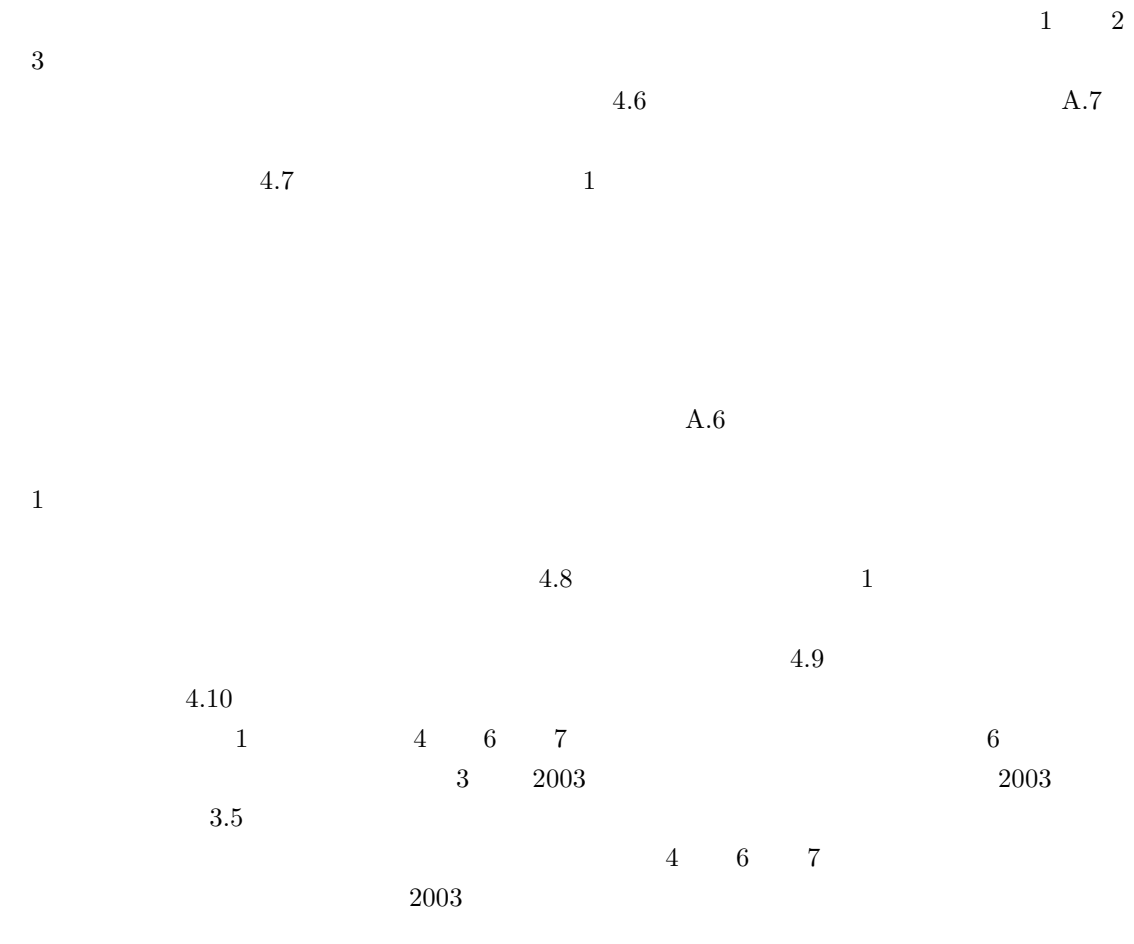

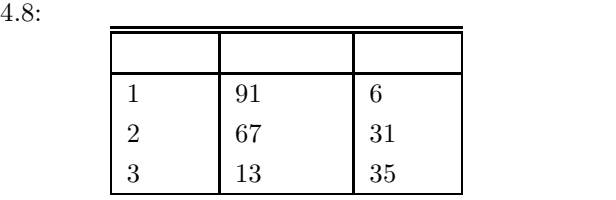

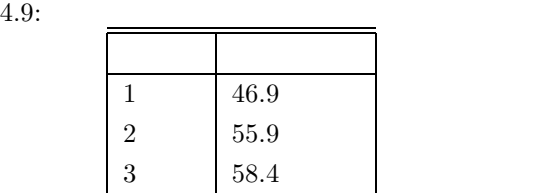

 $2003$ 

# **4.6.5** 授業の楽しさと学習効果の関係に基づく評価

 $2004$  CS A  $\overline{B}$  $\rm A$   $\rm N\text{-}Java$   $\rm 4.6.1$  $\rm B$  5 aproGrep proGrep  $\rm B$  5  $\rm p$  $5.8.2$  $A \quad B$  2  $3$ 

# $A,$  B

 $\bullet$  $\bullet$ 

前期に N-Java を使った授業,後期に proGrep を使った授業を行った対象は,ともに第 1 クラスで  $\mathbf 1$ 

 $252$   $251$ 

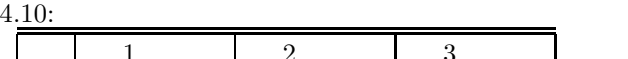

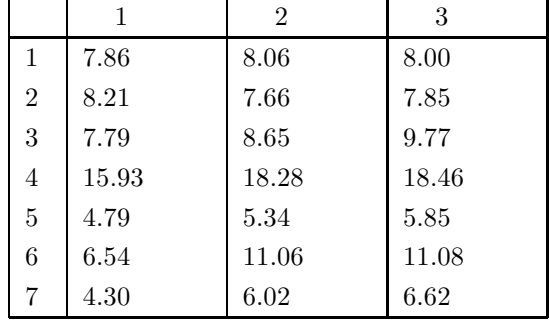

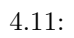

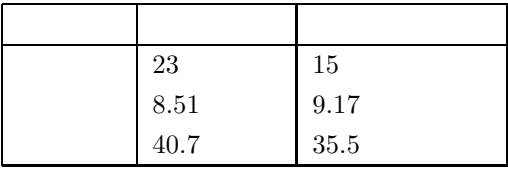

 $38$ 

- $\bullet$
- $10 \t 9 \t 19 \t 15$  $\overline{1}$
- 
- $\bullet$
- 楽しさが継続しなかった学習者
	-
- t  $t = 1.74$   $10\%$ 4.11

 $\bullet$  +  $\bullet$  +  $\bullet$ 

 $\bullet$  experimentally define  $\bullet$ 

 $4.12$ 

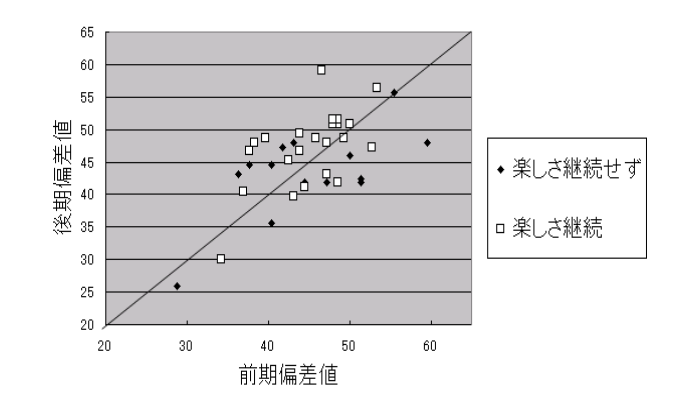

 $4.12:$ 

 $N\text{-}Java$ 

**4.7**<br>Java Java の学習の際に "language level" を設定し,最初のレベルでは,static public といった文法要  $[23][33]$  $Scheme$  $Java$ 

 $Scheme$  $\lim_{\Delta t \to 0} 1$  under  $\lim_{\Delta t \to 0} 1$  while

# **4.8**

Nigari System  $Jawa$  $N-Java$  $N$ -Java  $2004$   $2003$  $N-Java$  1  $\overline{A}$ 

 $N\text{-}J$ ava  $\blacksquare$ 

 $Java$ 

 $\begin{array}{lll} \text{Nigari System} & \qquad & 2003 & \qquad & 2 \end{array}$ 

**5**章 学習履歴を利用した学習支援システム **proGrep**

 $5.1$ 

 $\text{TA}$ 

 $TA$ 

"proGrep"

 $TA$ 

**5.2**  $\blacksquare$ 

• 不親切なメッセージ

 $\bullet$ 

 $TA$ 

 $\rm TA$ 

 $T_A$ 

**5.3**  $\qquad \qquad$ 

## $5.3.1$

Nigari System N-Java

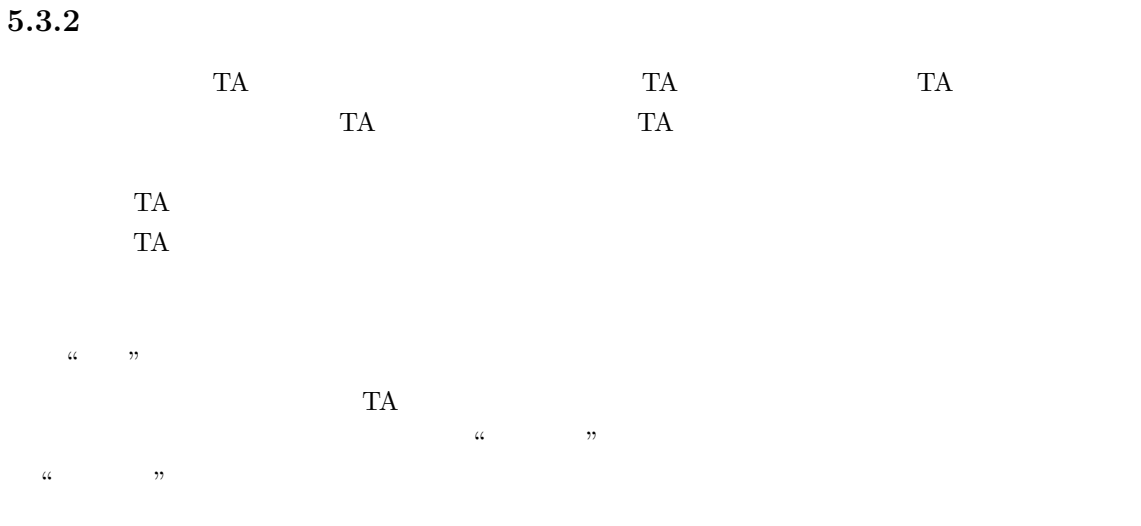

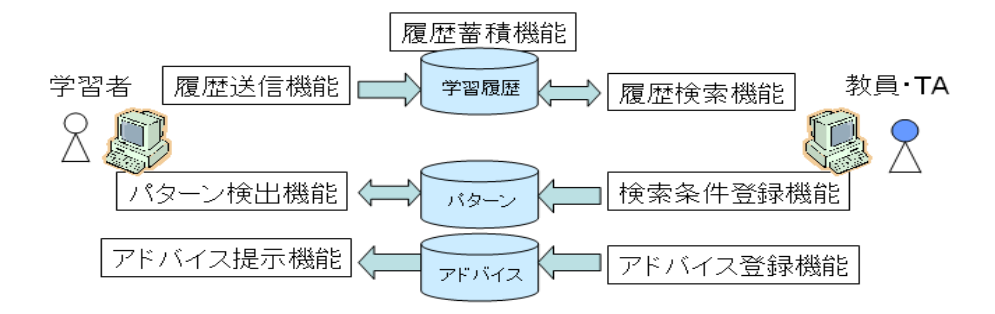

5.1:  $proGrep$ 

### $5.3.3$

 $T_A$ 

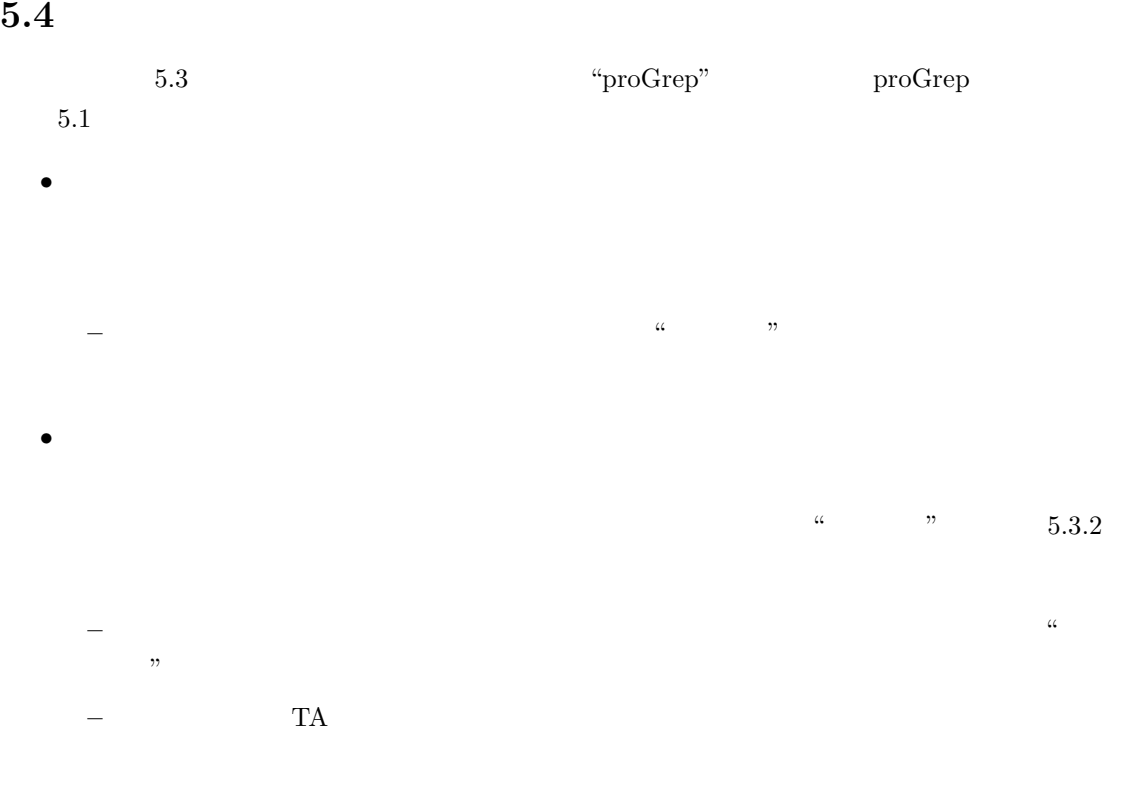

– TA take the Take the Take the Take the Take the Take the Take the Take the Take the Take the Take the Take the Take the Take the Take the Take the Take the Take the Take the Take the Take the Take the Take the Take the たような検索条件を登録する.以下では,登録された検索条件を "パターン" と呼ぶ.

# **5.5** 履歴収集・活用のための事前実験

 $\bullet$   $\bullet$   $\bullet$   $\bullet$   $\bullet$   $\bullet$   $\bullet$   $\bullet$ 

# **5.5.1** 実験用システム **Catwalk** "Catwalk"[34] Catwalk

- $\bullet$  $\bullet$  expression in the set of  $\bullet$ 
	- $\alpha$  , and  $\alpha$  $\frac{a}{2}$ ,  $\frac{b}{2}$
	- $[35]$  $\bullet$   $\bullet$   $\bullet$   $\bullet$   $\bullet$   $\bullet$   $\bullet$   $\bullet$
- $w_1$   $w_2$
- 
- 

**–** パターン検出機能 学習環境に対して行われたイベントが,あるパターンに一致している

**–** アドバイス提示機能 パターンが検出された場合で,そのパターンに対応するアドバイス
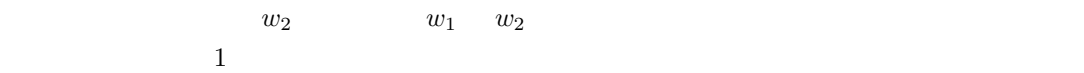

### $5.5.2$

 $\bullet$  and  $\bullet$  and  $\bullet$  and  $\bullet$  and  $\bullet$ 

 $\bullet$ 

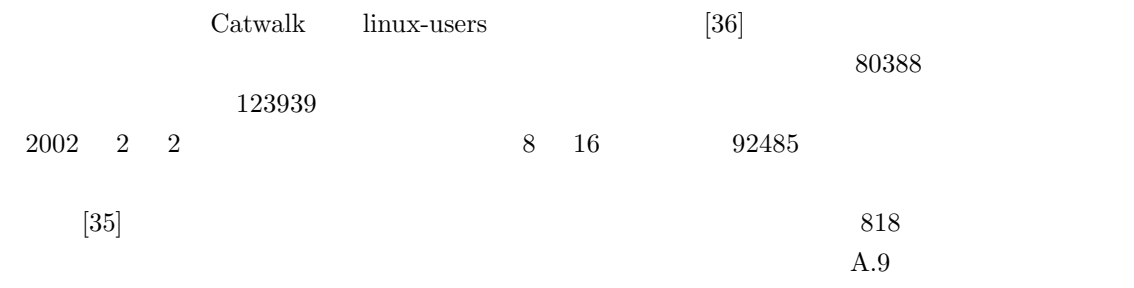

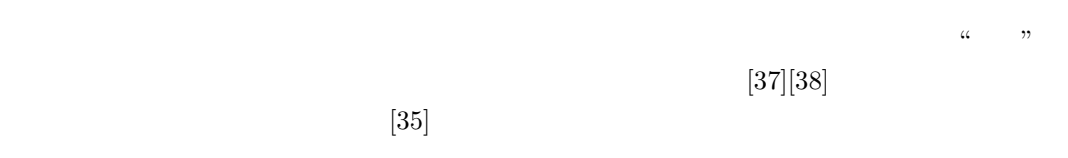

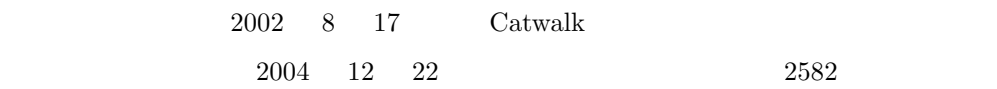

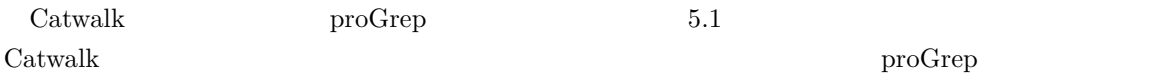

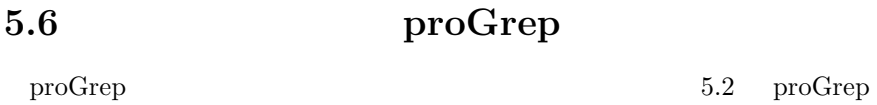

 $5.6.1$ 

 $5.1:$  Catwalk proGrep

| Catwalk |              |      | proGrep |
|---------|--------------|------|---------|
|         |              |      |         |
|         |              |      |         |
|         |              |      |         |
|         | $\zeta\zeta$ | , 22 | TA      |

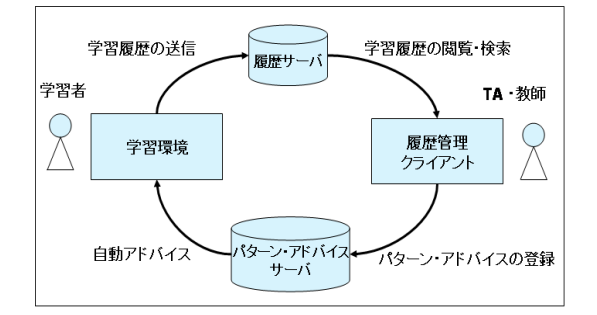

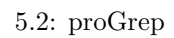

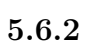

 $TA$  $\alpha$   $\beta$ 

 $\bullet$ 

 $\bullet$ 

 $\bullet$ 

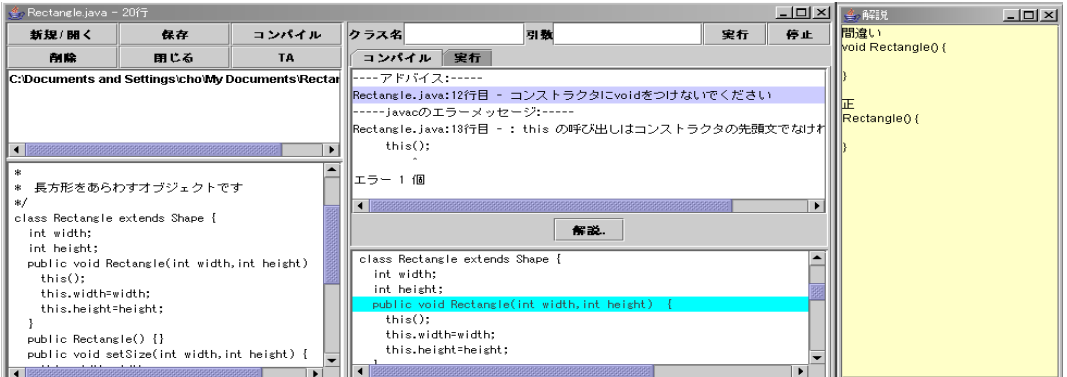

5.3: JavaEditor2

なお,検索条件の具体的な書き方について,proGrep 自体では規定しない.5.7 で示す実装にて一

**5.6.3**  $\blacksquare$ 

 $TA$ 

 $5.6.4$ 

### **5.7** proGrep

 $\operatorname{proGrep}$  ${\rm Java}$ 

### $5.7.1$

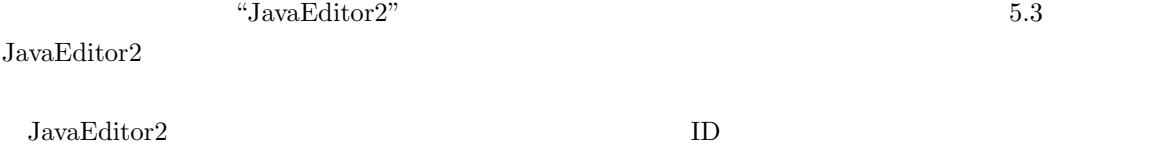

66

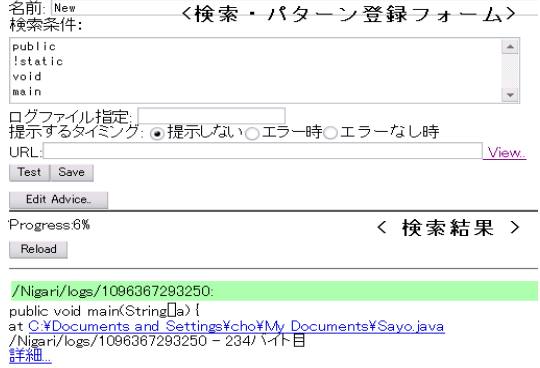

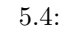

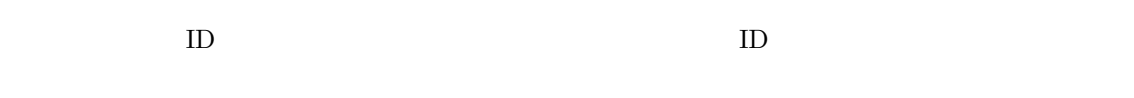

 ${\rm JavaEditor2} \hspace{20pt} {\rm JavaEditor2}$ 

#### ${\rm JavaEdist}$

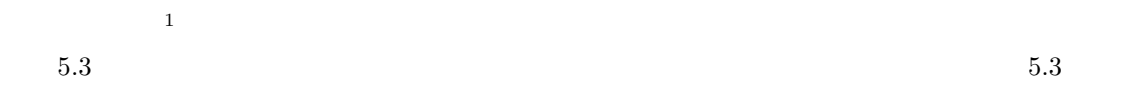

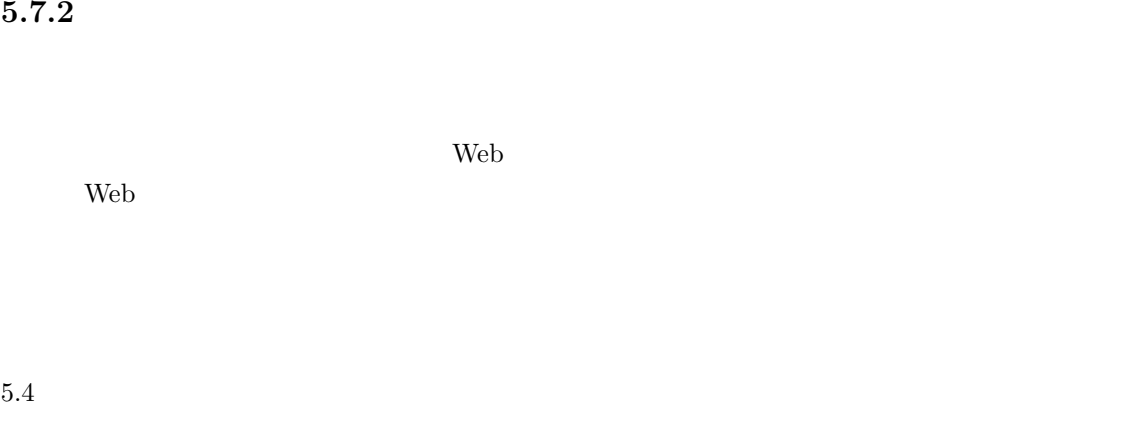

 $\mathbf 1$ 

1  $\alpha$   $\alpha$   $\beta$ 

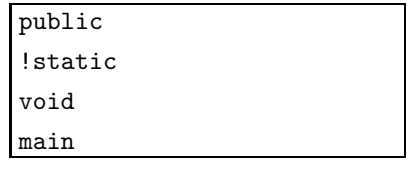

 $5.5: 1$ 

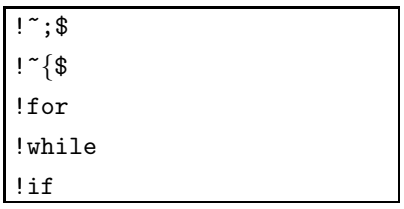

 $5.6: 2$ 

- $\bullet$  (1) of  $\{1\}$
- $\bullet$  (\*)  $\{1\}$
- FILENAME'
- FIFT THE STRAIGHT  $1$

 $5.5$  public void main  $5.5$  static  $Java$  main

 $static$  $5.6$  for while if  $Jawa$ 

5.7 **Example Rectangle Rectangle Example 2.5 Sectangle ST** 

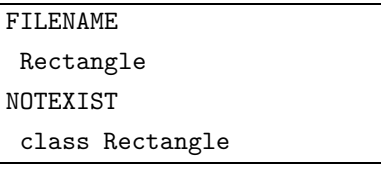

 $5.7: 3$ 

**–** 表示なし 学習者には提示しない.学習履歴の解析のためだけに用いる.

**–** エラー時 翻訳上のエラーの発生時に,学習者にエラーを修正させる目的で提示する. **–** エラーなし時 翻訳が成功した後に提示する.翻訳上問題はないが,実行時に不具合が起

# 5.8 proGrep

 $\bullet$ 

 $\bullet$ 

 $\bullet$ 

 $\operatorname{proGrep}$ 

 $5.8.1$ 

 $\rm TA$ 

### $JawaEditor2$

### $5.8.2$

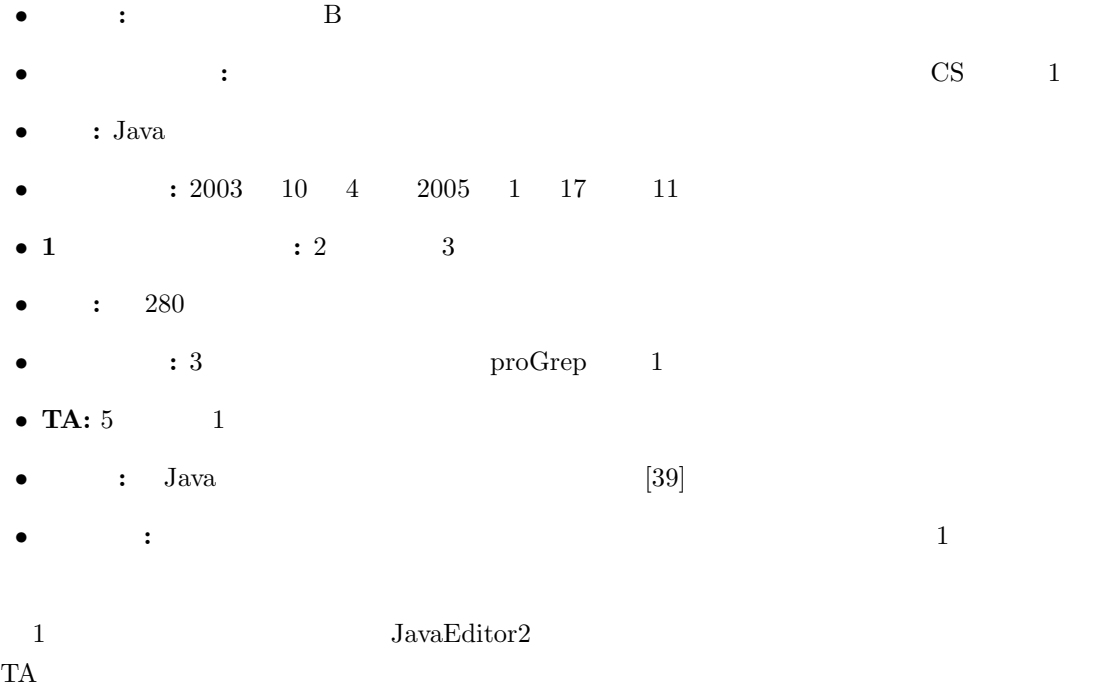

### $5.8.3$

 $TA$ 

#### $\rm TA$

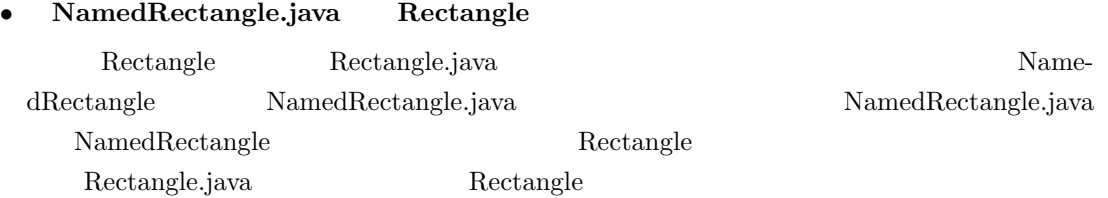

#### • **PBWindow.java**

PBWindow Frame "PBWindow extends  $\operatorname{Frame.java}$ "

- displayInfo void displayInfo
- System.out.println() return
	- return System.out.println $(\dots)$  ${\rm display} \ {\rm univ}$
- **void void**  $5.8$  void
- $\bullet$  **i**  $\bullet$   $\bullet$  **i**  $\bullet$   $\bullet$  **i**  $\bullet$  **i**  $\bullet$  $5.9$
- **Copy** StringTokenizer
	- $\frac{1}{2}$  1  $\frac{1}{2}$ StringTokenizer

 ${\bf StringTokenizer}$ 

- $2004 \quad 12 \quad 30 \quad 5.2$
- $\overline{1}$  $50000$
- $23000$

```
class Rectangle {
 public void Rectangle(int w,int h){
    :
  }
  :
}
```
 $5.8:$  void

for (int i=words.size() ; i>=0 ;i--) { System.out.println(words.get(i)); }

 $5.9: i$ 

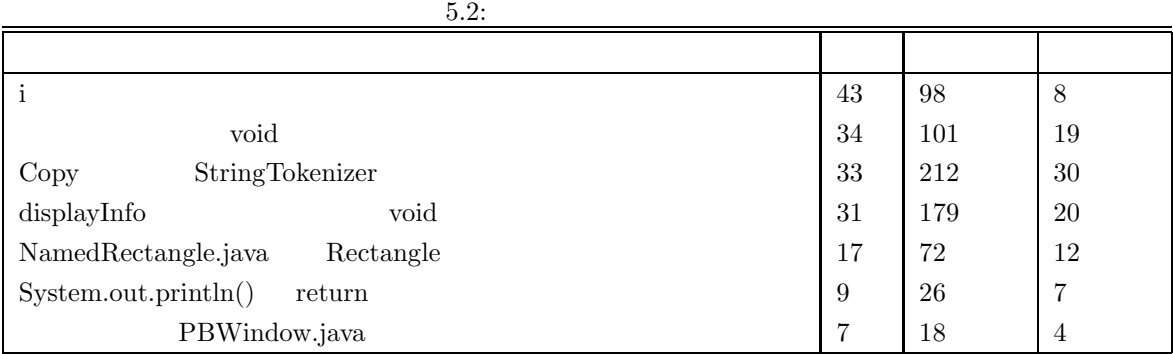

proGrep TA

**5.8.4**  $\blacksquare$ 

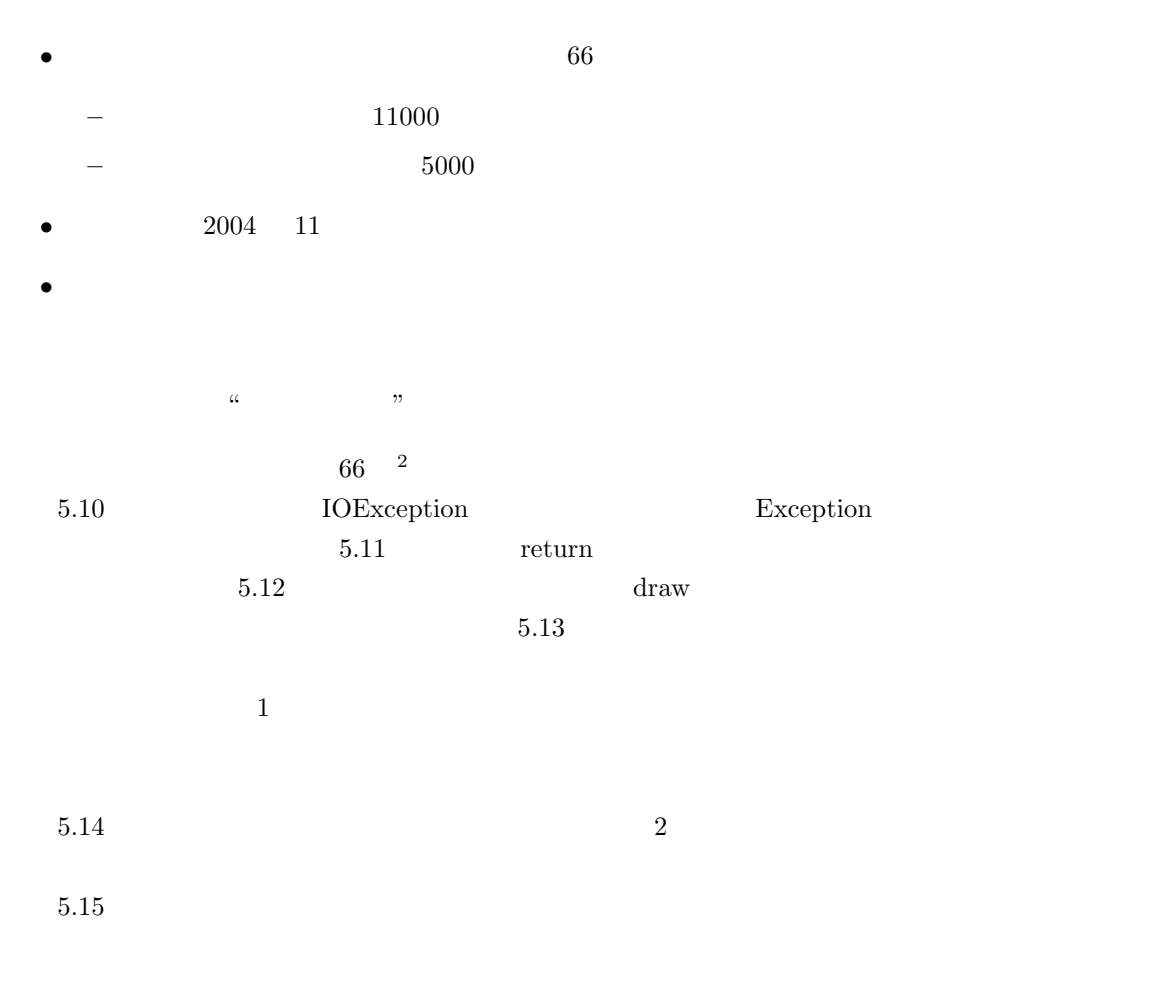

 $5.8.5$ 

 $2$ 

```
import java.io.*;
class Kadai21{
 public static void main(String[] args){
   try{
      throw new IOException();
    } catch (Exception e) {
      System.out.println("Exception:"+e);
    } catch (IOException e){
      System.out.println("IOException:"+e);
    }
 }
}
```
 $5.10: 1$ 

```
public class Elephant {
  String name;
  double weight;
 public Elephant(String name,
    double weight){
    this.name=name;
    this.weight=weight;
  }
  int displayInfo(){
    System.out.println(" "+name<br>+" :"+weight);
            :"+weight);
  }return displayInfo;
}
```

$$
5.11: 2
$$

```
class Oval {
 int width,height;
 public Oval(int width,int height) {
    window.drawOval (x,y,width,height);
 }
 public void draw(PBWindow window
    ,int x,int y){
    this.width=width;
    this.height=height;
 }
}
```

$$
5.12: 3
$$

```
public class RectTest {
 public static void main(String[]a) {
   Rectangle r=new Rectangle(200,100);
    void RectTest(int w,int h){
     width=w;
     height=h;
    }
   System.out.println("
 :"+r.getArea());
 }
}
```

```
5.13: 4
```

```
class NamedRectangle extends Rectangle
{
 String neme;
 NamedRectangle(String name) {
     neme = "NO NAME";}
 NamedRectangle(String name) {
     this.name = name;
 }
}
```

```
5.14: 5
```

```
public class Player {
 String name;
 double average;
 int age;
 Player (String n,int a,int daritu){
   this.age=a;
   this.name=n;
    this.average=daritu;
 }
 public void showStatus{
System.out.println(n+''+a+''+daritu);
 }
}
```

$$
5.15: 6
$$

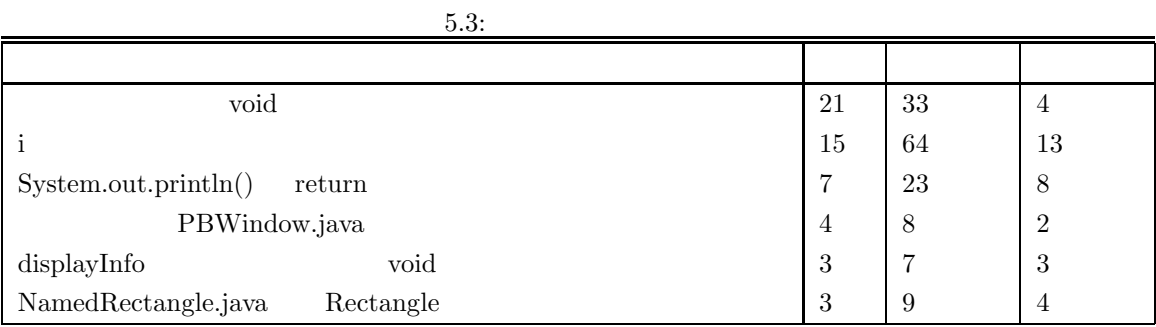

 $5.2$  5.3  $\phantom{00}$ 

 $\begin{array}{lll} \text{Copy} & \text{StringTokenizer} \end{array}$ 

 $\overline{a}$ 

 $\rm Web$ 

 $5.9$ 

 $5.9.1$ 

 $[40]$ 

 $[41]$ 

 $[42]$ [43].

 $5$ 

### **5.9.2**  $\blacksquare$

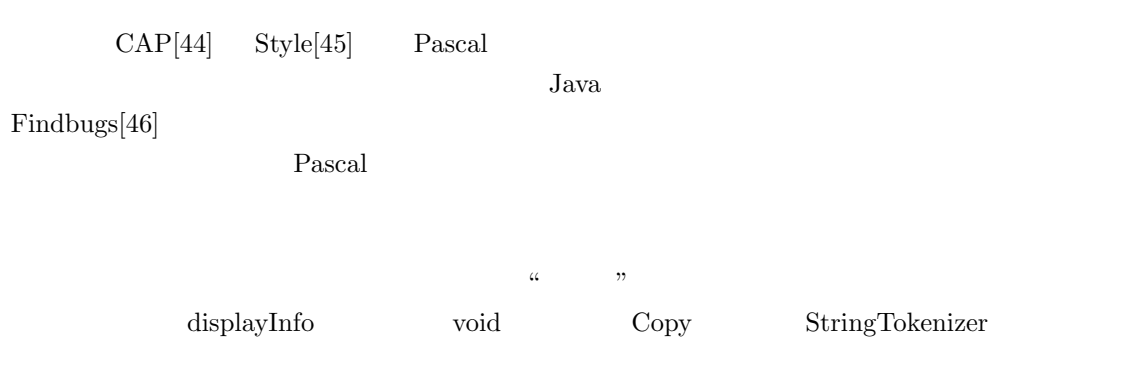

 $\rm{proGrep}$ 

### $5.10$

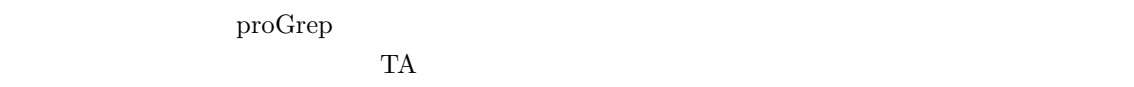

 $\rm{proGrep}$   $\rm{TA}$ 

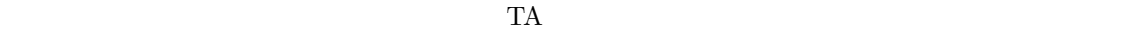

**6**章 結論

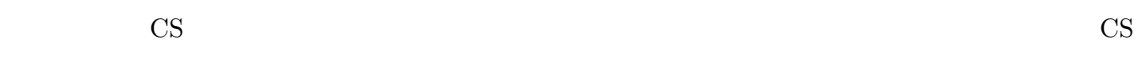

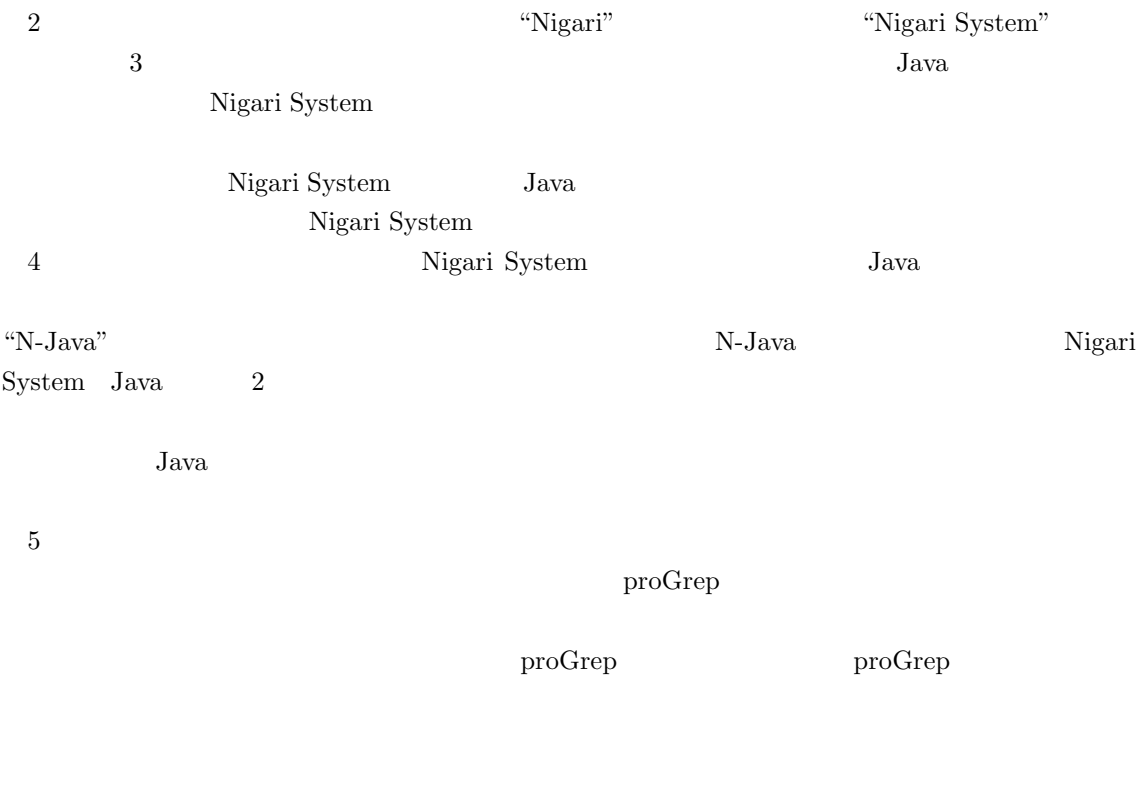

 $\frac{1}{2}$ , we can accord the set of  $\frac{1}{2}$ .

 $\cos$ 

### **A.1 EBNF** Nigari

字句要素**:**

•  $::=\{\quad\}$ 

```
• ::="while" | "if" | "is" | "else" | "null" | "for" | "do" | "function" | "constructor"| "extends" | "native" | "new" | "return" | "this" | "var" | "true" | "false"
     \hspace{0.1 cm} ::= \hspace{0.1 cm} \hspace{0.1 cm} \hspace{0.1 cm} \{ \hspace{0.1 cm} \bullet \hspace{0.1 cm} \bullet \hspace{0.1 cm} \} \hspace{0.1 cm} \hspace{0.1 cm} \{ \hspace{0.1 cm} \bullet \hspace{0.1 cm} \} \hspace{0.1 cm} \hspace{0.1 cm} \{ \hspace{0.1 cm} \bullet \hspace{0.1 cm} \} \hspace{0.1 cm} \} \hspace{0.1 cm} \hspace{0.1 cm} \{ \hspace{0.1 cm} \} \hspace{0.1 cm} \{ \hspace{0.1 cm} \}\left[\begin{array}{c|c|c|c|c} \#(1) & \#(2) & \#(3) & \#(1) & \#(1) & \#(1) & \#(1) & \#(1) & \#(1) & \#(1) & \#(1) & \#(1) & \#(1) & \#(1) & \#(1) & \#(1) & \#(1) & \#(1) & \#(1) & \#(1) & \#(1) & \#(1) & \#(1) & \#(1) & \#(1) & \#(1) & \#(1) & \#(1) & \#(1) & \#(1) & \#(1) & \#(1) & \#(1) & \#(1)``<=" \mid ">="• ::= { | \ \ | \ \ 3• ::= "$" { | \t \t |• \mathcal{C} := \text{arg} \{ \text{arg} \left\{ \text{arg} \left[ \text{arg} \left( \text{arg} \right] \right\} \text{arg} \left[ \text{arg} \left( \text{arg} \left( \text{arg} \left• \qquad := \frac{a}{x} \qquad \qquad 0 \qquad \frac{a}{x} \qquad \qquad 0 \qquad \frac{a}{x} "*/"
     \frac{a}{l}• ::=\{ }
• ::= "a"-"z" | "A"-"Z" | "_"
• ::= "0"-"9"
    構文:
\bullet ::= extends
• extends  ::= [``\text{extends}" \qquad ";"]\bullet := { \qquad | \qquad | \qquad }
• ::="function" ``(""")" ''• ::= "constructor" ``(" "")"::=[ \begin{array}{ccc} & \left\{ \begin{array}{c} u \\ \end{array} \right. \\ \left. \begin{array}{c} u \\ \end{array} \right. \\ \left. \begin{array}{c} u \\ \end{array} \right. \end{array} \big\} \left. \begin{array}{c} \end{array} \right. \end{array}
```
•  $::=$  if  $|$  while  $|$  for  $|$  do while  $|$   $|$  return  $|$  native

```
• if ::= "if" "(" " ")" [ "else" ]• while  ::= "while" "(" "")"• for  ::= "for" "(" ";" ";" ")"
\bullet do_while ::= "do" <br> "while" "(" ")" ";"
• return  ::= "return" [ ] ";"• native ::= "native" ";"
• ::={} "{" { \} "}"
• ::= var |
• var ::= "var" \qquad";"
• \mathbf{u} := \left\{ \begin{array}{c} u, v \\ v \end{array} \right\}• \qquad \qquad ::= \qquad \left[ \begin{array}{cc} u_{=}v_{1} & \cdots & u_{n-1} \\ u_{n} & v_{n-1} & \cdots & v_{n-1} \end{array} \right]\bullet ::= \alpha;"
\bullet \quad ::= \qquad \qquad \qquad \qquad \qquad\bullet \qquad \qquad ::= \qquad \qquad \big(\,\left(\begin{array}{c|c}``{=}"\end{array}\,\right|\begin{array}{c|c}``{+}=""\end{array}\,\right|\begin{array}{c|c}``{+}=""\end{array}\,\right|\begin{array}{c|c}``{+}=""\end{array}\,\right|\begin{array}{c|c}``{+}=""\end{array}\,\right)\qquad \qquad \big|\begin{array}{c|c}``{+}+" & \end{array}\,\big|\begin{array}{c} ``{+}=""\end{array}\,\big)• ::= { "||" }
• ::= { "&&" }
• ::= [( "==" | "!=" | ">=" | "<=" | "<=" | "<" | "<"") [ "is" ]
• ::= { ( "+" | "-" ) }
• ::= { ( "*" | "/" | "%" ) }
• ::=[ "-" | "!" ]• ::= \{ \}•  ::= | | | | new | | "this" | "null" | "("  ")" |
\bullet ::= \qquad |
• ::= "."
• ::= [ "(" )")" ]
• ::= "[" " "]"
• ::= [\begin{array}{ccc} 4 & \cdots \\ 4 & \cdots \end{array}]• ::= "true" | "false"
• new ::= "new" ``(" '' ")"
• ::=[ { } { } { } { } { } { } { } { } { } { } { } { } { } { }
```
### **A.2** Nigari System

- $\bullet$  print
- $\bullet$  getkey
- getMouseX  $x$
- $getMouseY$  y
- $\bullet$  die
- $\bullet$  wait
- drawString
- $\bullet$  drawLine
- drawRect  $($
- $\bullet$  draw0val
- fillRect
- $\bullet$  fillOval
- $\bullet$  setColor
- $\bullet$  sin
- $\bullet$  cos
- $\bullet$  sqrt
- $\bullet$  rnd
- $\bullet$  abs
- $\bullet$  array

### **A.3** 2003 **A**

#### $A.3.1$

 $(5 \qquad 19 \qquad \qquad {\rm if} \qquad \qquad \qquad )$ 

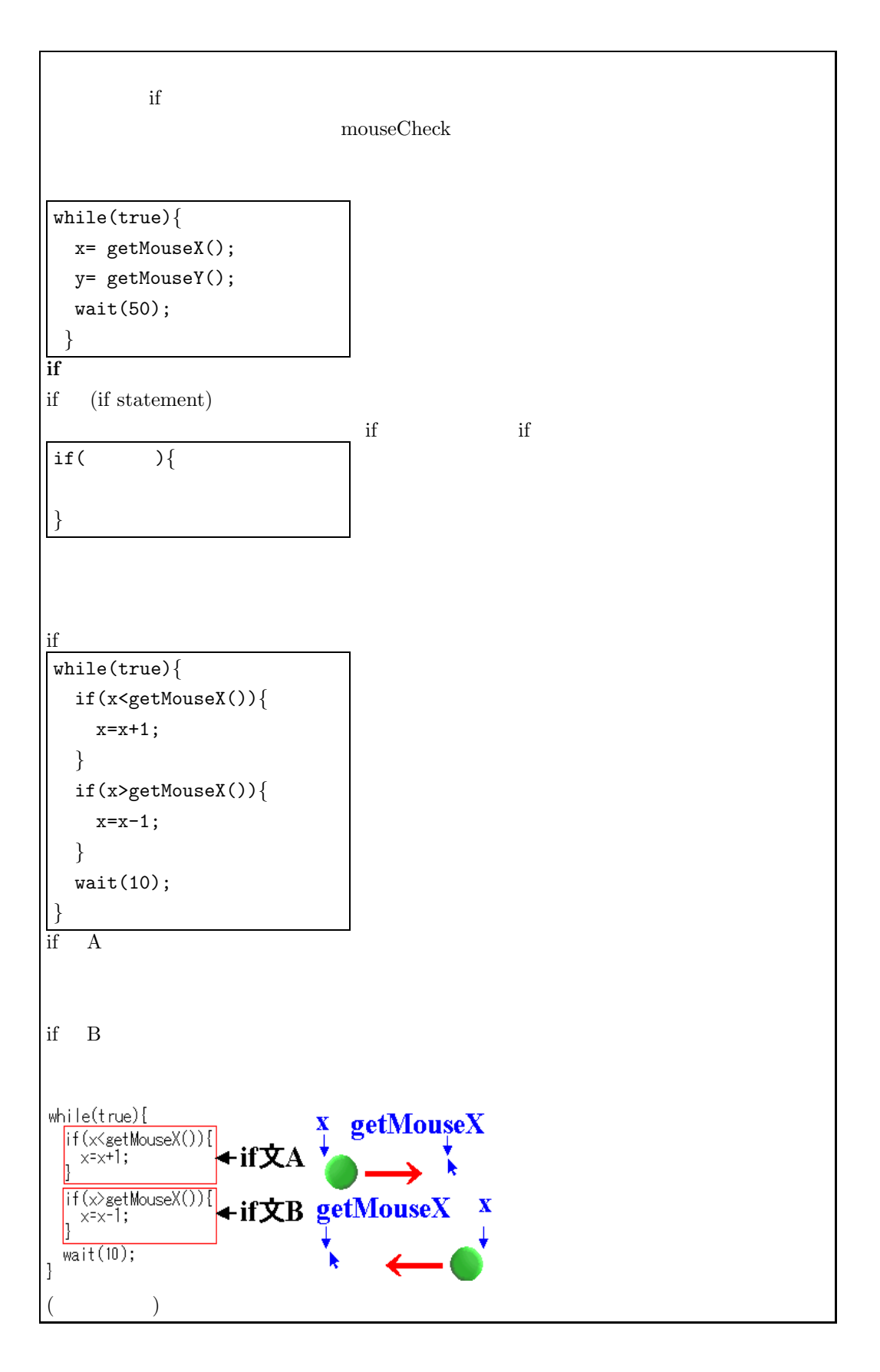

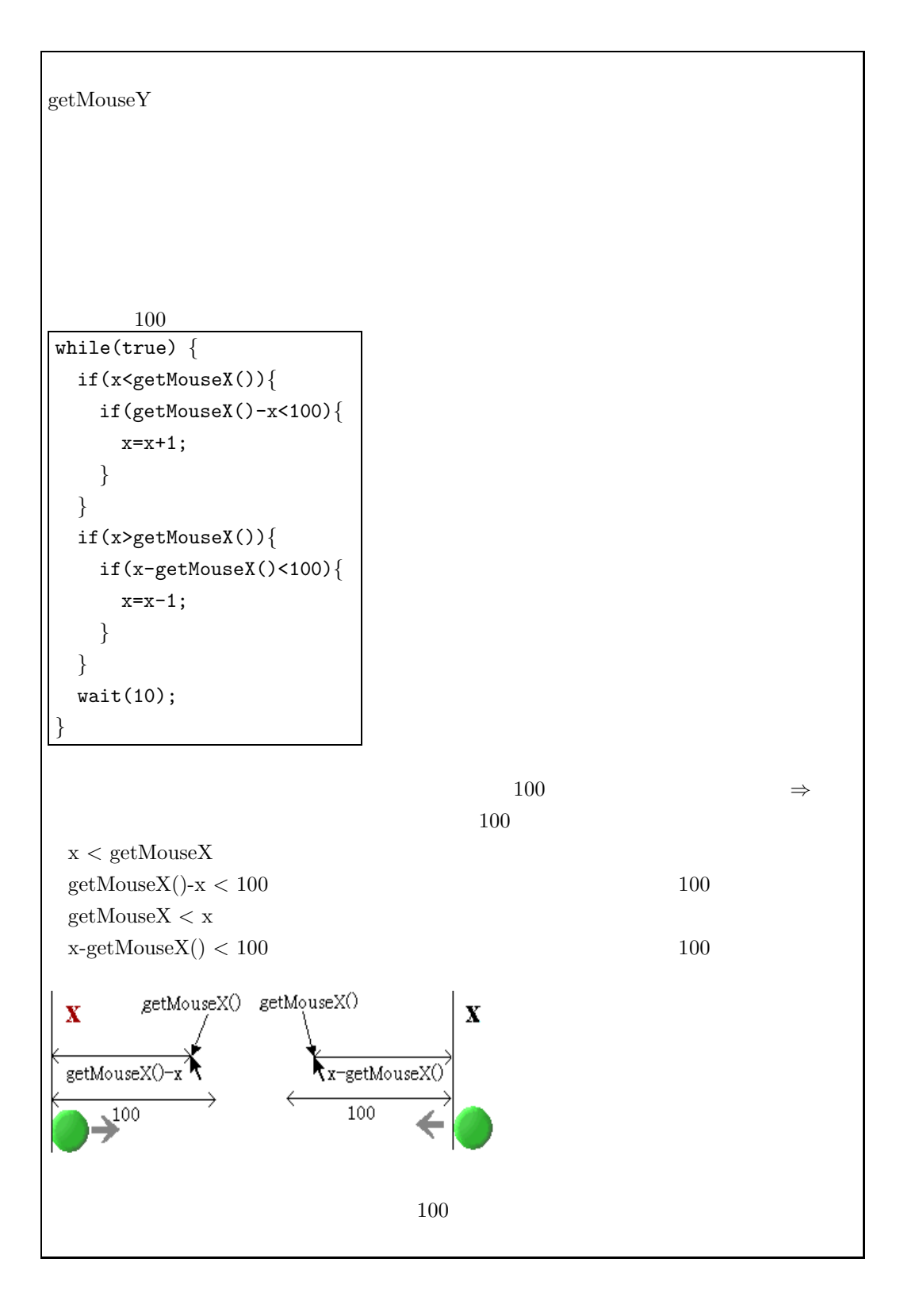

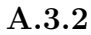

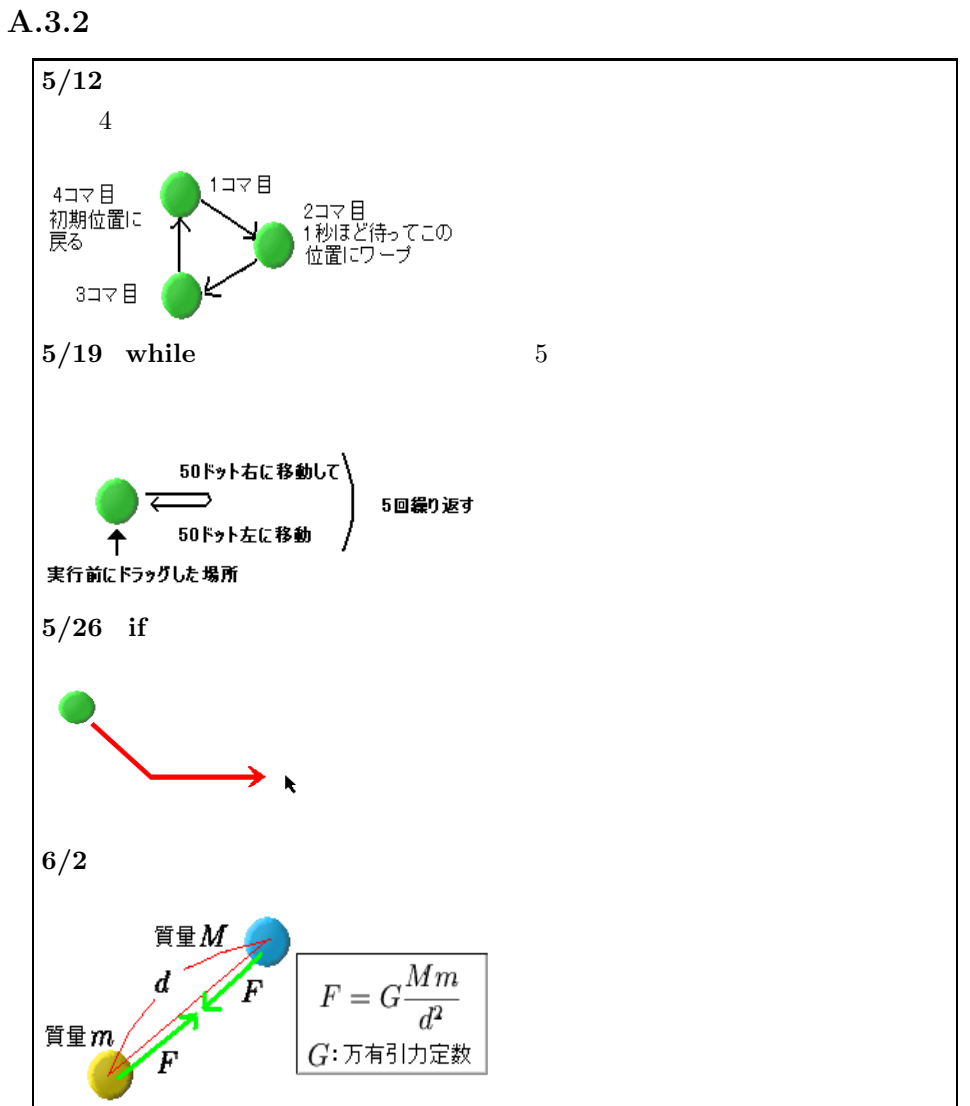

**A.4** 2003 **A** 

- $\bullet$   $(Y)$  :
- $\bullet$  (S) :
- $\bullet$  (M)  $:$
- $\bullet$  (F) :

•  $(S)$ 

毎回の授業におけるアンケート **:**

 $(S)$ 

- $(S)$
- $(S)$
- $\bullet$  (F)
	- 能力調査(**4/21 :**
- $(CS)$   $(M)$
- $(Y)$
- $(S)$
- Web  $(Y)$
- $Web$  $(F)$
- $\bullet$   $(Y)$
- The contract of the contract of the contract of the contract of the contract of the contract of the contract of the contract of the contract of the contract of the contract of the contract of the contract of the contract (F)
- $\bullet$  (S)
- CS  $($ S)
- $(S)$
- $(S)$
- $\bullet$  (S)
- $(F)$
- **Nigari**  $(06/09):$ Nigari
- $\bullet$  (S)
- $\bullet$  (S)
- $(S)$
- $\bullet$  (S)
- $\bullet$  (S)
- $Nigari$  (F)
	- $(06/16)$ :
- $8 2$

86

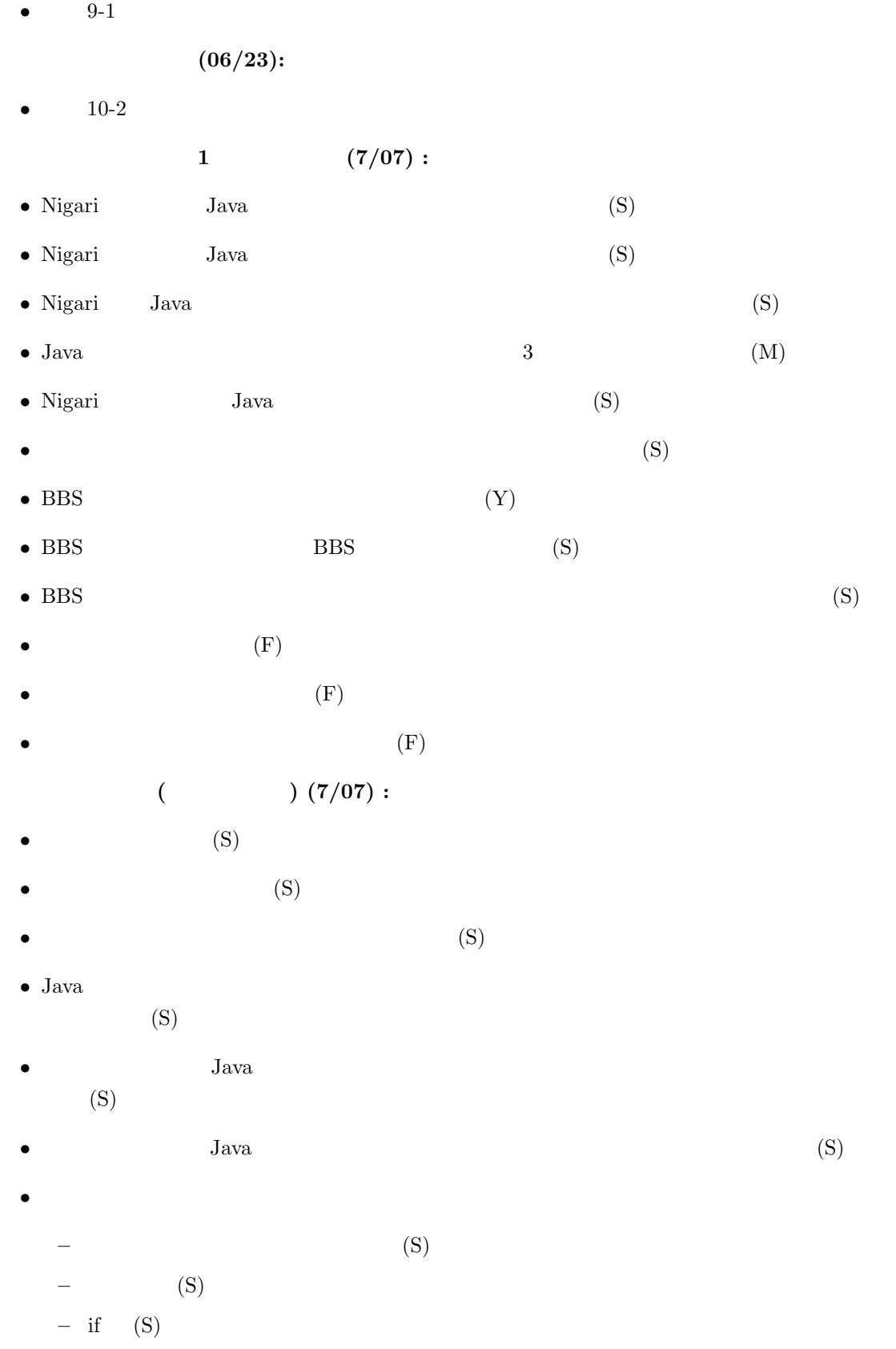

- **–** while (S) **–** for (S)
- **–** switch (S)
- 
- **–** 配列 (S)
- **–** メソッド (S)
- $\bullet$  (S)
- $(\mathrm{F})$

## **A.5**

### **8-2 :**

```
public void printHello() {
 int x=2+3;
 int y=x*2;
 x=x+y*5;
 System.out.println(x);
}
```
#### **9-1 :** while

```
int i=2;
System.out.println(i+'' 2 ''+i*i); i++;System.out.println(i+'' 2 ''+i*i); i++;\texttt{System.out.println(i+'' 2} \qquad \texttt{"+i*}i); i++)\texttt{System.out.println(i+'' 2} \qquad "+i*i); i++;}
```
10-2: printResult

```
public void printResult() {
  int m=keisan2(-5);
  System.out.println(m);
}
public int keisan2(int a) {
  int c=keisan(a,a);
 if (c<0) return c*2;
 return c;
}
public int keisan(int x,int y) {
 return x*y;
}
```
Java C C++ 問題 1  $\times$  $2$  $\ddots$   $\ddots$  $x=200;$   $x = 200;$  $\ddots$   $\ddots$  $x=x+100;$   $x = x+100$   $0=100$  $\ddots$   $\ddots$ 問題 2  $2-1.$   $r$ x=20; y=5; r=x+y\*x-y; 選択肢: 45 50 115 375  $2-1.$   $r$ x=30; y=2+x/10; x=x+5; r=x/y; 選択肢: 5 7 30 35

```
3-1. rr=15;
if (r<5) {
 r=r*5;
} else {
 r=r/5;
}
選択肢: 3 15 25 75
3-2. rr=1;
if (r<5) {
 r=r*5;
 if (r<5) {
  r=r*5;
 } else {
  r=r-1;
 }
} else {
 r=r-1;
 if (r>0) {
  r=r*5;
 } else {
   r=r+1;
 }
}
 選択肢: 4 5 20 25
 問題 4
4-1. rx=5;
r=3;
while(x<9) {
r=r+x;x=x+1;}
 選択肢: 3 8 29 38
```
 $4-2.$  r x=0; r=0; while  $(x<5)$  { if (x<3) {  $r=r+1$ ; }  $x=x+1;$ } 選択肢:2 3 4 5

### **A.7** 2004 **A**

 $(int[])$  a  $0$  100  $60$ 69  $D$  count  $\Box$ 

```
count= 0;
for(int i=0; i!=a.length; i++){
  if( ) count++;
}
```

```
60 <a[i] & & a[i] < 70
!(a[i]\rangle = 70 || a[i]\langle 60 \rangle59<a[i] && a[i]<70
!(69 \times a[i]) || !(a[i] \times 60)60 \le a[i] & !(a[i]>=70)
```
2.下の解答群のプログラムをつぎのプログラム A と比較し,プログラム A と同じ出力が得られ

 $\,$  A  $\,$ 

```
int i= 0;
while( i<10 ){
    i++;
    System.out.println(i);
}
      int i= 1;while( i<=10 ){
    System.out.println(i);
    i++;
}
      int i= 1;do{
    System.out.println(i);
    i++;
}while( i!=11 );
       int i = 0;while( true ){
    System.out.println(i+1);
    if( i==10 ) break;
    i++;
}
       for(int i= 0; i<10; i++){
    System.out.println(i);
}
       for(int i= 10; i>0; i--){
    System.out.println(11-i);
}
    int f(int x, int y)f(a, b) < f(a, b') (b(b')
f(a, b) > f(a', b) (a\langle a \rangle)
                k \qquad N \ \ (N>0) \qquad \qquad k=f(a,b) \qquad \qquad (a,b) \ \ (0 \leq a,b \leq N)
```

```
B while 2*N
Bint a= 0; int b= 0;
while( a<N && b<N ){
  if(f(a,b) == k) break;
  if(f(a,b)) a++; else b++;
}
if( : !(a\le N \& b\le N) )System.out.println("f(a,b)!=k (0 <= a, b < N)");
else
```
 $\overline{B}$  B

```
System.out.println("f("+a+","+b+")="+k);
```

```
【 】 log N
     \, {\bf N}2*N{\tt N} *{\tt N}k==f(a,b)k!=f(a,b)N = >a || N = >b! (a<N && b<N)
2, 3, 5 C c extended at \sim C c extended at \sim C or \simC executive C\mathbf{x}^{\sim} \mathbf{y} x y
        \mathcal Cclass IntOverflow{
   public static void main(String[] args){
      int p2, p3, p5;
      p2= p3= p5= 1;
      for(int i= 0; i!=35; i++){
         pn(i, 3); pn(p2,12); pn(p3,12); pn(p5,12);
         System.out.println();
         p2*= 2; p3*= 3; p5*= 5;
```

```
}
  }
  static void pn(int n, int w){
     String str= Integer.toString(n);
     for(int i= str.length(); i\leq w; i++)System.out.print(" ");
     System.out.print(str);
  }
}
   \overline{C}0 1 1 1
 1 2 3 5
 2 4 9 25
 3 8 27 125
 4 16 81 625
 5 32 243 3125
 6 64 729 15625
 7 128 2187 78125
 8 256 6561 390625
 9 512 19683 1953125
10 1024 59049 9765625
11 2048 177147 48828125
12 4096 531441 244140625
13 8192 1594323 1220703125
14 16384 4782969 1808548329
15 32768 14348907 452807053
16 65536 43046721 -2030932031
17 131072 129140163 -1564725563
18 262144 387420489 766306777
19 524288 1162261467 -463433411
20 1048576 -808182895 1977800241
21 2097152 1870418611 1299066613
22 4194304 1316288537 -2094601527
23 8388608 -346101685 -1883073043
24 16777216 -1038305055 -825430623
25 33554432 1180052131 167814181
26 67108864 -754810903 839070905
27 134217728 2030534587 -99612771
28 268435456 1796636465 -498063855
29 536870912 1094942099 1804648021
30 1073741824 -1010140999 433305513
```
31 -2147483648 1264544299 -2128439731 32 0 -501334399 -2052264063 33 0 -1504003197 -1671385723 34 0 -217042295 233005977 n  $bm-1 \text{ bm}-2...b0 \text{ (m > 1, bm-1=1 )}$ n  $m$   $n$  $n = bi*2^i$  $0 \leq i \leq m$  $int$  32  $b31 b30...b1 b0$  $\mathbf n$  $n = -b31*2^31 + b i*2^i$ 0<=i<31  $C$   $2^i$   $2^i$   $2^i$   $2^i$   $2^i$   $2^i$   $2^i$   $2^i$  $1 \t 1 \t 2^*(i+1) \t 2^i$  $\overline{0}$  0  $\overline{1}$  $2^{\circ}32$   $0$  $C$  3^20  $-808182895$  3^20 3486784401  $3486784401 = (-808182895) + 2^32$   $3^21$   $1870418611$  $3^{\circ}21 = 1870418611 + 2 * 2^{\circ}32$  $5^{\text{-}}14$   $1808548329$   $5^{\text{-}}14$   $= 1808548329 + 2^{\text{-}}32$  $5^{\circ}15 = 452807053 + 7 * 2^{\circ}32$ 

#### A, B, C, D, F

A 9 B 8 C 7 D 6 F 0

 $D$ 

[user@myPC ~] java Average C b b A c

 $D$ プログラム D class Average { public static void main(String[] args){ int kamokusu= 0; int sotokuten= 0; for(int i= 0; i!=  $args.length; i++)$ { switch( args[i].charAt(0) ){ case 'A': case 'a': sotokuten += 9; break ; case 'B': case 'b': sotokuten += 8; break ; case 'C': case 'c': sotokuten += 7; break ; case 'D': case 'd': sotokuten += 6; break ; case 'F': case 'f': default:  $\texttt{sotokuten} \qquad \texttt{+=} \qquad \texttt{=sotokuten+} \quad 0 \, ;$ } kamokusu  $++$   $+-1$   $=$ kamokusu+1 ; } System.out.println( (double)sotokuten (sotokuten+0.0) / kamokusu); } }  $1000$  $\frac{1}{1}$  $100$  UNICEF  $UNICEF$ 

[user@myPC ~] java Lotto ito ue ito sato ue kato yamada ito: amount 2600 kato: amount 2200

7.8

ビグラム E を作った。プログラム E を作った。プログラム E はんこうしょう E を作った。プログラム E はんこうしょう

ue: amount 1200 sato: amount 800 yamada: amount 0 donation: amount 200

 $\mathbf{E}$  =  $\mathbf{E}$ 

**E** やくだい こうしゃ Record

 $\overline{0}$  1

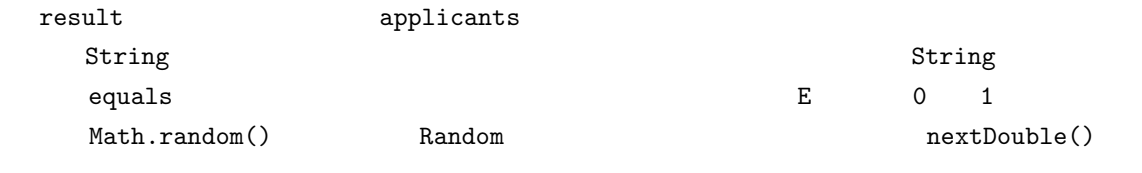

totalScore

 $result[0], result[1], ...$ 

 $100$  100  $100$   $100$ 

```
\, E
import java.util.*;
class Record{
    String name;
    double score;
    Record(String name, double score){
             this.name = name;
             this.score = score;
    }
}
class Lotto{
    public static void main(String[] args){
        Record[] result= new Record[args.length];
        int applicants= 0;
        Random rand= new Random();
```

```
for(int i= 0; i!=args.length; i++){
         String key= args[i];
         double score= rand.nextDouble();
         result[applicants]= new Record(key, score) ;
         int k=0;
         while( !key.equals(result[k].name) ) k++;
         if( k!=applicants ){
             if( score \geq result[k].score) result[k].score = score ;}else{
                 applicants++ ;
         }
      }
      double totalScore= 0.0;
      for(int i= 0; i!= applicants; i++){
         totalScore    += result[i].score ;
         for(int k= i; k!=0 && result[k-1].score<result[k].score; k--){
             Record w= result[k-1];
             result[k-1] = result[k]; result[k] = w;
         }
      }
      int totalFund= args.length*1000;
      int totalAmount= 0;
      for(int i= 0; i!= applicants ; i++){
         int amount= (int)(totalFund*result[i].score/totalScore);
         amount= \text{(amount/100)}*100;System.out.println(result[i].name+": amount "+amount);
              totalAmount+= amount ;
      }
      int totalDonation= 【こ:totalFund-totalAmount ;
      System.out.println("donation: amount "+totalDonation);
   }
         1ongestEquals double
h , and t t , and \tau t \taum and m mh contracts mt 1 a[h], ..., a[t]
```

```
98
```
}

```
h h t a[t]
                   \mathtt{t-h+1} \qquad \mathtt{m} \qquad \qquad \mathtt{m} \qquad \mathtt{mh}longestEquals static 3
```

```
1: static int longestEquals(double a){
2: int m= 0, mh= 0;
3: int h= 0;
4: for(int t= 0; t \le a.length; t \ne t){
5: if(a[h] != a[t]) h = t;
6: if( m < t-h+1 ){
7: m= t-h+1; mh=h;
8:    },
9: }
10: return mh;
11: }
```

```
1 double a \rightarrow double [] a
4 t <= a. length -> t < a. length
8 ,
```
**A.8** 2004 **A** 

- $\bullet$  (Y) :
- $\bullet$  (S) :
- $\bullet$   $(M)$  :
- $\bullet$   $(F)$  :
- 今日の授業の分量は?

毎回の授業におけるアンケート **:**

- 今日の授業の難易度は?
- 今日の授業は楽しかったか ?
- $\bullet$  $\bullet$  (F)
	-

能力調査(**4/19 :**

- $(CS)$   $(M/F)$
- $(Y/F)$
- $(S/F)$
- Web  $(Y)$
- $Web$  $(F)$
- CS  $(S/F)$
- $(S/F)$
- $(S/F)$
- **–** 大学院に進学したい
- **–** 大学院に進学せず就職したい
- **–** その他・未定
- $(M/F)$
- **–** 実際にプログラミングを行うような仕事をしたい
- **–** 実際にプログラミングはしないまでも、プログラムの設計や管理など コンピュータのソ
- **–** コンピュータのハードウェアに関連する仕事がしたい
- **–** コンピュータとあまり関係ない仕事をしたい •  $(F)$ 
	- $(06/09):$
- $(S)$
- $\bullet$
- •
- $\bullet\,$  while
- $\bullet\,$  if
- 
- $\bullet$
- $\bullet$

 $\bullet$ 1  $(7/5):$ • 1  $2($ ) (S/F) •  $2 \t 3(\t 3)$  (S/F) • N-Java  $(S/F)$ • N-Java  $\qquad \qquad$  Java  $( S/F)$  $(S/F)$ • BBS  $(S/F)$ • BBS  $(B/F)$ • BBS  $(M/F)$ •  $(F)$  $(F)$  $(F)$ (  $(7/05)$  :  $(S)$  $(S)$ •  $(S)$ • Java  $\overline{\phantom{a}}$  $(S/F)$ •  $\bullet$  Java  $\bullet$ (S/F) •  $\blacksquare$  Java  $\blacksquare$ •  $(S)$ **–** 変数への代入/変数を使った計算 **–** 変数の型 **–** if (条件に従って処理内容を変える) **–** while (条件によって繰返しを行う)

 $\bullet$ 

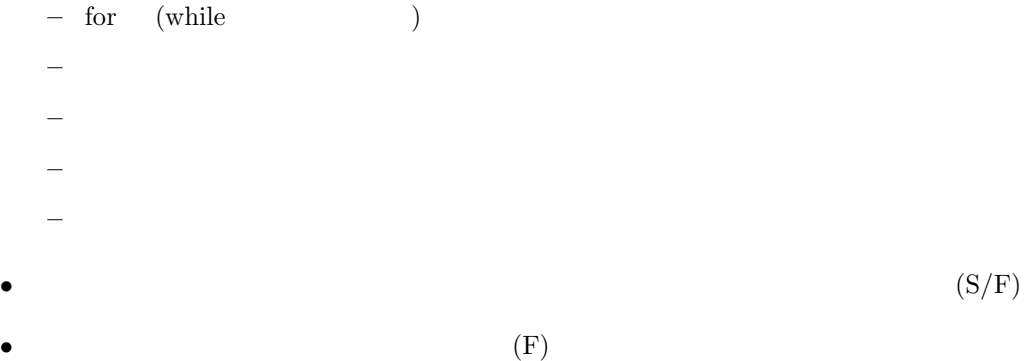

## **A.9** 同義語辞書の作成に用いた評価基準

5.5.2 Catwalk  $\frac{1}{2}$ Catwalk における "検索履歴" は,"問合わせ" の列からなり,問合わせは,"単語" の集合である [35]  $(w_1, w_2)$   $S(w_1, w_2)$ 

$$
S(w_1, w_2) := S_1(w_1, w_2)(1 + \alpha S_2(w_1, w_2))
$$
\n(A.1)

 $S_1(w_1, w_2)$ 

$$
S_1(w_1, w_2) = \frac{Mdf(w_1 \cap w_2) - df(w_1)df(w_2)}{\sqrt{(M - df(w_1))df(w_2)(M - df(w_2))df(w_1)}}
$$
(A.2)  
*M* Catwalk 
$$
= 80388 \quad df(w) \qquad w \qquad df(w_1 \cap w_2)
$$

 $w_1, w_2$ 

 $S_2(w_1, w_2)$ 

 $(0.5)$ 

$$
S_2(w_1, w_2) := |K(w_1, w_2)| - \beta |E(w_1, w_2)| \tag{A.3}
$$

 $|E(w_1, w_2)|$   $w_1, w_2$   $|K(w_1, w_2)|$  $w_1, w_2$  [35] A.1  $\alpha = 1$  A.3  $\beta = 3$  $(w_1, w_2)$   $S(w_1, w_2)$   $0.5$  818

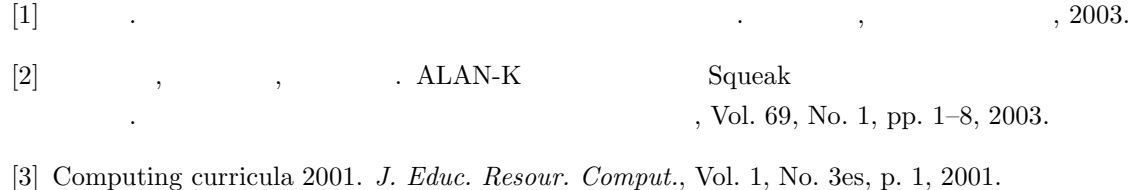

- [4] Computing curricula 1991. *Commun. ACM*, Vol. 34, No. 6, pp. 68–84, 1991.
- [5] John T. Minor and Laxmi P. Gewali. Pedagogical issues in programming languages. Proceedings of the International Conference on Information Technology: Coding and Computing (ITCC '04), 2004.
- [6] Suzanne Pawlan Levy. Computer language usage in CS1: survey results. *SIGCSE Bull.*, Vol. 27, No. 3, pp. 21–26, 1995.
- [7] Kim B. Bruce. Controversy on how to teach CS 1: a discussion on the sigcse-members mailing list. In *ITiCSE-WGR '04: Working group reports from ITiCSE on Innovation and technology in computer science education*, pp. 29–34. ACM Press, 2004.
- [8] Michael Kölling and John Rosenberg. Guidelines for teaching object orientation with Java. In *Proceedings of the 6th annual conference on Innovation and technology in computer science education*, pp. 33–36. ACM Press, 2001.
- $[9]$  experiments  $[9]$

, Vol. 78, No. 9, pp. 57–63, 2005.

- [10] Mark Guzdial. A media computation course for non-majors. In *ITiCSE '03: Proceedings of the 8th annual conference on Innovation and technology in computer science education*, pp. 104–108. ACM Press, 2003.
- $[11]$   $[11]$   $[2002]$

 $, 2000.$ 

- [12] Vennila Ramalingam, Deborah LaBelle, and Susan Wiedenbeck. Self-efficacy and mental models in learning to program. In *ITiCSE '04: Proceedings of the 9th annual SIGCSE conference on Innovation and technology in computer science education*, pp. 171–175. ACM Press, 2004.
- [13] Tony Jenkins and John Davy. Diversity and motivation in introductory programming. *The e-Journal of the LTSN-ICS*, Vol. 1, No. issue1-3, 2001.

 $[14]$  , , , , , , , , , , , 2001.

- [15] Kim B. Bruce, Andrea Pohoreckyj Danyluk, and Thomas P. Murtagh. Materials for Java: An eventful approach, 2004. http://eventfuljava.cs.williams.edu/.
- [16] John Lewis. Myths about object-orientation and its pedagogy. In *SIGCSE '00: Proceedings of the thirty-first SIGCSE technical symposium on Computer science education*, pp. 245–249. ACM Press, 2000.
- $[17]$  , , , Nigari System , 2003. http://taurus.kake.info.waseda.ac.jp/nspec/.
- $[18]$  , , , , CS A  $2003$  , 2003. http://taurus.kake.info.waseda.ac.jp/03pa/.
- [19] Ralph Westfall. Technical opinion: Hello, world considered harmful. *Commun. ACM*, Vol. 44, No. 10, pp. 129–130, 2001.
- [20] Qusay H. Mahmoud, Wlodek Dobosiewicz, and David Swayne. Redesigning introductory computer programming with HTML, JavaScript, and Java. In *SIGCSE '04: Proceedings of the 35th SIGCSE technical symposium on Computer science education*, pp. 120–124. ACM Press, 2004.
- [21] Eric Roberts. An overview of minijava. In *SIGCSE '01: Proceedings of the thirty-second SIGCSE technical symposium on Computer Science Education*, pp. 1–5. ACM Press, 2001.
- [22] Jason Hong. The use of Java as an introductory programming language. *Crossroads*, Vol. 4, No. 4, pp. 8–13, 1998.
- [23] James I. Hsia, Elspeth Simpson, Daniel Smith, and Robert Cartwright. Taming Java for the classroom. In *SIGCSE '05: Proceedings of the 36th SIGCSE technical symposium on Computer science education*, pp. 327–331. ACM Press, 2005.
- [24] 吉良智樹, 並木美太郎, 岩崎英哉. 初心者入門用言語「若葉」の言語仕様と処理系の実装. 情報

- [25] Dan Ingalls, Ted Kaehler, John Maloney, Scott Wallace, and Alan Kay. Back to the future: the story of squeak, a practical smalltalk written in itself. In *Proceedings of the 12th ACM SIGPLAN conference on Object-oriented programming, systems, languages, and applications*, pp. 318–326. ACM Press, 1997.
- [26] 兼宗進, 御手洗理英, 中谷多哉子, 福井眞吾, 久野靖. 学校教育用オブジェクト指向言語「ドリト

, Vol. 42, No. SIG11,

pp. 78–90, 2001.

<sup>,</sup> Vol. 40, No. SIG10, pp. 28–38, 1999.

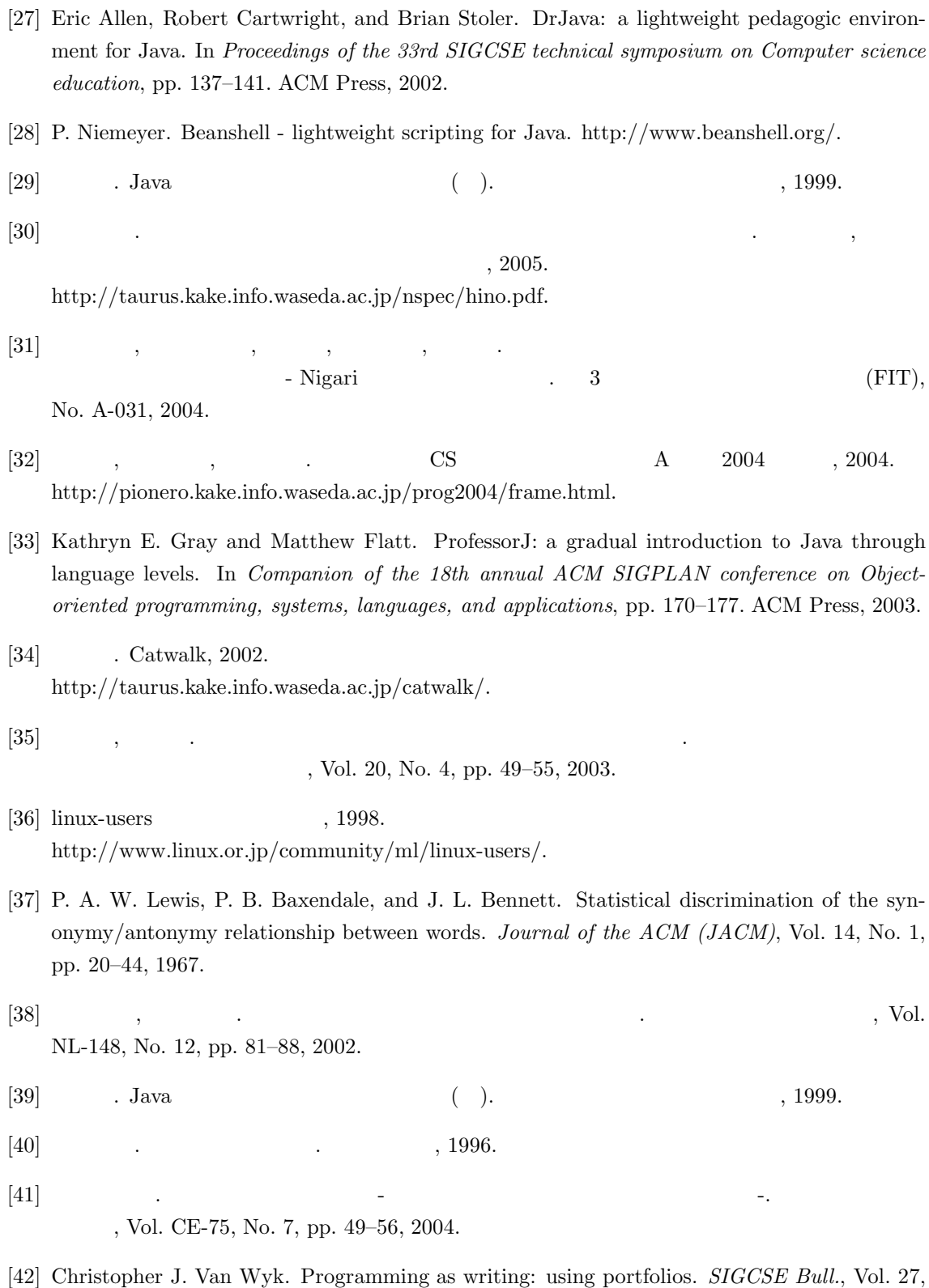

No. 4, pp. 39–42, 1995.

- [43] John K. Estell. Ipp: a web-based interactive programming portfolio. In *Proceedings of the thirty-second SIGCSE technical symposium on Computer Science Education*, pp. 149–153. ACM Press, 2001.
- [44] Tom Schorsch. Cap: an automated self-assessment tool to check pascal programs for syntax, logic and style errors. In *SIGCSE '95: Proceedings of the twenty-sixth SIGCSE technical symposium on Computer science education*, pp. 168–172. ACM Press, 1995.
- [45] Al Lake and Curtis Cook. Style: an automated program style analyzer. *SIGCSE Bull.*, Vol. 22, No. 3, pp. 29–33, 1990.
- [46] Findbugs. http://findbugs.sourceforge.net/.

本論文中の 2 章,4 章にて開発した Nigari System および N-Java を用いた授業の実施にあたって

Nigari System  $N-Java$ 

Nigari System N-Java $\qquad \qquad 5$   $\qquad \qquad$  proGrep  $\qquad$ 

 $\rm{CS}$ 

- 長慎也, 甲斐宗徳, 川合晶, 日野孝昭, 前島真一, 筧捷彦. プログラミング環境 Nigari 初学者が Java  $\qquad \qquad$  .  $\qquad \qquad$  , Vol. 45, No. SIG9(PRO22), pp. 25–46, 2004.
- $\bullet$ . 「つながり」と「つながり」と「つながり」と「コンピュータ」と「コンピュータ」と「コンピュータ」と「コンピュータ」と「コンピュータ」と「コンピュータ」と「コンピュータ」と「コンピュータ」と「コンピュータ」と「コンピュータ」と「コンピュータ」と「コンピュータ」と「コンピュータ」と「コンピュータ」と「コンピュータ」と「コンピュータ」と「コンピュータ」と「コンピュータ」と「コンピュータ」と「コンピュータ」と「コンピュータ」と「コンピュ , Vol. 20, No. 4, pp. 49–55, 2003.
- . proGrep -78  $p. 29-36, 2005$ .
- $\bullet$  ,  $\bullet$  ,  $\bullet$  $\sim$  76  $\,$ pp. 9–16, 2004.
- Shinya Cho, Katsuhiko Kakehi, Akira Kawai, Shinichi Maeshima, and Takaaki Hino. Nigari system - Stairway to Java. In *International Association for Development of the Information Society (IADIS) e-Society 2004*, pp. 960–965, 2004.
- $\,$  ,  $\,$  ,  $\,$  ,  $\,$  ,  $\,$  ,  $\,$  ,  $\,$  ,  $\,$  ,  $\,$  ,  $\,$  ,  $\,$  ,  $\,$  ,  $\,$  ,  $\,$  ,  $\,$  ,  $\,$  ,  $\,$  ,  $\,$  ,  $\,$  ,  $\,$  ,  $\,$  ,  $\,$  ,  $\,$  ,  $\,$  ,  $\,$  ,  $\,$  ,  $\,$  ,  $\,$  ,  $\,$  ,  $\,$  ,  $\,$  ,  $\,$  $71$  , pp. 13–20, 2003.
- 長慎也. Tonyu -アクションゲーム製作に特化した開発環境. 情報処理学会第 38 回プログラ , Vol.43, No. SIG8-022 pp. 121, 2002.
- 長慎也, 松田能成, 筧捷彦. ユーザの行動に基づく文書の自動分類. 電子情報通信学会 2001 , D-5-3, pp. 35, 2001.
- $\bullet$ . The system and the system and the system and  $\bullet$ . The system and  $\bullet$  is the system and  $\bullet$ .  $\label{eq:10} \text{, D-8-19, pp. 118, 2001.}$

 $,$  pp. 2–107–108, 2000.

• 長慎也. 知的な自動情報配信システムの設計. 情報処理学会第61回(平成 1 2年後期)全国